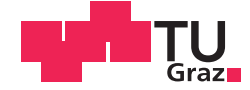

Jörg Krutzler, BSc

# **Simulation der Wärmeeinflusszone beim Abbrennstumpfschweißen von Schienen**

# **MASTERARBEIT**

zur Erlangung des akademischen Grades

Diplom-Ingenieurin

Masterstudium Maschinenbau

eingereicht an der

# **Technischen Universität Graz**

Betreuer

Dipl.-Ing. Dr. techn. Rudolf Vallant Dipl.-Ing Leonhard Weingrill

Institut für Werkstoffkunde und Schweißtechnik

# Danksagung

Im Rahmen des Forschungsprojektes Metal JOINing, und in Zusammenarbeit mit der voestalpine AG, der Fronius International GmbH sowie dem Institut für Werkstoffkunde und Schweißtechnik der Technischen Universität Graz, entstand diese Arbeit.

Ein Großer Dank gilt meinem Betreuer, Dipl. Ing. Dr. techn. Rudolf Vallant, der mir ein freies wissenschaftliches Arbeiten ermöglichte.

Ebenso möchte ich mich bei Dipl. Ing. Leonhard Weingrill bedanken, welcher mir in sämtlichen Bereichen eine große Unterstützung war. Die vielen Gespräche und seine große Motivation haben sehr viel zum Entstehen dieser Arbeit beigetragen.

Abschließend möchte ich mich bei meinen Eltern und meiner Freundin für die Unterstützung, Förderung und für den Rückhalt, auch in einigen nicht so einfachen Zeiten, bedanken. Ohne sie wäre dies alles nicht möglich gewesen.

Jörg Krutzler

# **EIDESSTATTLICHE ERKLÄRUNG**

Ich erkläre an Eides statt, dass ich die vorliegende Arbeit selbstständig verfasst, andere als die angegebenen Quellen/Hilfsmittel nicht benutzt, und die den benutzten Quellen wörtlich und inhaltlich entnommenen Stellen als solche kenntlich gemacht habe. Das in TUGRAZonline hochgeladene Textdokument ist mit der vorliegenden Masterarbeit identisch.

Datum Unterschrift

# Verzeichnis der verwendeten Formelzeichen

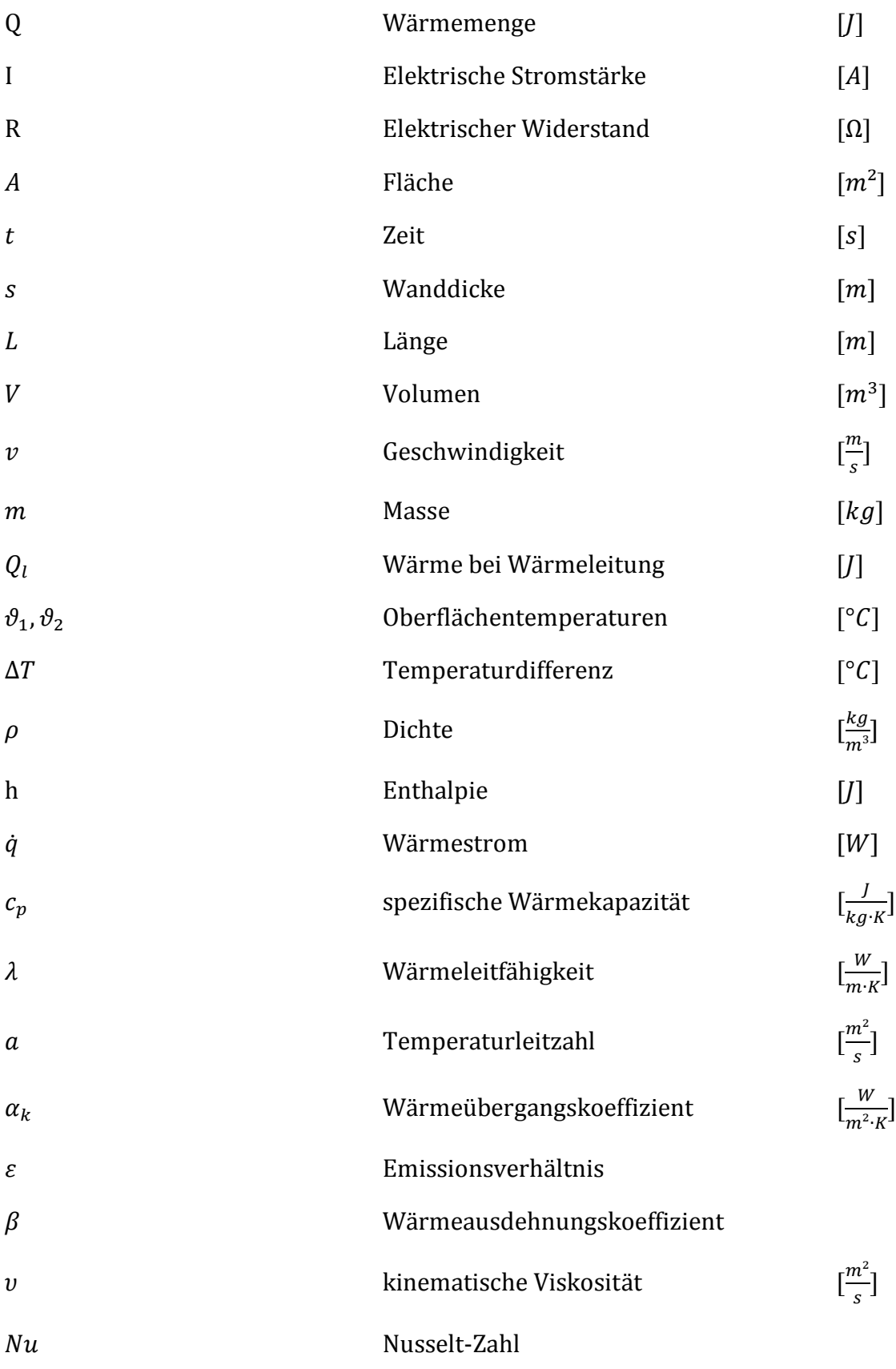

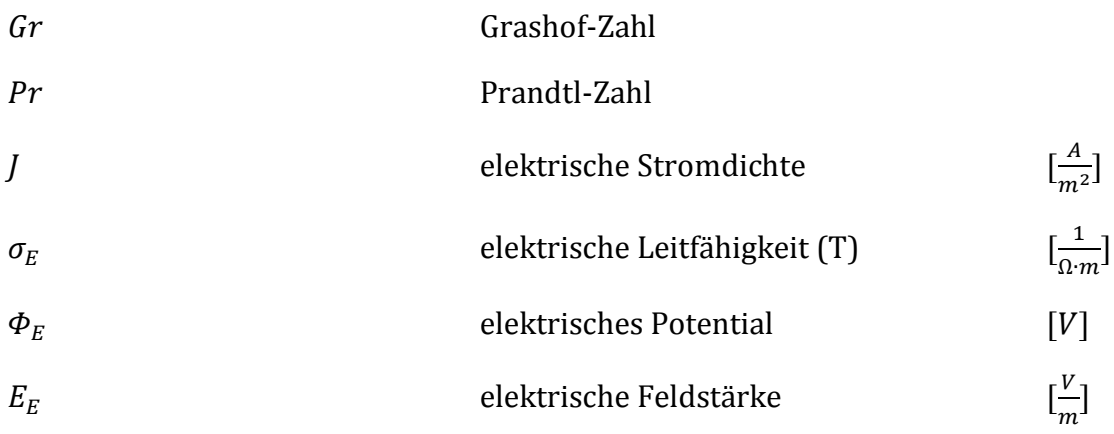

# Verzeichnis der verwendeten Konstanten

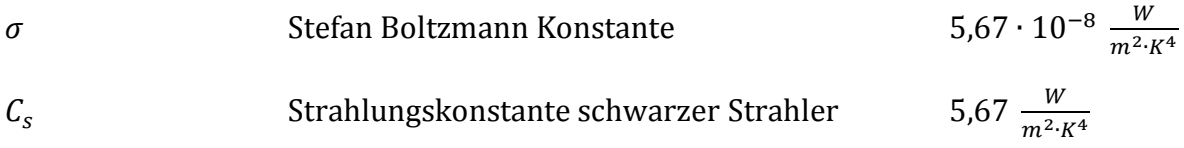

# Verzeichnis der verwendeten Abkürzungen

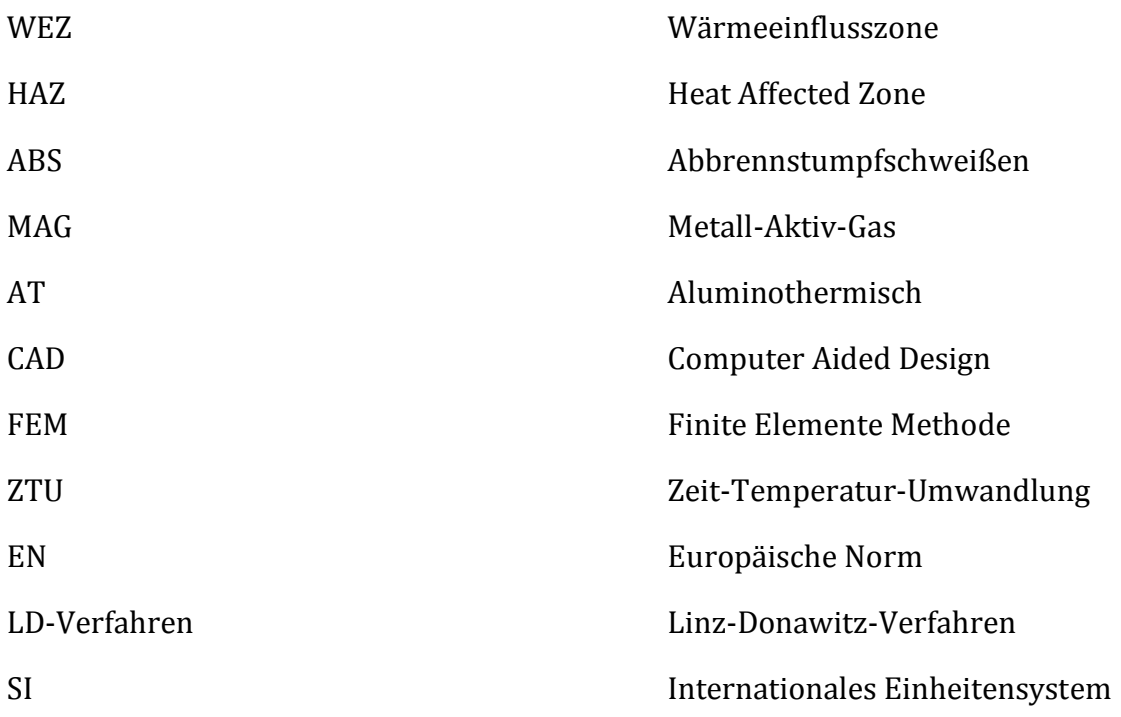

## Kurzfassung

In dieser Arbeit wird das Verbindungsschweißen, von Eisenbahnschienen mit dem Abbrennstumpfschweißverfahren behandelt. Der Fokus liegt hierbei auf der Erstellung eines Simulationsmodells, angelehnt an die Praxis, um eine Vorhersage über die Temperaturverteilung in der WEZ bzw. deren Breite, während des Schweißvorganges, sowie das dabei entstehende Gefüge, zu erhalten. Dafür wurde bereits in einer vorangegangenen Arbeit, ein digitalisiertes Umwandlungsschaubild des vorliegenden Schienenstahls verwendet und in die Simulation implementiert. Diese Temperaturverteilungen werden dann mit den Ergebnissen einer experimentellen Temperaturmessung am realen Prozess abgeglichen. In weiterer Folge soll dann das entstandene Simulationsmodell im Rahmen einer Dissertation weiter verbessert und weiterentwickelt werden.

## Abstract

This work, deals with the joining of railroad tracks joined by flash butt welding. The focus is set on establishing a simulation model which represents the real process well enough in order to obtain a prediction of the temperature distribution in the HAZ during the welding process and the resulting micro structure. For this in a previous work a digitized transformation diagram of the present rail steel was already implemented in the simulation. These temperature distributions are then compared with the results of an experimental temperature measurement at the real process. Subsequently, the results of this simulation are expected to be used for further developed in an ongoing dissertation project.

# Inhaltsverzeichnis

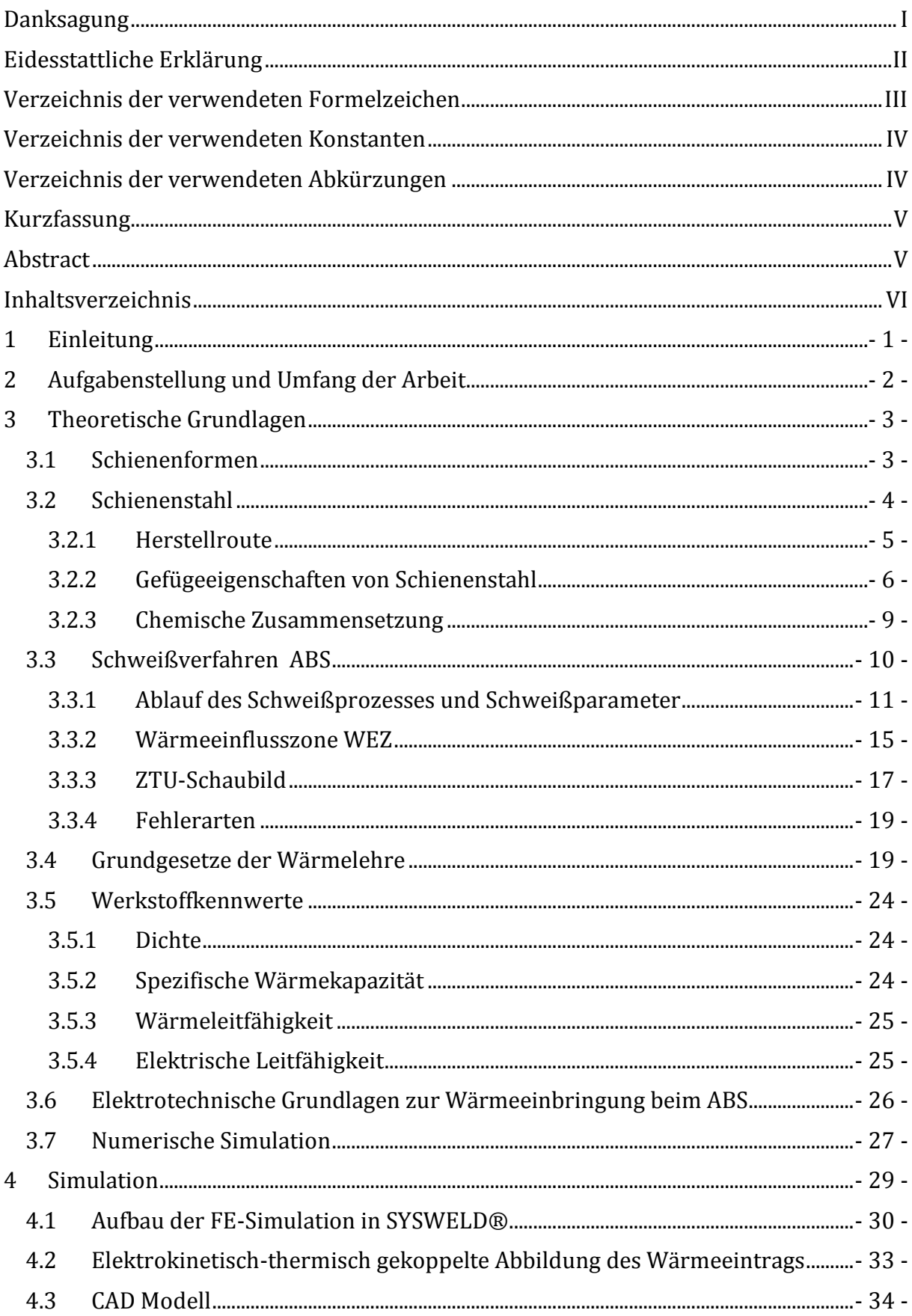

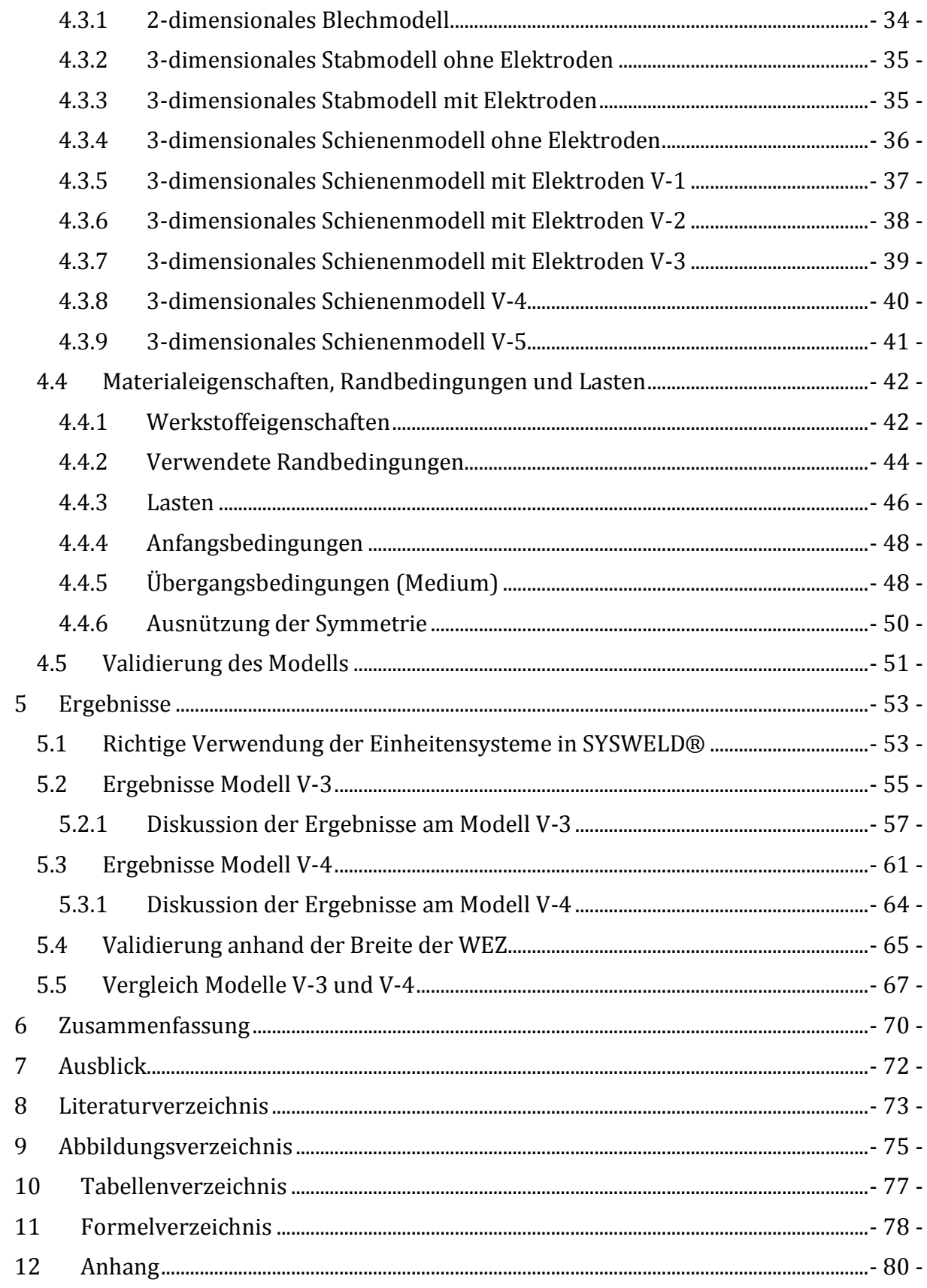

# 1 Einleitung

Durch die hohen Anforderungen an Schienenwerkstoffe, können nur Stähle mit höchstem Reinheitsgrad zum Einsatz kommen. Hierbei ist eine individuelle Behandlung, sei es der Legierungsgehalt einzelner Elemente oder eine zusätzliche Wärmebehandlung, unerlässlich, um den auftretenden Belastungen standhalten zu können. Sie setzen sich aus Längs-/Querkräften, sowie den daraus entstehenden Torsions-/Biegebelastungen zusammen, die aus den Aufgaben der Schiene resultieren, welche die Radlasten zu übertragen, die Räder sicher zu führen und eine möglichst glatte Fahrbahn zu gewährleisten haben. Erwartet werden eine gute Schweißeignung, Sprödbruchsicherheit und eine hohe Ermüdungs-/Dauerfestigkeit. Die Werkstoffeigenschaften müssen diesen Beanspruchungen angepasst werden. Durch eine hohe Festigkeit erhöht sich auch die Härte und der Verschleiß kann herabgesetzt werden. Die Schiene soll außerdem eine gute Oberflächenbeschaffenheit sowie ausreichende Ebenheit und Profiltreue aufweisen. Um all dem gerecht zu werden, wird Stahl durch bestimmte Legierungselemente den gewünschten Eigenschaften angepasst. Kohlenstoff wirkt sich schlecht auf die Schweißeignung aus, deshalb darf nicht mehr als 0,225 % enthalten sein um eine Schweißung *ohne Vorwärmung* möglich zu machen. Durch moderne Legierungsverfahren werden hochfeste, rein perlitische Schienenstähle mit einem Kohlenstoffgehalt über 0,95 % hergestellt. Sie weisen eine hohe Widerstandsfähigkeit gegenüber den genannten Schädigungsmechanismen auf. (1)

Trotz der hohen Widerstandsfähigkeit dieser modernen Schienenstähle, müssen sie für den Streckenbau geschweißt werden. Hier spricht man von Schienenverbindungsschweißen, Schienenauftragsschweißen oder Schweißarbeiten an sonstigen Oberbauteilen, wie Laschen oder Stahlschwellen. Dadurch ist es möglich lückenlose Gleise und Weichen herzustellen, unterschiedliche Schienenprofile miteinander zu verbinden sowie Isolierstöße und Ersatzschienen einzuschweißen. Dies geschieht durch verschiedene Schweißprozesse, wie dem seit langem bewährten Aluminothermischen-, dem Metall-Aktiv-Gas- und dem Abbrennstumpf-Schweißverfahren. Dabei wird das Aluminothermische Schweißverfahren bereits seit 1928 im Gleisbau verwendet. Das Abbrennstumpfschweißverfahren wird in der vorliegenden Arbeit behandelt. Die Schweißung der Schienen stellt eine Schwachstelle dar, deshalb wird hier angesetzt, um diese Schwachstellen, bzw. den Einfluss der Schweißung auf eine Änderung des Gefüges und Beeinflussung der Festigkeiten so gering wie möglich zu halten. Durch eine Simulation des Schweißvorganges wird es möglich gemacht, durch Eingabe der angewandten Parameter am realen Prozess diese Beeinflussung nachzuvollziehen. Durch die Erkenntnisse aus der Simulation lassen sich dann durch Anpassen verschiedenster Schweißparameter der Schweißung, möglichst gute Schweißergebnisse.  $(1)$ 

# 2 Aufgabenstellung und Umfang der Arbeit

In dieser Arbeit soll der gesamte Prozess einer ABS-Verbindungsschweißung (s. Abbildung 2-1) an einer handelsüblichen Schiene mittels einer numerischen Simulation nachgebildet werden. Der Prozess des ABS Schweißens gliedert sich in mehrere Teilprozesse. Diese sind Planbrennen, Vorwärmen, Abbrennen, Stauchen und ggf. Nachwärmen. Hierbei sollen nur die elektrokinetischen, thermischen und metallurgischen Vorgänge berücksichtigt werden. Um die Beeinflussung der Schweißstelle sichtbar zu machen, ist es notwendig den realen Prozess in ein Simulationsmodell zu übertragen. Die Durchführung dieser Arbeit soll dies, bis zu einem gewissen Grade, möglich machen. Erreicht werden soll dies durch die Simulation der Wärmeeinbringung der Schweißwärmequelle, wobei mit Hilfe des zur Verfügung stehenden ZTU-Schaubildes Rückschluss auf die Bestandteile des Gefüges nach dem Schweißvorgang gezogen werden soll.

Die Vorgehensweise wurde dabei wie folgt festgelegt. Ein wesentlicher Teil der Aufgabenstellung besteht in erster Linie darin, die Geometrie der Schiene und der Schweißanlage in ein CAD-Modell zu übertragen. Durch ein Festlegen der Randbedingungen, Anfangsbedingungen und der zugehörigen Schweißparameter sollen die Wärmeeinbringung sowie alle anderen Einflussfaktoren ins Simulationsmodell implementiert werden. Vernachlässigt werden im Rahmen dieser Arbeit sämtliche kinematischen Einflüsse der Abbrennstumpfschweißung. Dies sind zum Einen, die Stauchkraft, welche zu einer Verschiebung der Schienen führt und zum Anderen der Materialabbrand im Schweißstoß.

Das CAD Modell der Anlage wurde mit CATIA V5 erstellt, die Vernetzung des CAD Modells erfolgte mit Visual-Mesh und die Simulation mit der Software SYSWELD®, wobei beide letzten der Marke ES) angehören. Nach Abschluss dieser Arbeit soll das Modell, im Rahmen einer Dissertation erweitert werden um auch die kinematischen Einflüsse des Abbrennstumpfschweißvorganges in das Simulationsmodell mit einbeziehen zu können und so ein noch exakteres Simulationsmodell zu erreichen.

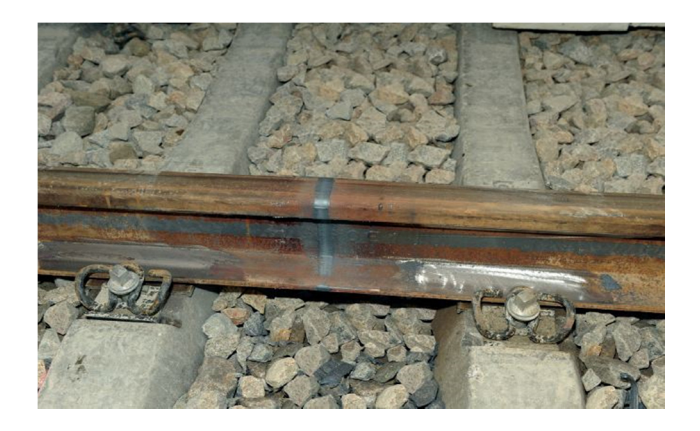

Abbildung 2-1: ABS geschweißte Eisenbahnschiene - Schweißstoß nach Abscheren (2)

### 3 Theoretische Grundlagen

#### 3.1 Schienenformen

Grundsätzlich wird eine Schiene in drei Teilbereiche unterteilt. Diese sind Schienenkopf, Schienensteg und Schienenfuß. Das in dieser Arbeit verwendete Schienenprofil wird als *Vignolschiene* bezeichnet. Die Profilform dieses Typs ist in Abbildung 3-1 zu sehen und die zugehörigen Hauptabmessungen in Tabelle 3-1. Die Schienenprofile müssen hohen Anforderungen gerecht werden. Diese sind unter anderem, die Form der Lauffläche, um ein günstiges Einstellen der Laufverhältnisse zu gewährleisten, ein ausreichender Abnutzungsspielraum in senkrechter Richtung, genügend große Dimensionierung von Fuß und Steg, um gegen Korrosion gerüstet zu sein und ebenso im Hinblick auf die Tragefähigkeit. Ebenso ein großes Widerstandsmoment gegen Biegebeanspruchung und gegen horizontale Kräfte, sowie ein möglichst breiter Fuß um die Flächenpressung an der Auflagefläche zu minimieren. (1)

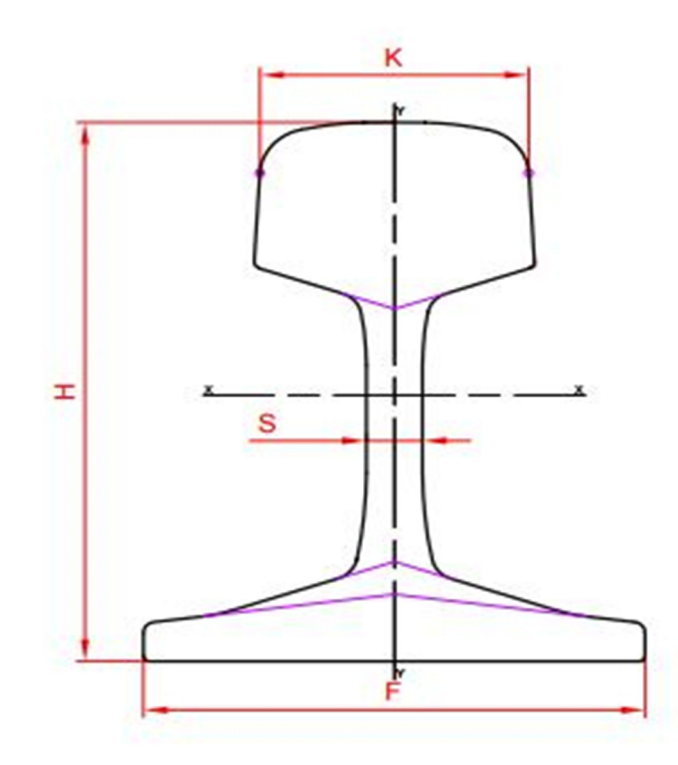

Abbildung 3-1: Profilform Vignolschiene (3)

| Profiltyp<br>Type of rail | <b>Gewicht</b><br>Weight | Hauptabmessungen - Dimensions |                   |          |                | Moment of inertia          | Trägheitsmoment Widerstandsmoment<br>Section modulus |
|---------------------------|--------------------------|-------------------------------|-------------------|----------|----------------|----------------------------|------------------------------------------------------|
| Profil                    | kq/m                     |                               | $H$ (mm) $K$ (mm) | $F$ (mm) | $\vert$ S (mm) | $l x-x$ (cm <sup>4</sup> ) | $W x-x$ (cm <sup>3</sup> )                           |
| <b>60E1 (UIC60)</b>       | 60.21                    | 172                           | 72                | 150      | 16.5           | 3038.3                     | 333.6                                                |

Tabelle 3-1: Vignolschiene Hauptabmessungen Profil (2)

## 3.2 Schienenstahl

In der vorliegenden Arbeit werden sämtliche Untersuchungen mit der Schienensorte R 350HT und der Profilform 60 E1, lt. EN 13674-1:2003 (E), durchgeführt. Härtebereich, Beschreibung und Walzzeichen der verschiedenen Schienenstähle sind in Tabelle 3-2 ersichtlich. Darin sind auch die Abkürzungen im Namen der Stahlsorte beschrieben.

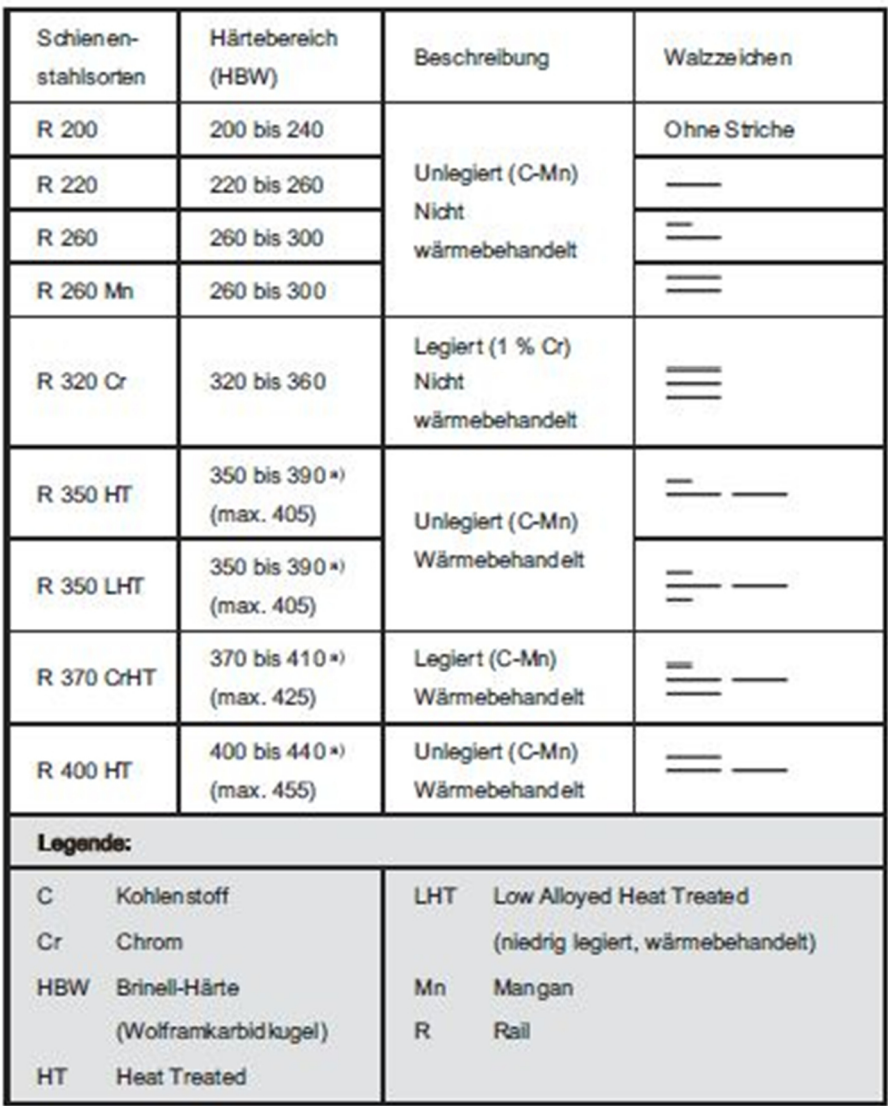

Tabelle 3-2: Schienenstahlsorten nach EN 13674-1:2011

#### 3.2.1 Herstellroute

)n Europa wird zur Stahlerzeugung heutzutage nur mehr das Sauerstoffaufblasverfahren, auch LD-Verfahren genannt, angewandt. Ein LD-Konverter wird bei dieser Herstellungsroutine mit flüssigem und bereits entschwefeltem Roheisen beschickt. Zur Einstellung der Wärmebilanz für diesen Prozess befindet sich zum Zeitpunkt der Roheisenzuführung bereits Schrott im LD-Konverter. Darauf wird zum Einstellen des Kohlenstoff-Gehalts von oben Sauerstoff in den LD-Konverter eingeblasen. Um den Anforderungen an einen modernen Schienenstahl gerecht zu werden, werden in der darauffolgenden Sekundärmetallurgie alle erforderlichen Legierungselemente eingestellt. Daraufhin wird der entgaste Schienenstahl, in kontinuierlichen Strängen an einer Stranggussanlage gegossen. (1)

Das Vormaterial richtet sich nach den Ansprüchen des Kunden, im Speziellen nach dem geforderten Profil. Im Strangpressverfahren können fertige Schienen nicht hergestellt werden, da dies die Festigkeit der Schienen beeinflussen würde. Nach dem Aufheizen auf Walztemperatur des Vormaterials, werden sie in der Profil-Vorstraße auf ein geringeres Maß heruntergewalzt, welches der Anstich für die Profil-Fertigungsstraße ist. Worauf im Anschluss die fertigen Schienenprofile hergestellt werden. (4)

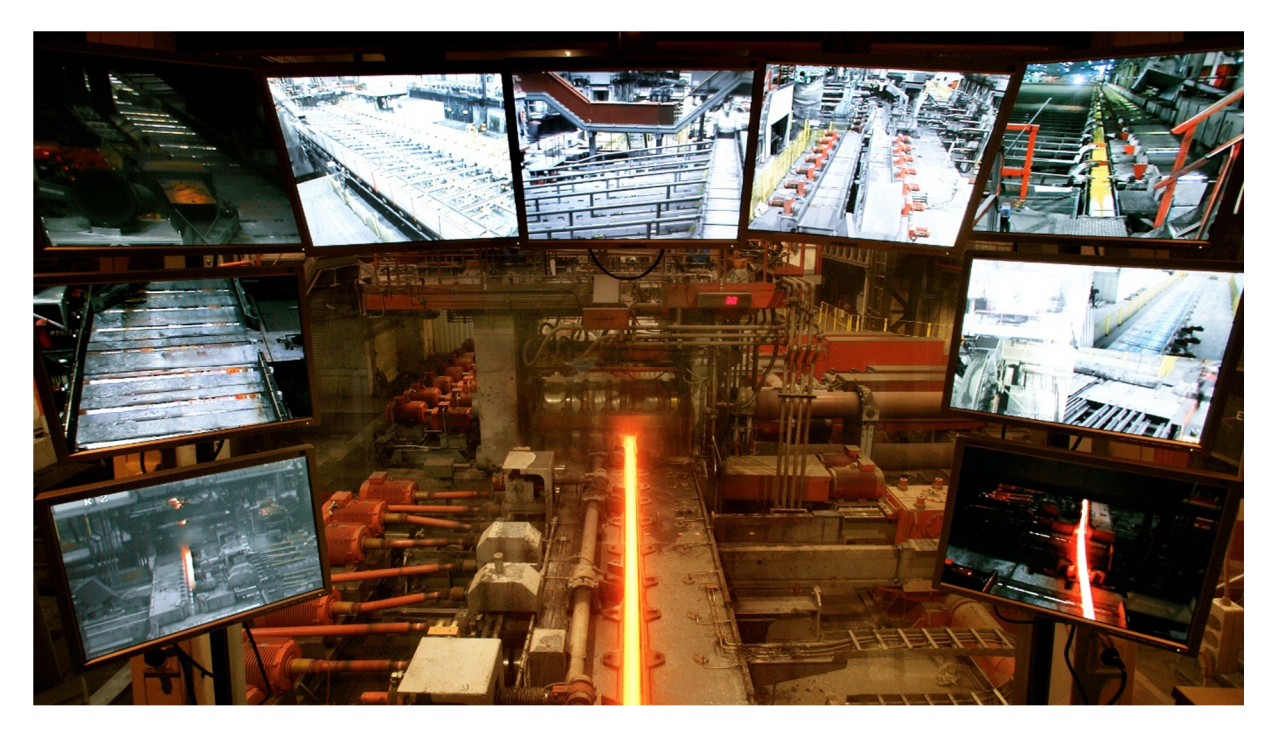

Abbildung 3-2: Schienenwalzwerk, voestalpine Schienen GmbH Donawitz (5)

#### 3.2.2 Gefügeeigenschaften von Schienenstahl

Der behandelte Schienenstahl R350HT besteht zu 2-3 % aus Legierungselementen, welche das Gebrauchsverhalten und die Empfindlichkeit des Schienenstahls beeinflussen. Die wichtigsten dieser Legierungselemente sind Kohlenstoff, Silizium und Mangan sowie zur Veredelung Chrom und geringe Anteile von Molybdän, Titan und Vanadium. Um das Verschleißverhalten in den Fahrkanten und Fahrflächenbereichen des Schienenkopfes zu verbessern, werden verschiedene Wärmebehandlungen angewendet. Es entsteht ein feinperlitisches Gefüge und eine dementsprechend hohe Festigkeit. (1)

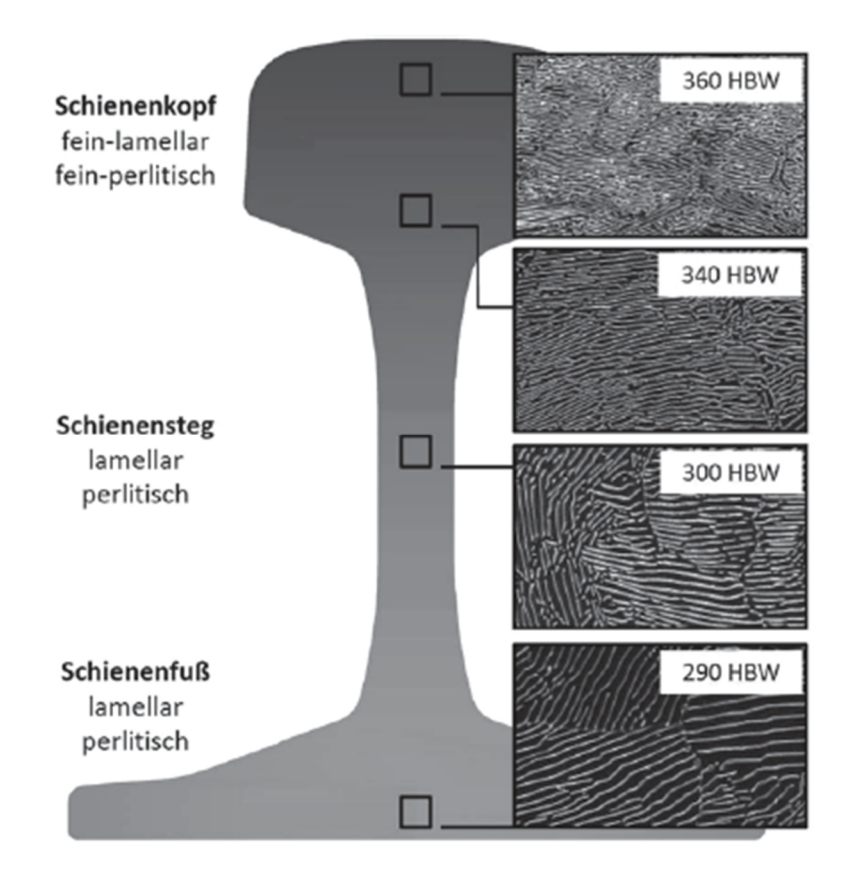

Abbildung 3-3: Gefügebilder und Härteverteilung eines Schienenstahls R 350 HT (1)

Ein lamellares perlitisches Gefüge entsteht durch das gekoppelte Wachstum von Ferrit und Zementit beim Abkühlen aus dem Austenitgebiet. Im Eisen-Kohlenstoff System entsteht nur bei einer Kohlenstoffkonzentration von 0,8% ein rein perlitisches Gefüge. Ein Legieren mit oben genannten Elementen ermöglicht ein perlitisches Gefüge auch mit anderen Kohlenstoffgehalten.

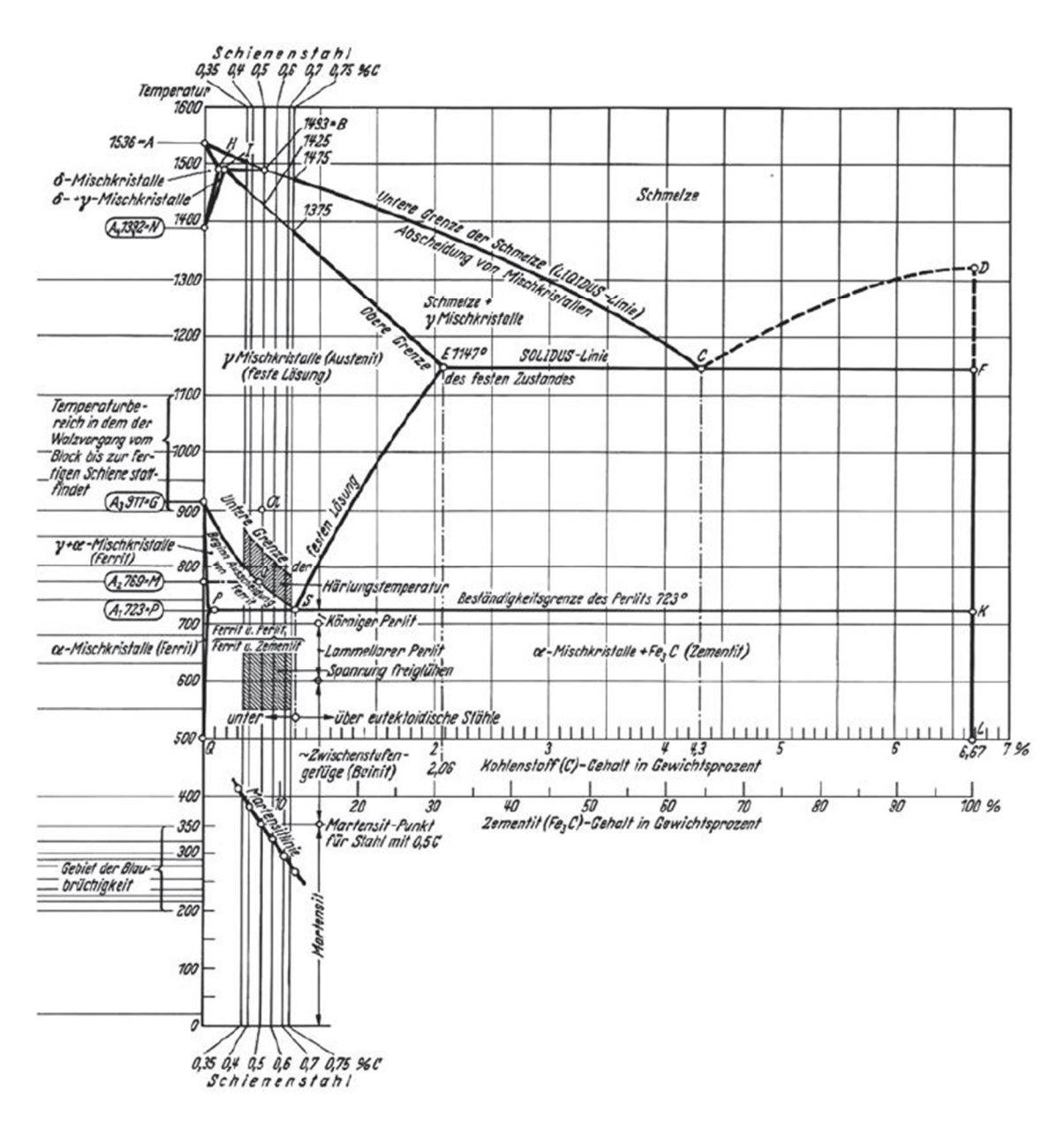

Abbildung 3-4: Bereich der Schienenstähle im Fe-C Phasendiagramm, (1)

Die Härte ändert sich mit dem Lamellenabstand. Dieser wird durch die Kohlenstoff-Diffusion beim Abkühlen bestimmt. Je geringer der Abstand, desto höher ist die Härte. Der Zementit im Perlit ist der Träger des Verschleißwiderstandes.

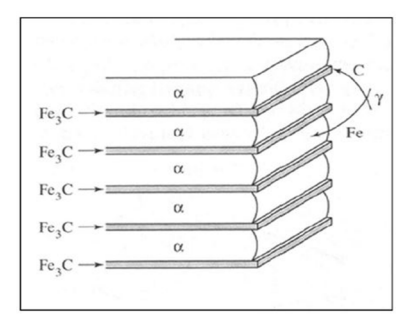

Abbildung 3-5: Perlit - lamellare Anordnung von Ferrit  $(\alpha)$ und Zementit  $(Fe_3C)(6)$ 

Um den Lamellenabstand bei der Herstellung zu beeinflussen, besteht die Möglichkeit Legierungselemente, wie etwa Chrom zuzugeben, oder auch die Steuerung der Abkühlgeschwindigkeit. So kann die gewünschte Härte erzielt werden, wobei die Schienenstähle dadurch in zwei Klassen unterteilt werden können. Diese sind zum einen die naturharten und zum anderen die wärmebehandelten Schienenstähle. Bei den Letzteren erfolgte eine Spezialisierung auf die In-Line-Kopfhärtung. Der Schienenfuß und der Schienensteg werden hierbei nicht gehärtet, sondern nur der Schienenkopf. Es wird direkt aus der Walzhitze wärmebehandelt. Dieses Verfahren wurde von der voestalpine Schienen GmbH weiterentwickelt und daher sehr gut beherrscht. Es kann auf Vignolschienen, Zungenschienen sowie Rillenschienen angewendet werden. (6)

#### 3.2.3 Chemische Zusammensetzung

Die chemische Zusammensetzung sowie die maximalen Massenanteile an Legierungselementen sowie Verunreinigungen bei einigen gängigen Schienenstählen sind in Tabelle 3-3und Tabelle 3-4 ersichtlich.

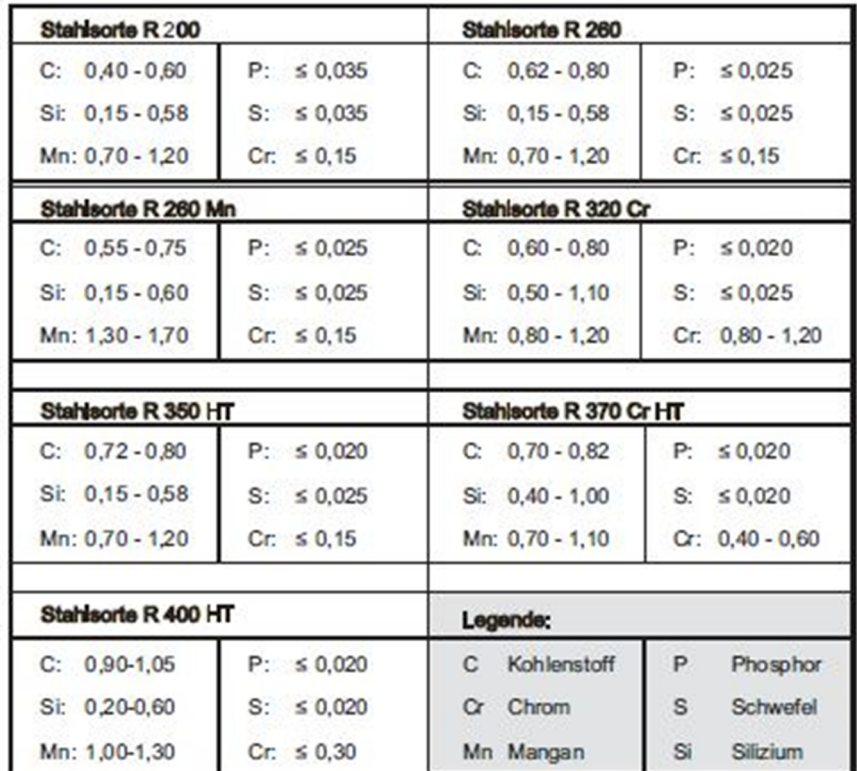

Tabelle 3-3: Chemische Zusammensetzung in der Schmelze (1)

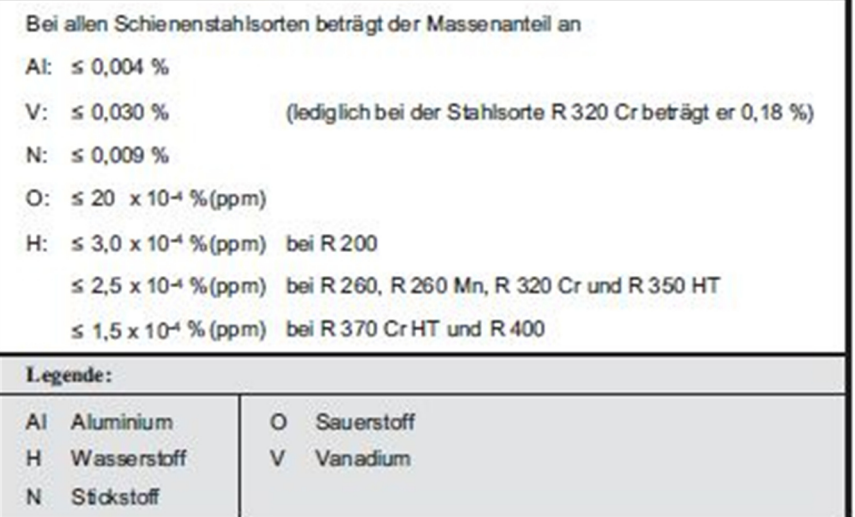

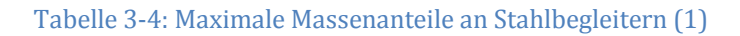

#### ͵.͵ Schweißverfahren ABS

In der vorliegenden Arbeit wird das Abbrennstumpfschweißen, kurz ABS, behandelt und auch näher beschrieben. Dieses Verfahren zählt zu den elektrischen Widerstandspressschweißverfahren. Die Wärmeeinbringung beruht dabei auf dem Jouleschen Gesetz. Wird ein elektrischer Leiter mit Strom durchflossen, entsteht die sogenannte Joulsche Wärme. Dabei entsteht an der Stelle mit dem größten elektrischen Widerstand die meiste Wärme. Dies ist darauf zurückzuführen, dass aufgrund des elektrischen Widerstandes im elektrischen Leiter beim Stromdurchfluss Wärme entsteht. Die Wärme, welche in der Zeit t erzeugt wird, ist dem elektrischen Widerstand  $R$  und dem Quadrat der Stromstärke  $I$  proportional.  $(7)$ 

$$
Q = I^2 * R * t \tag{1}
$$

Der elektrische Strom fließt beim ABS über die Elektroden durch die Schienen. Dabei wird er über die sich berührenden Schienenenden geleitet und es erfolgt eine Erwärmung. Die Berührungsstellen bzw. die Schienenenden schmelzen dabei auf. Durch ein Zusammenstauchen der beiden Schienenenden unter hohem Druck erfolgt dann die Schweißung. Es gibt zwei Arten von ABS-Schweißmaschinen: stationäre und mobile. (6)

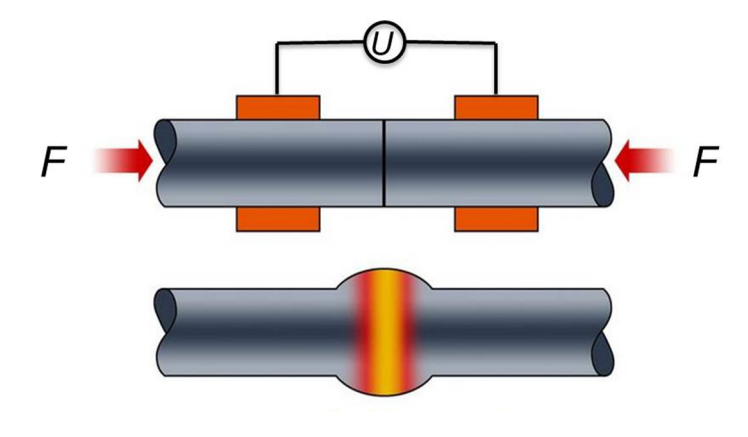

Abbildung 3-6: Abbrennstumpfschweißen nach DIN 1910 (8)

Die Spannung wird dabei so bemessen, dass ein Überwinden der Widerstände, bei möglichst hoher Stromstärke möglich wird. Die verwendeten ABS-Schweißmaschinen arbeiten in der Regel in einem Spannungsbereich von 6 bis  $15 V$  und Stromstärken von 40 bis 100 kA. Aufgrund der punktförmigen Berührung der beiden Schienenenden ergibt sich ein hoher Übergangswiderstand. Dadurch kommt es punktuell zu einer sehr raschen und hohen Erwärmung der Schienenenden. (1)

#### 3.3.1 Ablauf des Schweißprozesses und Schweißparameter

Das Verfahren des Abbrennstumpfschweißens kann in die Prozessschritte Planbrennen, Vorwärmen, Abbrennen, Fügen durch Stauchen und ggf. Nachwärmen eingeteilt werden. Bei neueren Maschinen kann zur zusätzlichen Beeinflussung des Gefüges noch ein Nachstauchen und eine weitere Wärmebehandlung angewandt werden.

Die wichtigsten Schweißparameter, beim Abbrennstumpfschweißen, sind die Stromstärke I, Spannung U, Stauchkraft  $F$ , Stauchgeschwindigkeit  $v$  und Stauchweg  $s$ , siehe Abbildung 3-7.

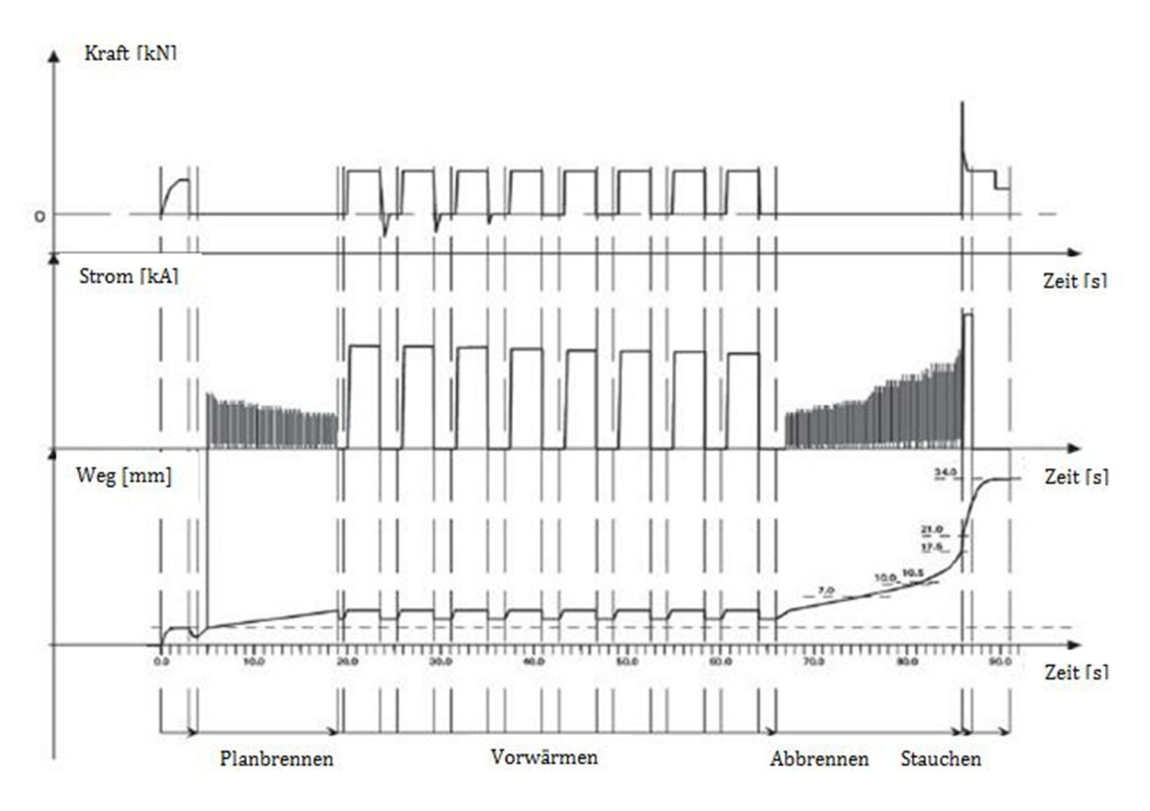

Abbildung  $3-7$ : t - Diagramm ABS  $(1)$ 

#### *Planbrennen*

Zum Säubern der Schienen von Oxiden und dem Beseitigen von Unebenheiten, da die Schienen meist nicht eben und planparallel sind, ist es notwendig die Schienenenden unter hohen Stromstärken plan zu brennen. Durch das Zusammenführen der Schienen kommt es zu einer punktförmigen Berührung, an denen der Strom fließen kann. Durch diese punktförmigen Berührungen mit denen kleine Übertragungsflächen einhergehen kommt es zu sehr hohen Stromdichten. Woraufhin der Werkstoff im und nahe des Kontaktbereichs, sehr rasch in den schmelzflüssigen Zustand versetzt wird, dabei teilweise verdampft wird und überschüssiges Material samt Verschmutzungen aus dem Spalt zwischen den beiden Schienenenden gepresst wird. (6)

#### *Vorwärmen*

Ziel des Vorwärmens ist es ein gleichmäßiges Erwärmen der Schienenenden über ihren gesamten Querschnitt zu ermöglichen und dabei aber trotzdem so wenig wie möglich Wärme einzubringen, um die WEZ nicht unnötig zu vergrößern. (6)

Die Schienenenden werden während dieser Phase 4 bis 10 Mal zusammengeführt, wobei an den Kontaktflächen ein Kurzschlussstrom mit Stromstärken bis zu 100 kA entsteht und zu einer hohen punktförmigen Erwärmung führt. Die Anzahl der Impulse hängt großteils vom Profil, dem Alter der Maschine und der chemischen Zusammensetzung des Werkstoffs ab. Dieser Prozess kann kontinuierlich oder reversierend ablaufen. Beim reversierenden Prozess erwärmen sich die Schienenenden über den Stoff- und den Kontaktwiderstand an den freien Schienenenden, wobei diese mit Kraft zusammengeführt werden. Um einen Wärmeausgleich in axialer Richtung zu ermöglichen werden die Strompausenzeiten genutzt.

#### *Abbrennen*

Sobald die Fügetemperatur erreicht ist, folgt das Abbrennen. Beim kontinuierlichen Abbrand nähern sich die zu fügenden Teile bei konstant gehaltenem Schweißstrom, stetig an. Von der Fügestelle aus erfolgt der Aufbau des Wärmegradienten. Die Vorwärmzeiten betragen, abhängig von einigen Faktoren in der Regel zwischen 70 bis 120 s. (1) Um eine Oxidation der bereits vorgewärmten Schienenenden zu verhindern und die erforderliche Eindringtiefe, Gleichmäßigkeit, sowie eine ausreichende Erwärmung zu erzielen, ist der Prozess des stetigen Abbrennens notwendig. Aus den daraus resultierenden kleinen Kratern, an den Kontaktstellen, wird dabei erhitztes Metall geschleudert. Maßgebend für die Entstehung der Kontaktpunkte ist hierbei die Vorschubgeschwindigkeit und in Abhängigkeit davon auch die Stromstärke. Am Ende des Abbrennprozesses, an welchem sich der Abbrennvorgang beschleunigt ȋprogressiver VerlaufȌ, werden Stromstärke und Vorschubgeschwindigkeit erhöht und ermöglichen so ein Entfernen der tiefen Krater und eine oxidfreie Oberfläche. Denn je größer die übriggebliebenen Krater sind, umso größer ist die Gefahr, dass daraus eine mangelhafte Schweißverbindung resultiert. Abhängig von der Höhe der aufgebrachten Spannungsamplitude entstehen mehr oder weniger große Funken beim Abbrennvorgang. Je höher die Spannung desto größer die Funken und auch die Krater, welche Verunreinigungen enthalten können. Deshalb wird die Spannungsamplitude möglichst gering gehalten, um dem entgegen zu wirken. Die elektrische Charakteristik der Maschine beeinflusst also die Qualität der durchgeführten Schweißung. An modernen Maschinen, die mit Progression arbeiten, führt der Pendelschlitten dabei Vorund Rückbewegungen mit einer Frequenz von 20 bis 40 mal pro Minute aus, bei Schlittengeschwindigkeiten von 2 bis 3  $\frac{mm}{s}$ . Die Dauer des Abbrennvorgangs beträgt in etwa  $6$  bis  $10 s. (1)$ 

#### *Fügen durch Stauchen*

Der Prozess, bei dem die eigentliche Schweißung, durch das Aufbringen von Drücken in der Höhe von bis zu 70  $\frac{N}{mm^2}$  mittels eines Stauchschlitten, in denen die Schienen eingespannt sind, erfolgt, wird Fügen durch Stauchen genannt. Nach den Prozessschritten Vorwärmen und Abbrennen sind die Schienenenden ausreichend vorgewärmt, und können schlagartig mit einem Stauchdruck beaufschlagt werden. Dies erfolgt neben der hohen Kraft auch mit einer entsprechend hohen Vorschubgeschwindigkeit, welche ein Auspressen des teigigen Materials der Schienenenden ermöglicht und so zu einer sauberen Schweißverbindung führt. Diese sollte, um den Zugang von Sauerstoff zur Schweißstelle zu verhindern, größer als 30  $\frac{mm}{s}$ betragen, da beim Fügen kein Strom fließt und somit kein Schutzgas an der Schweißstelle vorhanden ist. (1)

Eine potentielle Fehlerquelle stellt auch das Verbleiben von teigigem Material, mit seiner Gussstruktur nach der Abkühlung, in der Fügestelle dar. Dies kann dann der Fall sein, wenn der Stauchweg zu gering gewählt wird. (6)

#### *Nachwärmen*

Um die Abkühlgeschwindigkeit zu reduzieren und auch das Auftreten von spröden Gefügeanteilen so gut wie möglich zu verhindern, wird über konstanten Strom, oder mit Stromimpulsen, Wärme eingebracht. (1)

#### *Nachstauchen*

Um eine Verbesserung des Gefüges ähnlich der Kaltverfestigung zu erreichen ist es bei neueren Maschinen mittlerweile möglich, einen zweiten Stauchvorgang durchzuführen.  $(1)$ 

#### *Nachbehandlung*

Nach Beendigung des Schweißvorganges soll, entsprechend der gültigen Spezifikationen, die Geometrie des Stoßes gerichtet, der Kopf- und Fußbereich geschliffen und die Geometrie daraufhin auf ihre Genauigkeit geprüft werden. (6)

### $3.3.1.1$  *Aufbau der Schweißanlage*

Grundsätzlich sind die zur Schienenschweißung verwendeten ABS-Anlagen eine Kombination aus Werkzeug- und Elektromaschine. Wie oben bereits erwähnt, gibt es sie in stationärer und mobiler Ausführung und es wird zwischen Anlagen die mit Wechseloder Gleichstrom arbeiten unterschieden. ABS-Anlagen bestehen aus verschiedenen, baukastenmäßig angeordneten Baugruppen. Sämtliche bewegliche Elemente, wie Stauch- und Spannvorrichtung werden hydraulisch betrieben. (1)

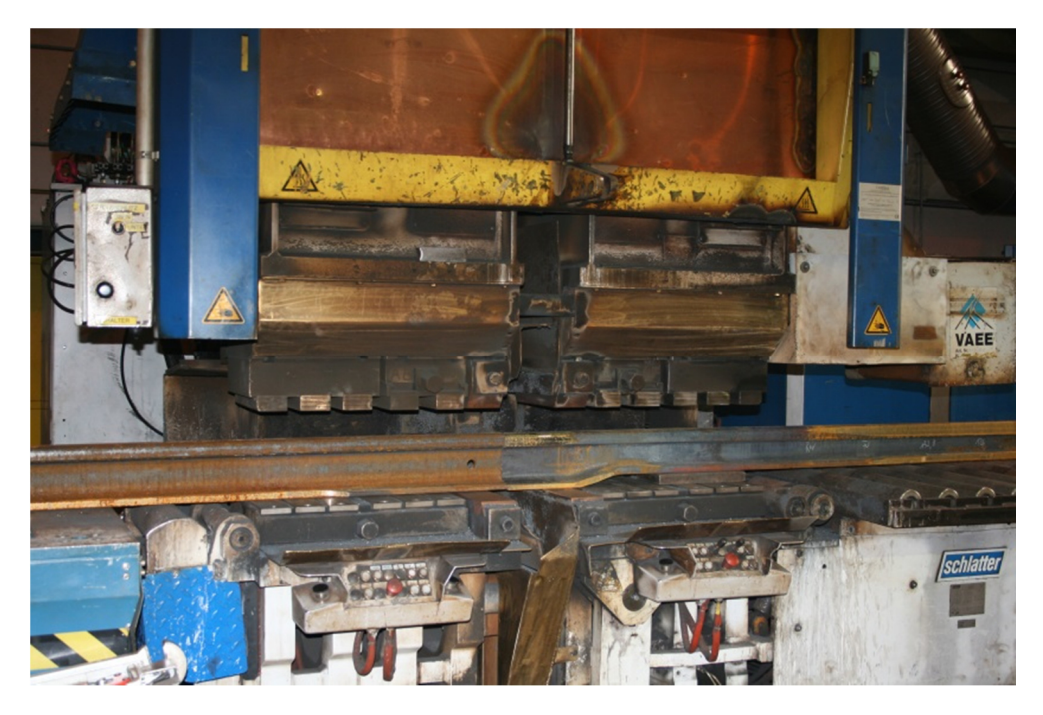

Abbildung 3-8: ABS-Anlage stationär, Fa. Schlatter

#### 3.3.2 Wärmeeinflusszone WEZ

Durch die Wärmeeinbringung beim Schweißprozess wird ein gewisser Bereich des Grundwerkstoffes beeinflusst. Dies geschieht durch die allotrope Umwandlung in Austenit  $(\alpha - \gamma)$  beim Erwärmen und die Austenit-Zersetzung  $(\gamma - \alpha)$  beim Abkühlen. Dieser Bereich wird Wärmeeinflusszone, kurz WEZ, genannt. Sie liegt zwischen den Grenzen zum unbeeinflussten Werkstoff und der Schmelzzone (Abbildung 3-9). Dies ist das Gebiet, in dem die Eigenschaften des Werkstoffs von denen des Grundwerkstoffes abweichen. Anzuführen sind hier folgende Unterschiede: (9)

- Abweichende mechanische Eigenschaften
- Gitterumwandlungen  $(α$ -γ und γ-α)
- Korngrößenänderungen
- Ausscheidungen

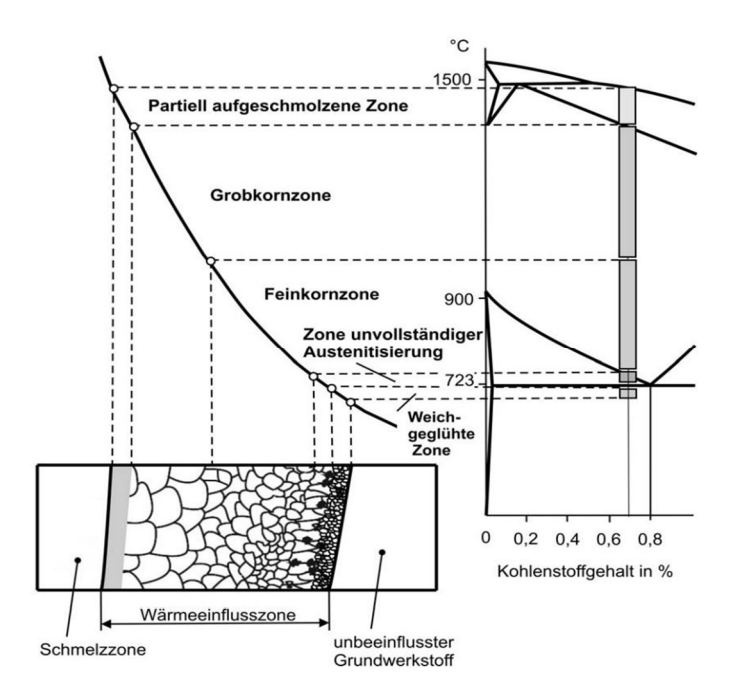

Abbildung 3-9: Gefügezonen in der WEZ und Zuordnung der einzelnen Bereiche zum metastabilen Eisen-Kohlenstoff-Diagramm am Beispiel eines Stahles mit etwa 0,7 % Kohlenstoffgehalt (9)

Die WEZ ist beim ABS-Schweißen von Schienen im Vergleich zum AT-Schweißen, deutlich schmäler (um etwa 60 %). Dieser Unterschied, wird aus Abbildung 3-10 und Abbildung 3-11 ersichtlich. Einfluss auf die WEZ Ausbildung hat auch die verwendete Anlage, wobei der Unterschied hier durch die Verwendung von Gleich- oder Wechselstromanlagen herbeigeführt wird. Bei Gleichstromanlagen fällt die WEZ im Kopf- Steg- und Fußbereich nahezu gleich breit aus wohingegen bei der Wechselstromanlage diese im Kopf- und Fußbereich etwas breiter ausfällt.

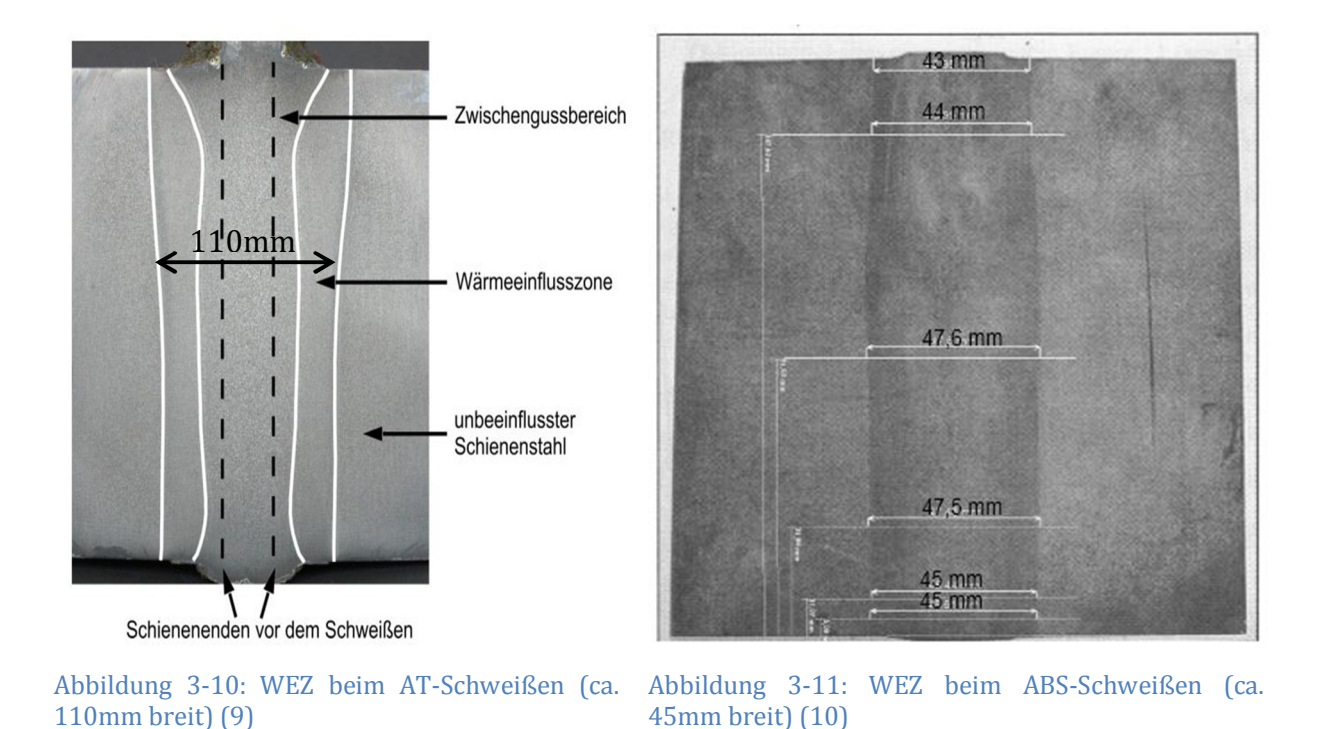

In Abbildung 3-10 und Abbildung 3-11 ist der Unterschied in der Breite der WEZ deutlich erkennbar. Beim AT-Schweißen beträgt diese in etwa 110mm und beim ABS-Schweißen, in etwa 45mm. Der HV-Härteverlauf über die Symmetrieebene in einer Höhe von 57mm über dem Schienenfuß, beim ABS-Schweißen, wird in Abbildung 3-12 ersichtlich.

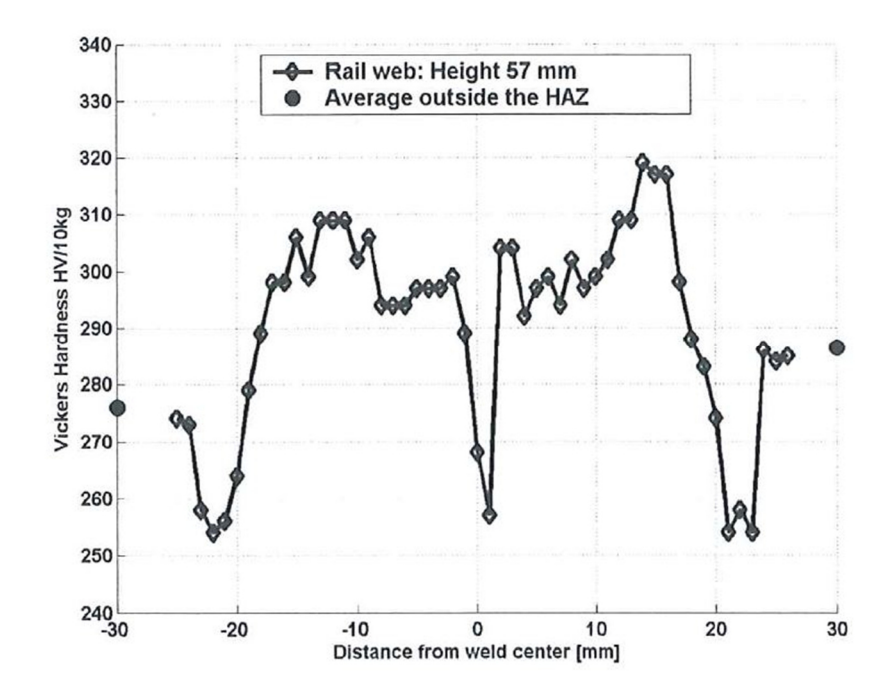

Abbildung 3-12: Härteverlauf nach Vickers beim ABS Schweißen an Vignolschiene R260 (10)

#### 3.3.3 ZTU-Schaubild

Zeit-Temperatur-Umwandlungs-Schaubilder, kurz ZTU-Schaubilder, für kontinuierliche Abkühlung ermöglichen eine Beschreibung der Umwandlungsvorgänge vollständig austenitisierter Bereiche und somit die Bestimmung der beim Schweißvorgang in der WEZ entstehenden Gefügebestandteile. Die Lage der Umwandlungen im ZTU-Schaubild ist abhängig von der:

- Chemischen Zusammensetzung des Stahls
- Temperatur der Austenitisierung
- Korngröße

Als Beispiel wird hier ein ZTU-Schaubild für die Schienenstahlsorte R260 angeführt, welches für eine Austenitisierungstemperatur von 840°C ermittelt wurde. (Abbildung  $3-13(9)$ 

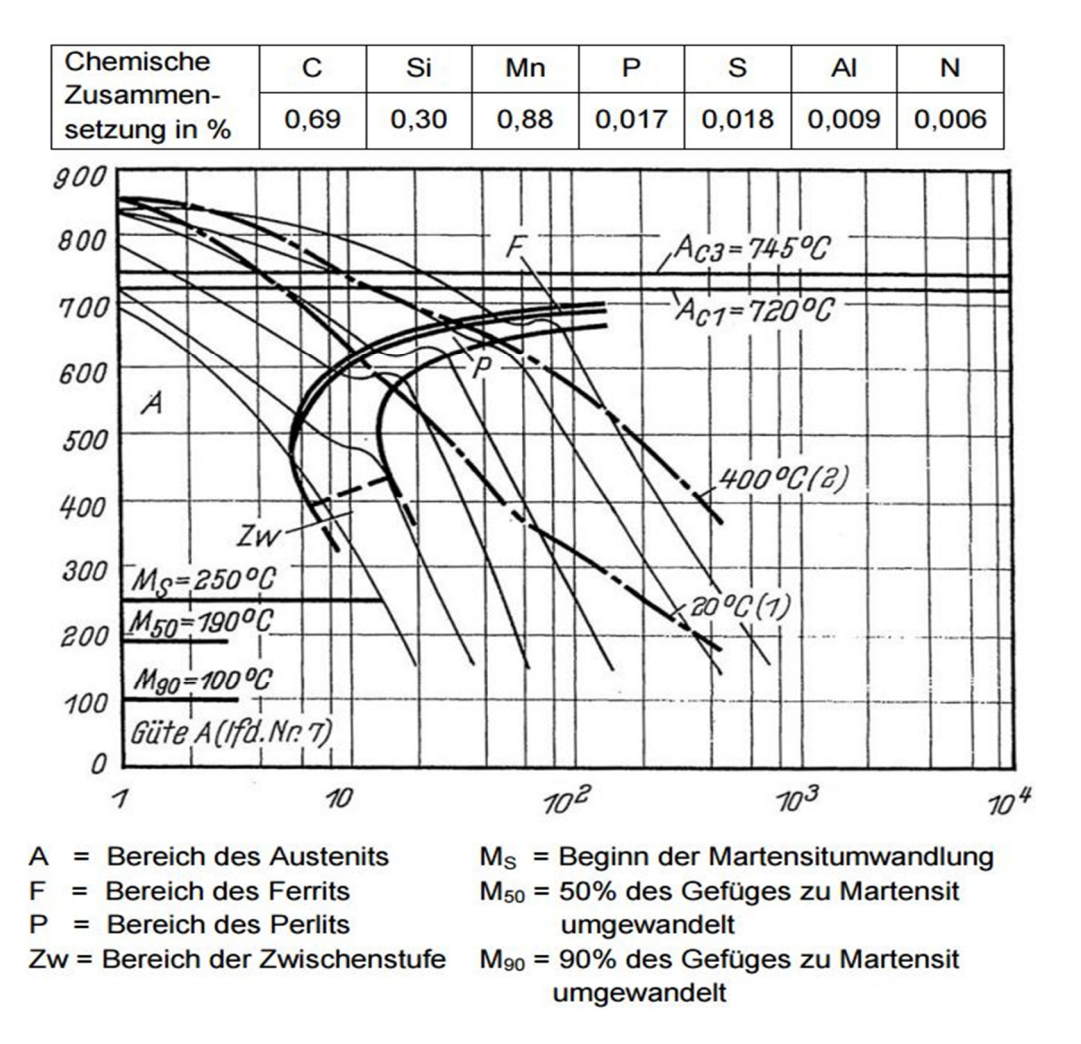

Abbildung 3-13: Schienenstahl R260 - Kontinuierliches Zeit-Temperatur-Umwandlungs-Schaubild für Austenitisierungstemperatur 840 °C / 15 min (11)

Durch die beim Schweißen erreichten hohen Spitzentemperaturen, die im Schweißspalt bzw. an den Stoßflächen und in der WEZ auftreten, kommt es zu einer Vergröberung der Austenitkörner, sowie zur Auflösung keimwirksamer Ausscheidungen. Es kommt zu einer Reduktion der Anzahl an Keimen für die  $\gamma/\alpha$ -Umwandlung und einer Verzögerung der Umwandlung. Deshalb sollten für die Beurteilung von Schweißvorgängen beim Schienenschweißen ZTU-Schaubilder für eine kurzzeitige Austenitisierung (ca. 1 min), bei höheren Temperaturen verwendet werden (1300°C), s. Abbildung 3-14.

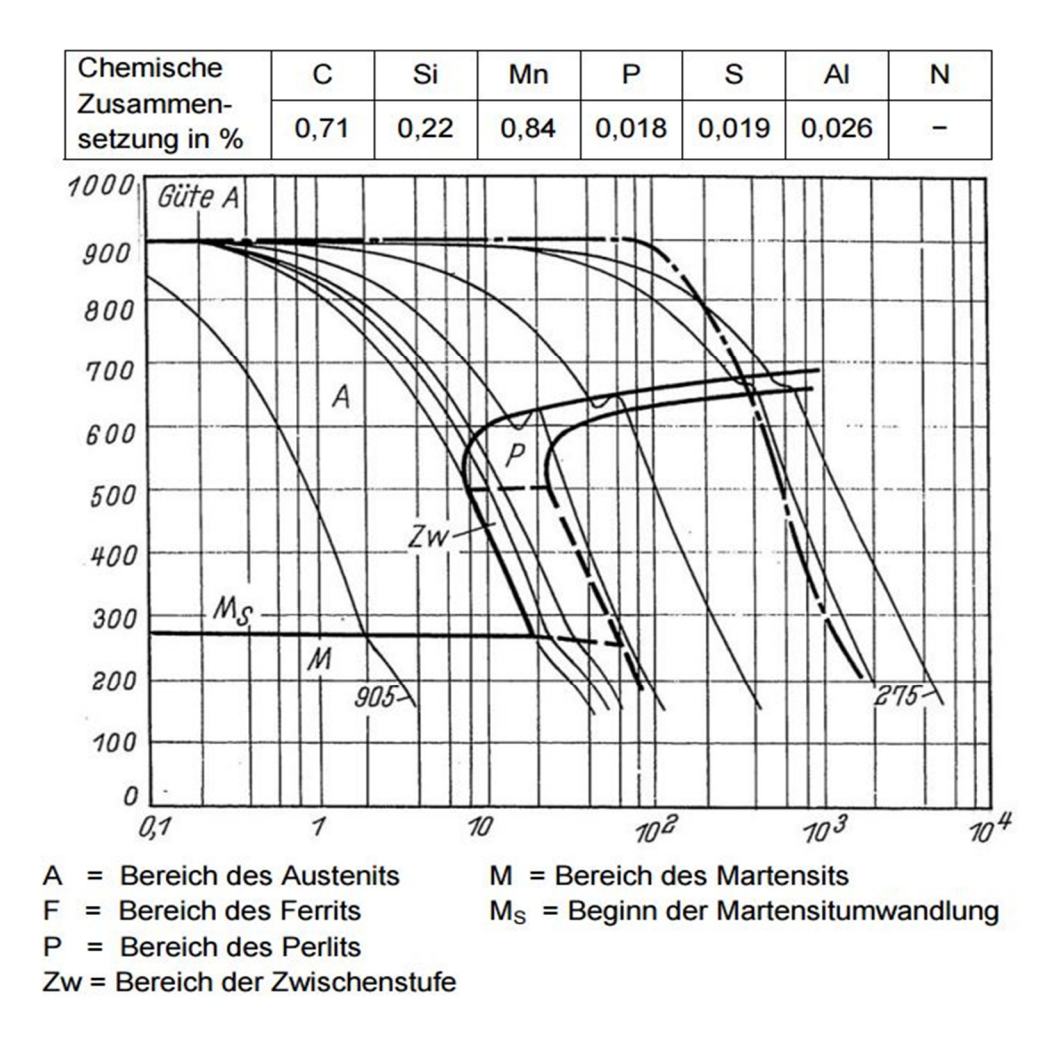

Abbildung 3-14: Schienenstahl R260 - Kontinuierliches Zeit-Temperatur-Umwandlungs-Schaubild für Austenitisierungstemperatur / -zeit 1300 °C / 1 min (11)

Der Vergleich von Abbildung 3-13 und Abbildung 3-14 zeigt, dass im ZTU-Schaubild, bei den bei 1300°C austenitisierten Stählen, eine Verschiebung des Umwandlungsgebiets, hin zu längeren Zeiten und tieferen Temperaturen stattfindet.

#### ͵.͵.Ͷ Fehlerarten

Die typischen Fehler, die beim ABS-Schweißen auftreten können, sind Risse, verursacht durch einen zu großen Erwärmungsbereich, einem nicht vollständig gestauchten überhitzten Werkstoff, sowie einem zu hohen Kohlenstoff- oder Legierungselementen-Gehalt. Lunker können durch eine zu niedrige Stauchkraft entstehen. Zusätzliche Krater können durch Stirnflächen, die unzureichend abgebrannt sind – bei zu geringer Stauchkraft - entstehen. Das Auftreten von Restschmelzen-Einschlüssen, kann von einer ungleichmäßigen Erwärmung über den Stoßflächen sowie von einer zu niedrigen Stauchkraft herrühren. Eine zu große Faserumlenkung tritt durch einen ungeeigneten Werkstoff, einem zu schmalem Erwärmungsbereich, zu hoher Stauchkraft oder durch einen zu großen Stauchweg auf. Oxid- oder Nitrid-Einschlüsse können sich durch einen mangelhaften Metalldampfschutz ausbilden. Bindefehler treten auf, wenn der Werkstoff eine ausgeprägte Textur aufweist, die Stauchkraft zu gering oder über die Stoßflächen ungleichmäßig verteilt ist und auch bei nicht gleichmäßig und weit genug angeschmolzenen Stoßflächen. Durch eine zu geringe Stauchkraft, bei zu langer Schweißstromzeit bildet sich ein grobkörniges Gefüge aus. Kohlenstoffarme Zonen entstehen bei zu hoher Schweißstromstärke und zu langer Schweißstromzeit. [12]

#### 3.4 Grundgesetze der Wärmelehre

Wärme, ein grundlegender Begriff der Thermodynamik, beschreibt die Form des Energietransportes über Systemgrenzen. Sie ist daher eine Energietransportform, keine Energieform und neben der Arbeit eine weitere Möglichkeit wie Energie über die Systemgrenzen transportiert werden kann. Sie grenzt sich dadurch zur Arbeit ab, dass sie ein Energietransport aufgrund von Temperaturunterschieden ist, aber auch dadurch dass der Energietransport in Form von Wärme mit einer Entropieänderung einhergeht. Die Entropieänderung wird durch folgenden Zusammenhang beschrieben: (13)

$$
\partial Q^* = T^* dS^* \tag{2}
$$

Hierbei ist  $\partial Q^*$  die übertragene Energie in Form von reversibler Wärme, eine Prozessgröße, dS\* aber eine Zustandsgröße des Systems, die für die Entropie steht und  $T^\ast$  die thermodynamische Temperatur.  $(13)$ 

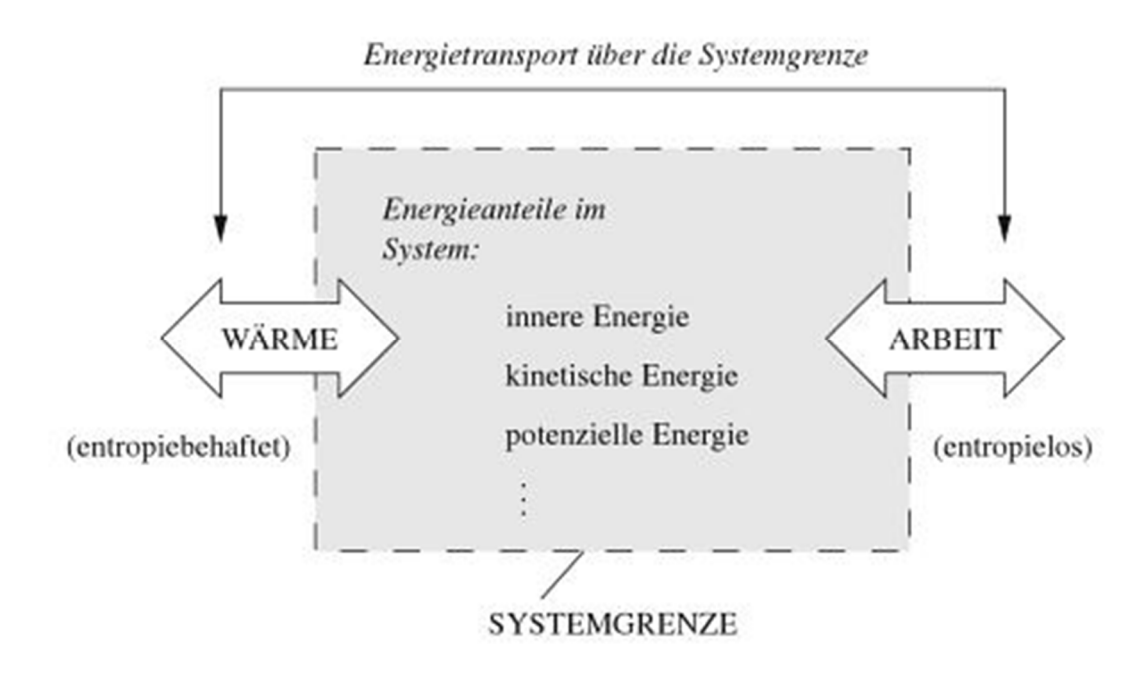

Abbildung 3-15: Energietransport über die Systemgrenze (13)

#### *3.4.1.1 Wärmeübertragung*

Als Wärmeübertragung wird die Übertragung von Energie, durch vorhandene Temperaturunterschiede ausgelöst, über die Systemgrenzen betrachtet. Dabei kommt es zu einer Entropieänderung im System. Das heißt: damit Wärmeübertragung zustande kommt, muss eine treibende Temperaturdifferenz vorhanden sein. Wärmeübertragung lässt sich bei genauerer Betrachtung in die Teilgebiete Wärmeleitung, konvektiver Wärmeübergang und Wärmestrahlung aufteilen, wobei alle diese Teilgebiete charakteristische Besonderheiten aufweisen. (13)

#### *.ͺ.ͷ. Wärmeleitung*

Alle Stoffe bestehen aus Atomen oder Molekülen, die mehr oder weniger beweglich sein können. Die kinetische Energie der Teilchen, welche sich aus Rotation, Vibration und translatorischer Bewegung auf molekularer Ebene zusammensetzt, steht in direkter Verbindung mit der Temperatur eines Mediums. Dadurch entsteht der Zusammenhang, dass bei niedrigen Temperaturen die Energie der Teilchen gering ist und umgekehrt bei hoher Temperatur hoch ist. Dadurch dass die Teilchen eine Eigenbewegung aufweisen, stoßen sie laufend zusammen. Dies führt zu einer Energieübertragung zwischen den Teilchen, vom energiereicheren zum energieärmeren. Der Energietransfer erfolgt immer zur geringeren Temperatur hin. Dabei wird, durch die Gitterschwingungen in Feststoffen, Wärmeleitung hervorgerufen und die translatorische Bewegung in guten Leitern ist ausschlaggebend für die Wärmeleitung. Die Verantwortung dafür tragen, in Metallen, überwiegend die Leitungselektronen. Beschrieben wird die Wärmeleitung durch die thermische Energiegleichung. In Festkörpern genügen ihr die Temperaturfelder und die Geschwindigkeiten können aus der Gleichung entfallen. Die Gleichung für Wärmeleitung in Festkörpern lautet somit:

$$
\rho \frac{\partial h}{\partial t} = -(\vec{\nabla} \cdot \vec{q}) + \dot{q}_Q \tag{3}
$$

Über den Ansatz für differentielle Enthalpieänderung

$$
dh = c_p \, dT \tag{4}
$$

und der Fourierschen Wärmeleitungsgleichung

$$
\vec{q} = -\lambda \vec{\nabla} T \tag{5}
$$

gelangt man zur Wärmeleitungsgleichung in Temperaturform, formuliert unter der Annahme konstanter Stoffeigenschaften  $\lambda$ ,  $\rho$  und  $c_n$ .

$$
\frac{\partial T}{\partial t} = \frac{\lambda}{\rho c_p} \Delta T + \frac{\dot{q}_Q}{\rho c_p} \tag{6}
$$

dabei entspricht

$$
a = \frac{\lambda}{\rho c_p} \tag{7}
$$

der Temperaturleitzahl in  $\frac{m^2}{s}$ . (14)

#### *.ͺ.ͷ. Konvektion*

Konvektion beschreibt den bewegungsbedingten Transport von Wärme. Dies bedeutet, dass eine Größe durch Fluidbewegungen transportiert wird. Zu dieser Energieübertragung tragen grundsätzlich die Molekularbewegung, sowie die makroskopische Strömungsbewegung, eines Fluides bei. Beim Vorhandensein von Temperaturunterschieden, und Strömung werden große Molekülverbände bewegt. Weiters kann bei der Konvektion, zwischen freier und erzwungener Konvektion unterschieden werden. (14)

Die erzwungene Konvektion, die in der Technik am häufigsten vorkommt, wird durch eine treibende Druckdifferenz, z.B. durch eine Pumpe oder einen Höhenunterschied, welche die Strömung aufrecht erhält hervorgerufen. Ein Beispiel hierfür wäre ein Wärmetauscher, in dem über eine Wand an derer beidseitig ein Fluid strömt, Wärme übertragen wird.  $(15)$ 

Bei der freien Konvektion wird die Strömung nicht wie bei der erzwungenen Konvektion durch Druckunterschiede hervorgerufen, sondern durch einen Temperaturunterschied. (ierbei entstehen durch den Kontakt eines Fluides mit einer Oberfläche anderer Temperatur Temperaturdifferenzen im Fluid, die einen Dichteunterschied verursachen. Die Oberfläche kann zum Beispiel eine Wand sein, oder wie in dieser Arbeit die Oberfläche einer Schiene. Der Dichteunterschied im Fluid bewirkt ein Absinken der Schichten mit größerer Dichte und ein Aufsteigen derselben bei geringerer Dichte. Durch die Temperaturdifferenz werden die Temperatur- und Strömungsgrenzschicht erzeugt.  $(15)$ 

Zur Beschreibung des konvektiven Wärmeüberganges zwischen einer festen Oberfläche und einem strömenden Fluid, wird die dimensionslose Nusselt-Zahl herangezogen. (15)

$$
Nu_L = \frac{\alpha \cdot L}{\lambda} = f(Gr, Pr, L)
$$
\n(8)

Sie wird als eine Funktion der Grashofzahl, der Prandtlzahl und der Geometrie angegeben.

Dabei beschreibt die Grashofzahl das Verhältnis der Auftriebskräfte zu den Reibungskräften,

$$
Gr = \frac{g \cdot L^3 \cdot \beta \cdot (\vartheta_W - \vartheta_0)}{v^2} \tag{9}
$$

und die Prandtlzahl das Verhältnis der kinematischen Viskosität zur Temperaturleitfähigkeit. (15)

$$
Pr = \frac{v}{a} \tag{10}
$$

#### *.ͺ.ͷ.ͺ Wärmestrahlung*

Die Wärmestrahlung ist, im Gegensatz zur Wärmeleitung, nicht an die Bewegungen von Atomen, Molekülen oder Elektronen gebunden. Sie ist also an kein Trägermedium gebunden und kann auch im Vakuum erfolgen, d.h. diese ist an elektromagnetische Wellen gebunden. Wärmestrahlung kann auch durch Stoffe, die elektromagnetische Wellen durchlassen (zumeist Gase) erfolgen. Die Moleküle dieser Gase oder auch fester, bzw. flüssiger Stoffe müssen aus zwei oder mehr Atomen bestehen damit eine Wärmestrahlung erfolgen kann. Der Wärmetransfer erfolgt durch Strahlung immer von einem Körper mit höherer Temperatur zu einem Körper mit geringerer Temperatur. Die Wellenlänge der Wärmestrahlung beträgt zwischen 0,8 und 400μm, welcher als infraroter Bereich bezeichnet wird. Bei zunehmender Temperatur und damit steigender )ntensität der Wärmestrahlung, nimmt der Anteil der sichtbaren Strahlung zu. Abhängig von den Eigenschaften eines Körpers auf den Wärmestrahlung auftrifft, kann diese

absorbiert, reflektiert oder durchgelassen werden. Die Anteile der durchgelassenen Strahlung sind bei den meisten Körpern zusätzlich auch wellenlängenabhängig. Metalle verhindern ein Durchlassen von Wärmestrahlung bereits bei Dicken von 1μm. (15)

Für die einzelnen Anteile der Wärmestrahlung, absorbierter α, durchgelassener  $β$  und reflektierter  $\rho$  gilt folgender Zusammenhang:

$$
\alpha + \beta + \rho = 1 \tag{11}
$$

Abhängig von den Eigenschaften eines Körpers ist auch dessen Vermögen, Strahlung zu emittieren. Schwarze Körper können ab einer bestimmten Temperatur, Strahlung mit einer maximalen )ntensität aussenden. Mittels des Emissionsverhältnisses wird das Vermögen nicht schwarzer Körper zum Emittieren von Strahlung, bei einer bestimmten Temperatur angegeben. Es gibt das Verhältnis der Strahlungsintensität eines nicht schwarzen Körpers zu einem schwarzen Körper an. Bei stationären Verhältnissen gibt das Kirchhoffsche Gesetz an, dass das Emissionsverhältnis eines Köpers, dem Absorptionsverhältnis gleichzusetzen ist.  $(15)$ 

$$
\varepsilon = \alpha \tag{12}
$$

Um die Strahlungsintensität, pro Meter Wellenlänge und somit auch den Wärmestrom der emittierten Strahlung eines schwarzen Körpers zu bestimmen, wird die Wellenlänge von 0 bis unendlich integriert,  $(15)$ 

$$
\dot{q}_s = \int_{\lambda=0}^{\lambda=\infty} i_{\lambda,s} \cdot d\lambda = \sigma \cdot T^4 \tag{13}
$$

Dabei beschreibt σ die Stefan-Boltzmann-Konstante. (15)

$$
\sigma = (5,6696 \pm 0,0075) \cdot 10^{-8} W \cdot m^{-2} \cdot K^{-4} \tag{14}
$$

Daraus ergibt sich die Wärmestromdichte für schwarze Körper: (15)

$$
\dot{q}_s = C_s \cdot \left(\frac{T}{100}\right)^4 \tag{15}
$$

 $\mathcal{C}_\mathcal{S}$  ist dabei die Strahlungskonstante eines schwarzen Körpers.  $(15)$ 

$$
C_s = 10^8 \cdot \sigma = 5.67 W \cdot m^{-2} \cdot K^{-4}
$$
 (16)

Unter Verwendung des Emissionsgesetzes nach Kirchhoff, multipliziert mit der abgestrahlten Wärmestromdichte eines schwarzen Körpers, ergibt sich daraus die abgestrahlte Wärmestromdichte für nicht schwarze Körper: (15)

$$
\dot{q} = \varepsilon \cdot C_s \cdot \left(\frac{T}{100}\right)^4 \tag{17}
$$

 $-23-$ 

#### 3.5 Werkstoffkennwerte

#### 3.5.1 Dichte

*Die träge Masse eines Körpers hängt nicht nur von seinem Volumen, sondern auch von der Stoffart ab. Um deren Einfluss allein erfassen zu können, teilt man die Massen verschieden großer Körper aus gleichem Stoff durch ihre Volumina. Dabei ergibt sich jedes Mal derselbe*  Wert, eine für den Stoff charakteristische Konstante. Man nennt sie Dichte. [Physik für Ingenieure 2010, Seite 54]

$$
\rho = \frac{m}{V} = \frac{Masse \text{ eines Körpers}}{Volume \text{ desselben Körpers}}
$$
\n(18)

Die SI Einheit der Dichte ist also folglich $\frac{kg}{m^3}$ . Zur Bestimmung dieser, ist es notwendig die Masse und das Volumen zu bestimmen. (16) Da ideale homogene Stoffportionen nicht möglich sind, ist die Dichte eine Funktion abhängig vom Ort, und zusätzlich auch temperaturabhängig. Bei Gasen ist die Dichte auch druckabhängig. (17)

#### 3.5.2 Spezifische Wärmekapazität

Befinden sich zwei Körper in thermischen Kontakt und weist einer von ihnen eine höhere Temperatur auf, so wird Wärme auf den kühleren der beiden übertragen. Dadurch erhöht sich die innere Energie des Körpers, auf den Wärme übertragen wird. Diese innere Energie eines Körpers ist, bezogen auf sein Massenmittelpunktsystem, dessen gesamter Energieinhalt. Dabei wird die innere Energie mit  $U$  und die Wärme mit  $O$  bezeichnet. Um einen Temperaturanstieg eines Körpers um ΔT zu erreichen ist eine Wärmemenge  $Q$  notwendig, welche proportional zu diesem und der Masse  $m$  ist. Daraus ergibt sich die Definitionsgleichung für die spezifische Wärmekapazität: (18)

$$
c = \frac{Q}{m \cdot \Delta T} \tag{19}
$$

#### 3.5.3 Wärmeleitfähigkeit

Die Wärmeleitfähigkeit ist diejenige Wärmemenge in *J, die in 1 s durch eine Stoffprobe von* 1 m<sup>2</sup> Fläche und 1 m Dicke strömt, wenn der Temperaturunterschied zwischen den beiden *Stirnflächen der Probe 1 K beträgt. [Kraftfahrtechnisches Taschenbuch 2003, Seite 233]* 

Die Einheit der Wärmeleitfähigkeit λ ist mit *W*/(*m* ⋅ *K*) gegeben und sie hängt von der Temperatur sowie dem Druck des betrachteten Stoffes ab. Ist ein Stoff ein guter elektrischer Wärmeleiter, dann ist auch seine Wärmeleitfähigkeit gut. Damit besitzen Metalle eine hohe Wärmeleitfähigkeit und flüssige Stoffe eher eine geringere. Bei festen und flüssigen Stoffen die bei hohen und mittleren Temperaturen vorliegen, ist die Temperaturabhängigkeit der Wärmeleitfähigkeit schwach, und es kann mit einer gemittelten konstanten Wärmeleitfähigkeit gerechnet werden. (15) Die Definitionsgleichung der Wärmeleitfähigkeit λ lautet somit: (19)

$$
\lambda = \frac{Q_l}{At \frac{\Delta T}{S}} = \frac{Q_l s}{At (\vartheta_1 - \vartheta_2)}
$$
(20)

#### 3.5.4 Elektrische Leitfähigkeit

Ausgehend vom Widerstand R eines elektrischen Leiters, schließt man auf die elektrische Leitfähigkeit und den spezifischen elektrischen Widerstand. Der elektrische Widerstand ist über das Ohm'sche Gesetz definiert als:

$$
R = \frac{U}{I} \tag{21}
$$

und weiters definiert über den Zusammenhang, dass der Widerstand eines homogenen Leiters proportional zu seiner Länge ist bzw. der Proportionalität des Leitwertes  $G = 1/R$  zu seiner Querschnittsfläche.

$$
R = \rho \frac{l}{A} \tag{22}
$$

Darin ist  $\rho$  der spezifische Widerstand mit der SI-Einheit 1 $\Omega$ m, welcher eine stoffspezifische Eigenschaft ist. Der Kehrwert des spezifischen Widerstandes  $(\frac{1}{\rho})$  wird als elektrische Leitfähigkeit  $\sigma$  bezeichnet, mit der Einheit Siemens  $(1S = 10^{-1}m^{-1})$ Diese beiden sind Materialkenngrößen, welche konstant sind, also nicht abhängig von der angelegten elektrischen Spannung. (19)

#### ͵. Elektrotechnische Grundlagen zur Wärmeeinbringung beim ABS

Beim ABS erfolgt die Wärmeeinbringung lokal konzentriert an den Schienenstoßflächen die verschweißt werden. Ausgehend vom Schweißspalt breitet sich die Wärme in der Schiene aus. Dieser Wärmetransport in der Schiene wird jedoch stark von der Wärmestrahlung und der Konvektion an die Umgebung beeinflusst. In einem elektrisch leitfähigen Werkstoff wird das elektrische Feld durch die Maxwell Gleichung zur Ladungserhaltung bestimmt. In der vorliegenden Arbeit, mit einem stationären Gleichstrom, kann die Stromdichteverteilung im Werkstoff angeschrieben werden als:

$$
\int_{S} J \cdot n \, dS = \int_{V} r_c \, dV \tag{23}
$$

Darin ist V das Kontrollvolumen, S die Fläche und  $r_c$  die innere Volumenstromquelle pro Volumeneinheit. *I* bezeichnet die elektrische Stromdichte und wird über das Ohm'sche Gesetz beschrieben

$$
J = -\sigma_E \cdot \frac{\partial \Phi_E}{\partial n} = \sigma_E \cdot E_E \tag{24}
$$

Worin  $\sigma_E(T)$  die temperaturabhängige elektrische Leitfähigkeit,  $\Phi_E$  das elektrische Potential, T die Temperatur und  $E_F$  die elektrische Feldstärke beschreibt. Die Wärme wird über den Widerstand geregelt wobei der Wärmeeintrag dem Jouleschen Gesetz folgt, welches den elektrischen Energiefluss  $\dot{q}_E$ , hervorgerufen durch den Stromfluss, in einem elektrischen Leiter beschreibt

$$
\dot{q}_E = E_E \cdot J \tag{25}
$$

Die gesamte in den Leiter eingebrachte Energie, setzt sich aus dem Produkt der Dauer des Stromflusses des elektrischen Widerstandes und der Stromstärke zusammen. Daraus ergibt sich für den Anteil der inneren Energie Q

$$
Q = \eta \cdot E_E \cdot J \cdot t_c \tag{26}
$$

mit dem energetischen Wirkungsgrad  $\eta$ , welcher auch die Wärmeverluste berücksichtigt und  $t_c$ , welches für die Dauer des Stromflusses steht.  $(10)$ 

## ͵. Numerische Simulation

Um einen physikalischen Vorgang, wie den des ABS-Schweißens, beschreiben zu können, wird es notwendig die passenden partiellen Differentialgleichungen dazu aufzustellen. (ierbei lassen sich die thermischen Vorgänge mittels der Wärmeleitungsgleichung, die elektrischen durch die Maxwell-Gleichungen und die strömungsmechanischen Vorgänge von inkompressiblen Fluiden mittels der Navier-Stokes-Gleichungen beschreiben. Daraus ergibt sich folglich ein Gleichungssystem, welches je nach Komplexität des Vorganges, für einfache Prozesse noch analytisch gelöst werden kann. Dies ist jedoch für die meisten realen Prozesse nicht der Fall, womit ein numerisches Lösungsverfahren herangezogen werden muss. Diese numerischen Verfahren ersetzen ein kontinuierliches mathematisches Problem durch ein endliches, wobei das Raum- und Zeitkontinuum, durch eine endliche Menge an Raum- und Zeitpunkten ersetzt wird (9). Um die räumliche Diskretisierung eines Problemgebietes zu erreichen, wird ein Gitter, welches das gesamte Gebiet überdeckt, erstellt. Die wichtigsten Unterscheidungsmerkmale der verschiedenen Gitter sind (20):

- Gittertyp
- Topologie der Gitterzellen
- Logische Anordnung der Gitterzellen

Um diese Diskretisierung der Differentialgleichungen zu realisieren, wurden einige Methoden entwickelt, darunter auch die Finite-Elemente-Methode, kurz auch FEM genannt, welche vorwiegend zur Berechnungen in der Strukturmechanik angewandt wird. Um eine qualitativ hochwertige Simulation zu erhalten, ist es neben der Qualität der numerischen Lösung und dem möglichst realitätsnahen Modell auch notwendig Daten mit entsprechend guter Qualität zur Verfügung zu haben (9).

Somit bietet das Werkzeug der numerischen Simulation einige Vorteile, welche im groben sind:

- Reproduzierbarkeit der Ergebnisse, bei gleichen Randbedingungen
- Einfache Parametervariationen für ein robustes Modell
- Datenauswertung zu jedem Prozesszeitpunkt möglich
- Verringerung des experimentellen Aufwands
- Vertiefung des physikalischen Verständnisses durch die Modellierung

Um die Berechnung eines Modells mittels der Finite-Elemente-Methode, unter Bedingungen die real existieren durchführen zu können, ist es notwendig, die entsprechenden Werkstoffkennwerte sowie auftretende Belastungen und Fixierungen, für das zu lösende Problem, zu definieren. (21)

Je nach Anwendung sind verschiedene Eigenschaften eines Materials von Bedeutung. Diese sind für strukturmechanische Berechnungen die Steifigkeit, sowie die Querkontraktionszahl. Bei dynamischen Berechnungen werden zusätzlich auch die Dämpfung und Dichte berücksichtigt. Soll die Berechnung zusätzlich temperaturabhängig erfolgen, sind Kennwerte wie die spezifische Wärmekapazität und Wärmeleitfähigkeit erforderlich. Erfolgt dies in Kombination mit einer elektrokinetischen Berechnung ist zusätzlich die elektrische Leitfähigkeit des Werkstoffs zu definieren. (21)

Der Gültigkeitsbereich der Randbedingungen liegt meist an den Knotenpunkten, also am Rande des Definitionsbereiches, können aber auch über eine Fläche wirken, zum Beispiel als Druck. Im klassischen Sinne sind zwei Arten von Randbedingungen möglich, welche die Dirichlet- und Neumann-Randbedingungen sind. Die Letzteren werden für die Richtungsableitung der Lösung vorgegeben. Die Ersteren werden als Synonyme für Randwerte welche im Zusammenhang mit Differentialgleichungen stehen verwendet.  $(21)$ 

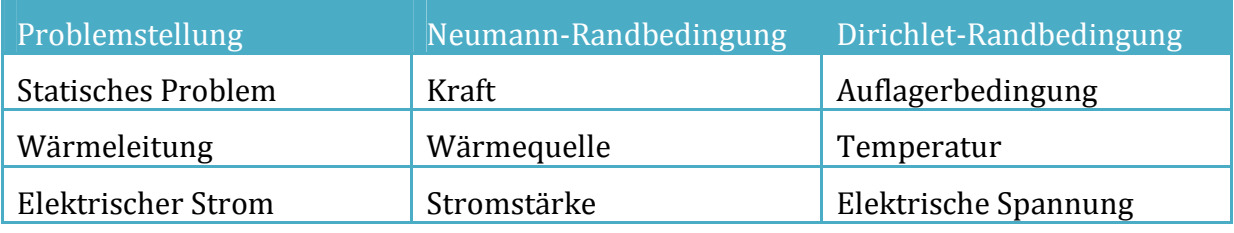

Tabelle 3-5: Randbedingungen (21)

Der Gültigkeitsbereich der Randbedingungen liegt meist an den Knotenpunkten, also am Rande des Definitionsbereiches, können aber auch über eine Fläche wirken, zum Beispiel als Druck. Im klassischen Sinne sind zwei Arten von Randbedingungen möglich, welche die Dirichlet- und Neumann-Randbedingungen sind. Die Letzteren werden für die Richtungsableitung der Lösung vorgegeben. Die Ersteren werden als Synonyme für Randwerte welche im Zusammenhang mit Differentialgleichungen stehen verwendet.  $(21)$ 

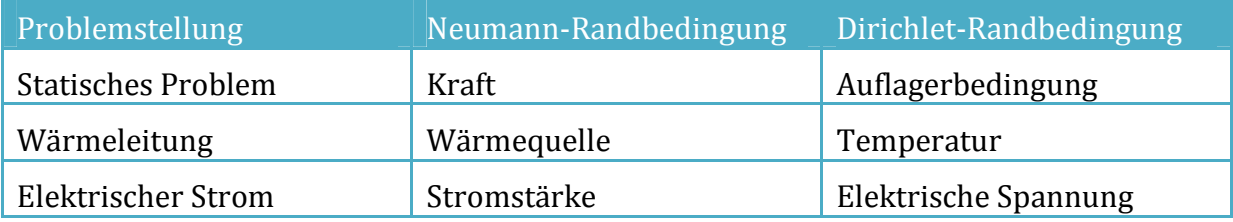

Tabelle 3-6: Randbedingungen (21)
# 4 Simulation

Nachfolgend werden die Grundlagen zur Erstellung eines, an den realen Prozess angenäherten, Modells und die Vorgehensweise schrittweise erläutert.

Ziel dieser Arbeit war es, die Wärmeeinflusszone (WEZ) beim Abbrennstumpfschweißen (ABS) von Schienen mittels der Finiten Elemente Methode ȋFEMȌ zu simulieren. Die Vorgehensweise zur Lösung dieser gestellten Aufgabe wurde wie folgt festgelegt:

Erstellung eines vereinfachten Modells durch Abstraktion der für die gestellte Aufgabe relevanten Aspekte des ABS-Prozesses beim Schienenschweißen in Hinblick auf Optimierung des notwendigen Arbeits- und Rechenaufwands.

Die Modellbildung resultierte in einer elektrokinetisch-thermisch stark gekoppelten Simulation an einer handelsüblichen Schienengeometrie und bestmöglicher Ausnutzung der Symmetrie und des optimierten FE-Netzes. Zusätzlich wurde eine metallurgische Berechnung mittels eines bereits digitalisierten ZTU-Diagramms in die Simulation implementiert.

Zur Vereinfachung wurde auf eine Betrachtung der mechanischen Vorgänge während des gesamten Prozesses verzichtet. Der dem ABS-Prozess eigentlich innewohnende Stauchvorgang samt auftretender Kräfte, Verformungen und Phänomenen, wie Verfahrwege an der Maschine , ausgeschleudertem Schienenmaterial und Wulstbildung wurden in der Simulation also nicht berücksichtigt.

Zur Simulation des ABS-Prozesses wurde die Schweiß- und Wärmebehandlungssoftware SYSWELD® der Firma ESI verwendet.

Die Erstellung des elektrokinetisch-thermisch-metallurgischen Simulationsmodelles kann dabei in folgende Teilbereiche aufgeteilt werden:

*Preprocessing* 

- Definition des Problems
- Erstellung des CAD Modells in mehreren Evolutionsstufen
- Vernetzung der CAD Modelle, diese erfolgte ebenfalls in mehreren Evolutionsstufen

## *Processing*

- Stark gekoppelte elektrokinetisch-thermische Simulation
	- o Wärmeeinbringung rein physikalisch
- Implementierung der, bereits erstellten, metallurgischen Parameter aus dem ZTU-Diagramm
- Iteratives Anpassen der elektrischen und thermischen Übergangswiderstände

# *Postprocessing*

- Auswertung der Ergebnisse
- Konvertierung zur grafischen Darstellung der Ergebnisse

# **4.1** Aufbau der FE-Simulation in SYSWELD®

In diesem Abschnitt wird die in dieser Arbeit angewandte Vorgehensweise bei der Verwendung der Software SYSWELD® beschrieben.

Es wurde auf die Verwendung der GU)s verzichtet. Die Eingabe der Berechnung erfolgte manuell mittels im Windows Text-Editor erstellter txt-Dateien.

Dies sogenannten "INPUT-file" versehen das fertigt vernetzte geometrische Modell mit für die Abbildung des Prozesses notwendigen Daten und legen die Art der eigentlichen FE-Berechnung fest.

Dies beinhaltet in erster Linie die Festlegung von:

- Berechnungsroutine
- Werkstoffkennwerte
- Wirkende Lasten
- Anfangs- und Randbedingungen
- Lösungsalgorithmus

Besonderes Augenmerk ist auf die Syntax und die verwendeten Einheitensysteme zu werfen.

Der nächste Abschnitt listet die in der Arbeit erstellten Files exemplarisch auf und beschreibt beispielhaft einige der verwendeten Features.

Für die Simulation wurden im letzten Optimierungsschritt folgende 4 "INPUT-files" verwendet:

- 1. ABS THERMAL.DAT
- 2. METALLURGY.DAT
- 3. RAIL XXXXXXX.ASC
- 4. SOLVE ABS.DAT

Die Datei "ABS THERMAL.DAT" stellt die zentrale Input-Datei dar. Die in dieser Datei festgelegten Befehle steuern die gesamte Berechnung.

Die Datei gliedert sich wie folgt:

Zuerst wird der Typ bzw. die Art der Berechnung festgelegt. Dadurch wird bestimmt, welche grundlegenden physikalischen Phänomene berücksichtigt werden sollen. Der Berechnungstyp legt somit auch die hinterlegten mathematischen Gleichungen fest.

Für die in dieser Arbeit durchgeführte elektrokinetisch-thermisch und metallurgisch gekoppelte Simulation ist in SYSWELD® laut Vorgabe im Benutzerhandbuch die TRANS)ENT NON-L)NEAR Berechnungs-Routine zu verwenden. Die FEM-Gleichungs-Matrizen sind darin als nicht-linear definiert und werden bei jedem Zeitschritt neu berechnet.

Anschließend wird die Geometrie aus dem separaten Geometrie file geladen und die Werkstoffkennwerte festgelegt.

Als nächster Schritt werden Anfangs- und Randbedingungen sowie die wirkenden "Lasten" festgelegt. Dies geschieht per Definition an den jeweiligen Elementen in Form von einfachen Konstanten, Tabellen, vereinfachten FORTRAN-Funktion oder Verweisen auf separate files.

Abschließend muss der Lösungsalgorithmus und die Methode festgelegt werden.

Beim Algorithmus kann aus mehreren Möglichkeiten gewählt werden. Diese reichen vom "LINEAREN", über "RIKS" und "BERGAN" bis zur "BFGS"- Methode. Bei letzterem handelt es sich um den quasi-Newtonschen Lösungsalgorithmus.

In dieser Arbeit wurde der lineare Lösungsalgorithmus verwendet. Anlass dafür waren Tutorial-files aus denen dieser Lösungsalgorithmus direkt übernommen wurde und die Simulation damit stabil läuft.

Mittels Befehl "METHOD" wird der in SYSWELD® integrierte SOLVER für das Lösen der Gleichungssystem definiert. Man unterscheidet das implizite und explizite Verfahren, in SYSWELD® als DIRECT und INDERCT bezeichnet.

Standardmäßig ist die "D)RECT" -Methode zur Lösung symmetrischer Systeme voreingestellt. )n einigen Fällen, die zum Beispiel die hier auftretenden Kontakte zwischen Schiene und Elektrode, sowie Schiene und Schiene betreffen, ist es notwendig einen Solver zu aktivieren, welcher zum Lösen der nicht symmetrischen Gleichungssysteme zuständig ist. Dies geschieht einfach durch den Befehl NON-**SYMMETRICAL** 

Als Hilfe zur Bearbeitung von Problemstellungen mit einer großen Anzahl an Gleichungssystemen kann zusätzlich ein iteratives Lösungsverfahren über den Befehl )TERAT)VE aktiviert werden.

Abschließend folgt die Definition des Werkstoffverhaltens und der geometrischen Nichtlinearitäten mittels des Befehls BEHAVIOUR, welcher dazu auf die METALLURGY.DAT Datei verweist.

Aufgrund der Nicht-Linearität des entstehenden Gleichungssystems kann die Menge der Ergebnisdaten sehr groß und somit schwer bearbeitbar werden.

Es empfiehlt sich deshalb, vom in SYSWELD® verfügbaren Befehl "STORE" Gebrauch zu machen. Dadurch wird eine Begrenzung für die Anzahl Speicherzeitpunkte gesetzt und die Datenmenge verringert.

Eine zusätzliche Möglichkeit die entstehende Datenmenge in SYSWELD® für derartige komplexere Berechnungen zu kontrollieren, ist den Prozess und die Berechnung in einzelne aufeinander folgende Schritte aufzuteilen. Die Berechnung startet dann nach jedem Schritt mit dem Ergebnis des vorangegangenen Schrittes als Anfangsbedingungen. In dem im Zuge dieser Arbeit betrachteten ABS-Prozess bot sich beispielsweise die Aufteilung Vorwärmen, Schweißvorgang und Abkühlvorgang an. SYSWELD® bietet die Möglichkeit, Zwischenergebnisse in eine HISTORY.DAT-Datei abzuspeichern. Daraus kann dann auf eine beliebige, sogenannte "Ergebnis-CARD", in welcher die gelösten Zeitschritte gespeichert wurden, zugegriffen werden. Diese können dann als Anfangsbedingungen für eine neue Berechnung definiert werden.

Zur Definition des metallurgischen Verhaltens des verwendeten Werkstoffes wurde die Datei METALLURGY.DAT erstellt, wobei dies bereits in der vorausgegangenen Diplomarbeit (M. Wörgötter (22)) geschah, und für die vorliegende Arbeit nur übernommen wurde.

Die Einbeziehung der Modellgeometrie erfolgt in SYSWELD® bei komplexeren Anordnungen vorzugsweise mittels einer separaten Datei. Dabei wird im ersten Schritt mithilfe einer CAD-Software die Geometrie als Volumenkörper erstellt. Anschließend wird diese Datei in ein Standard-CAD-Dateiformat exportiert. )n dieser Arbeit wurde dafür )GES verwendet. Dieses CAD-Geometriefile kann dann in der von ES) ebenfalls zur Verfügung gestellten Software Visual-Mesh® geladen und mit FE-Elementen vernetzt werden. Die fertiggestellte Vernetzung kann dann als ASCII File (RAIL XXXXXXX.ASC) in ABS THERMAL.DAT eingelesen werden.

Die als letztes angeführte Datei SOLVE\_ABS.DAT ermöglicht das Zugreifen und ein schrittweises Abarbeiten der oben angeführten Dateien. Diese wird zum Start der Simulation geladen.

# 4.2 Elektrokinetisch-thermisch gekoppelte Abbildung des Wärmeeintrags

)n der in SYSWELD® verfügbaren Simulationsroutine zur elektrokinetischen und thermischen Simulation werden für die thermische Berechnung, die elektrokinetischen und thermometallurgischen Gleichungen gleichzeitig gelöst. (23)

Darunter versteht man eine starke numerische Kopplung, welche notwendig ist, da die elektrische Leitfähigkeit des Werkstoffes von der Temperatur abhängig ist. In diesem FE Modell werden dabei jedem Knoten zwei Freiheitsgrade zugewiesen, welche die Temperatur T und das Potential V sind. (23)

Die relevanten zugrundeliegenden physikalischen Phänomene werden im Simulationsmodell durch simultanes Lösen der Maxwell-Gleichungen und der Fourier-Gleichungen realisiert. Die Gleichungen wurden bereits weiter oben diskutiert. Der Wärmeeintrag im Modell entsteht somit schlussendlich durch den Jouleschen Effekt. Dieser erzeugt einerseits über den temperaturabhängigen elektrischen Widerstand in der Schiene und andererseits- und vor allem – über den ebenfalls temperaturabhängigen Übergangswiderstand im Schweißspalt den Wärmeeintrag.

Um den thermischen Kontakt zwischen den beiden Schienenenden im Modell zu realisieren wurde das CNTG Kontaktmodell verwendet. (23)

# 4.3 CAD Modell

Sämtliche CAD Konstruktionen wurden mit der CAD Software CATIA V5 ® angefertigt. Die Vernetzung des geometrischen Modells erfolgte daraufhin mit der ESI Software Visual-Mesh®. Dies erfolgte in mehreren Schritten, um die Auswirkungen der Geometrie auf die Ergebnisse ersichtlich zu machen und um die Simulationssoftware besser kennen zu lernen.

)m Laufe dieser Arbeit entstanden dabei die nachfolgenden vernetzten CAD Modelle.

# 431 2-dimensionales Blechmodell

Zu allererst wurde ein einfaches 2-dimensionales Modell in der Form eines Bleches erstellt, wobei Elektroden an den Enden der beiden Bleche angebracht wurden, die sich zu den mittleren Blechstücken durch die Materialkennwerte unterscheiden. Zwischen Elektrode und Blech, sowie zwischen den beiden Blechen wurden Übergangswiderstände definiert. An den Außenkanten (rot in Abbildung 4-1) der beiden Elektroden wurde eine elektrische Spannung aufgebracht, welche über die gesamte Simulationsdauer bei konstanten 6 V festgelegt wurde.

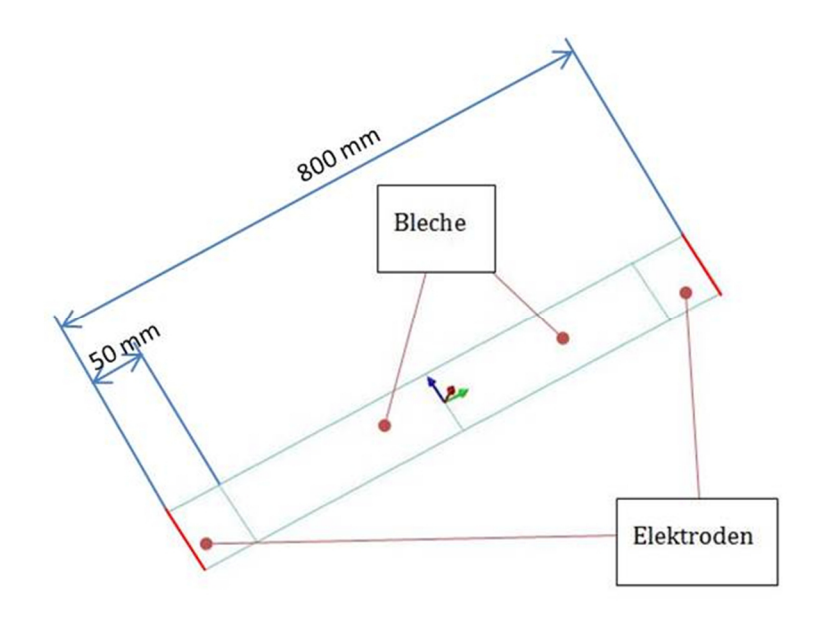

Abbildung 4-1: 2-D Blechmodell mit Elektroden

#### 4.3.2 3-dimensionales Stabmodell ohne Elektroden

Daraufhin wurde das 2-dimensionale Modell um eine Dimension erweitert. Hierbei zuerst jedoch ohne Elektroden, womit ein einfacher 3-dimensionaler Stab entstand. An den Stabenden wurde wiederum eine konstante elektrische Spannung von 6 V aufgebracht und durch die Definition eines elektrischen Widerstandes, für den Werkstoff, somit die Wärmeeinbringung realisiert.

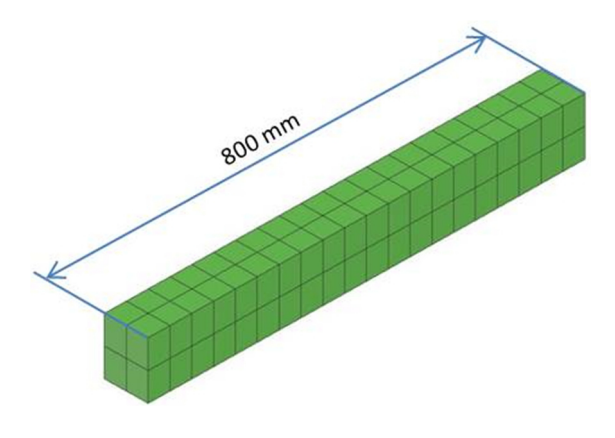

Abbildung 4-2: 3-D Stabmodell ohne Elektroden

#### 4.3.3 3-dimensionales Stabmodell mit Elektroden

Im nächsten Schritt wurde das in Abbildung 4-2 gezeigte Stabmodell lediglich um die Elektroden an den Stabenden erweitert und die Definition von Übergangswiderständen an den Kontaktflächen Stab und Stab sowie Stab und Elektroden wurde notwendig.

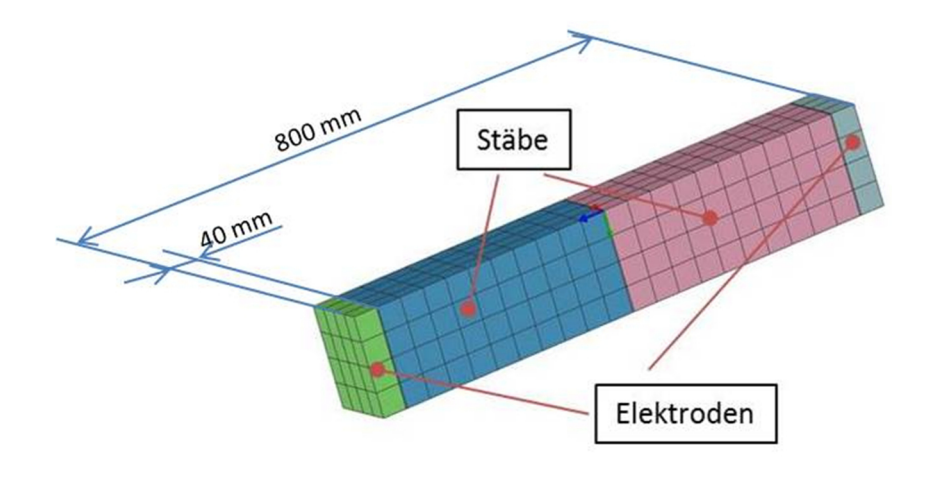

Abbildung 4-3: 3-D Stabmodell mit Elektroden

#### 4.3.4 3-dimensionales Schienenmodell ohne Elektroden

Da es sich bei der in dieser Arbeit verwendeten Schiene um eine Eisenbahnschiene handelt, und die obigen Modelle nur zu Versuchszwecken dienten, wurde daraufhin das benötigte Profil 60 E1 mit CATIA V5 erstellt und anschließend mit der ESI Software Visual Mesh vernetzt. Auch hier wurde bei der ersten Version kein Augenmerk auf die Elektroden gelegt und auf das Modellieren dieser verzichtet. Die konstante elektrische Spannung wurde auch an diesem Modell an den Schienenenden aufgebracht und die Wärmeeinbringung mittels elektrischen Übergangswiderstands am Schweißstoß realisiert.

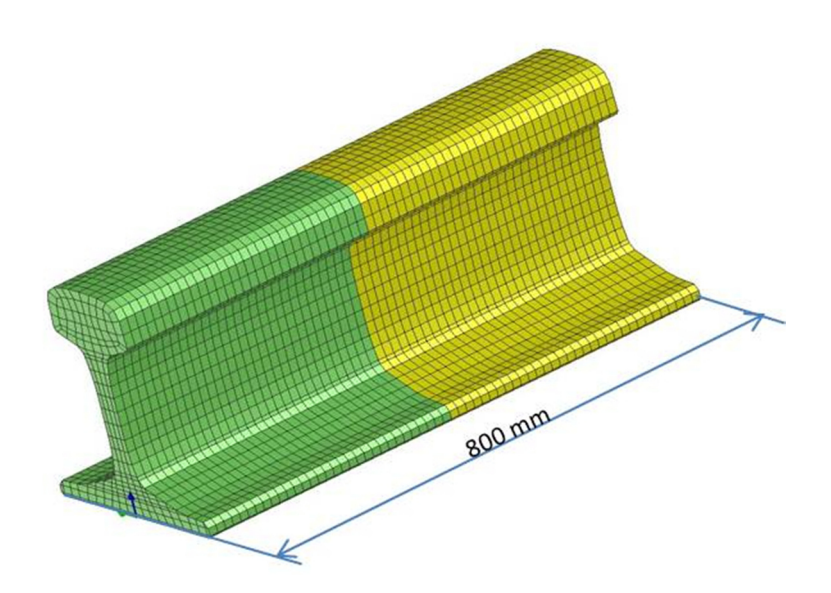

Abbildung 4-4: 3-D Schienenmodell ohne Elektroden

#### 4.3.5 3-dimensionales Schienenmodell mit Elektroden V-1

Um das FE-Modell noch näher an das reale Modell anzugleichen war es notwendig das 3dimensionale Schienenmodell um die Elektroden an denen das Potential an den Schienen aufgebracht wird, zu erweitern. Die Abmaße wurden dafür zum Teil angenommen, und aus Zeichnungen der voestalpine Schienen GmbH übernommen. Die Annahmen hierbei waren der Abstand der Elektroden zum Schweißstoß, die Länge der Elektroden, welche beide 170mm betragen und die Schienenlänge zu je 400mm.

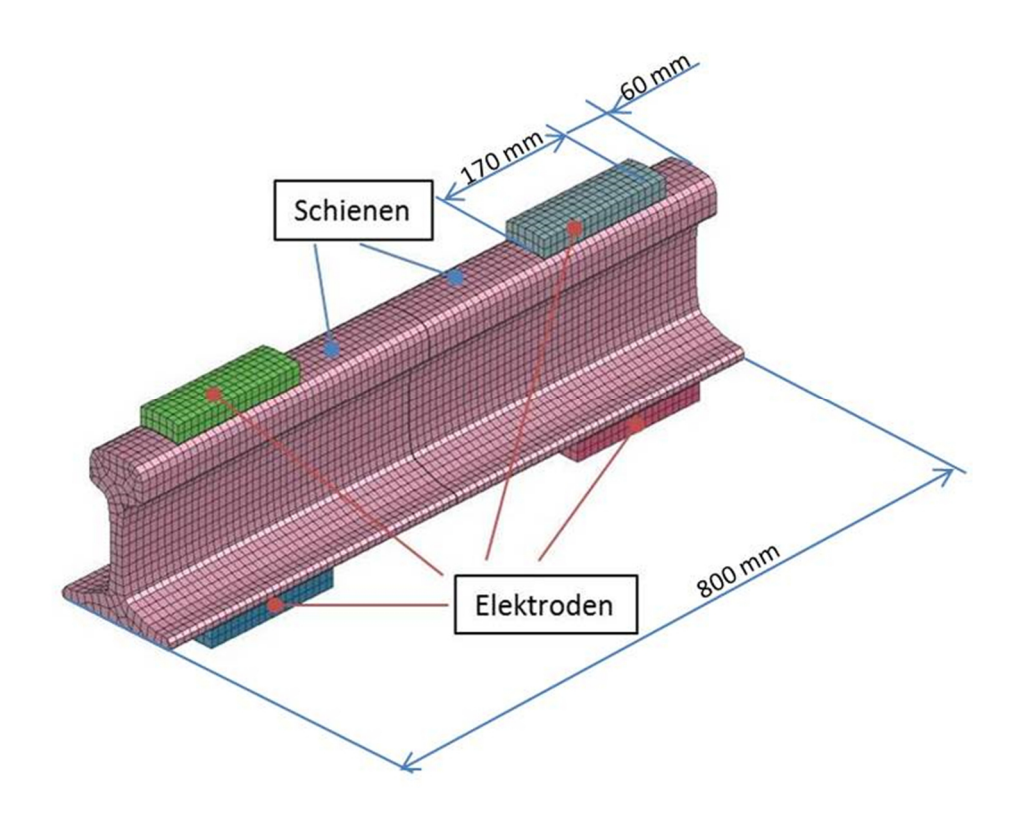

Abbildung 4-5: 3-D Schienenmodell mit Elektroden V-1

#### 4.3.6 3-dimensionales Schienenmodell mit Elektroden V-2

Der nächste Schritt umfasste die Aufbereitung und Anpassung der Vernetzung. Das heißt die Größe der Elemente und der Verlauf derselben wurden an den im Bereich des Schweißstoßes und der Elektroden zu erwartenden hohen Temperaturgradienten angepasst. Daraus folgte, dass in der Nähe der beiden Stoßflächen der Schienen die Elementgröße abnimmt, um so ein genaueres Ergebnis, im Bereich mit der größten Temperaturentwicklung zu erzielen.

An den beiden Schienenenden konnten verhältnismäßig große Elemente gewählt werden, da hier in größerer Entfernung zum Schweißstoß eine sehr geringe Erwärmung erfolgt und das Grundgefüge demnach nicht beeinflusst wird. Durch Ergebnisse aus ersten groben Simulationen wurde ersichtlich dass keine Erwärmung über den Kontaktbereich der Elektroden hinaus erfolgt. Zusätzlich wurde hier auch der in der ersten Ausführung angebrachte Spalt zwischen den Stoßflächen der Schienenenden beseitigt, womit ein nahtloser Übergang möglich ist. Dies erforderte ein Anpassen der Kontaktelemente. Für weitere Untersuchungen hinsichtlich des mechanischen Einflusses der Stoßkraft, muss dies jedoch erneut angepasst werden. Die Schienen weisen auch in dieser Version, eine Länge von je 400mm auf.

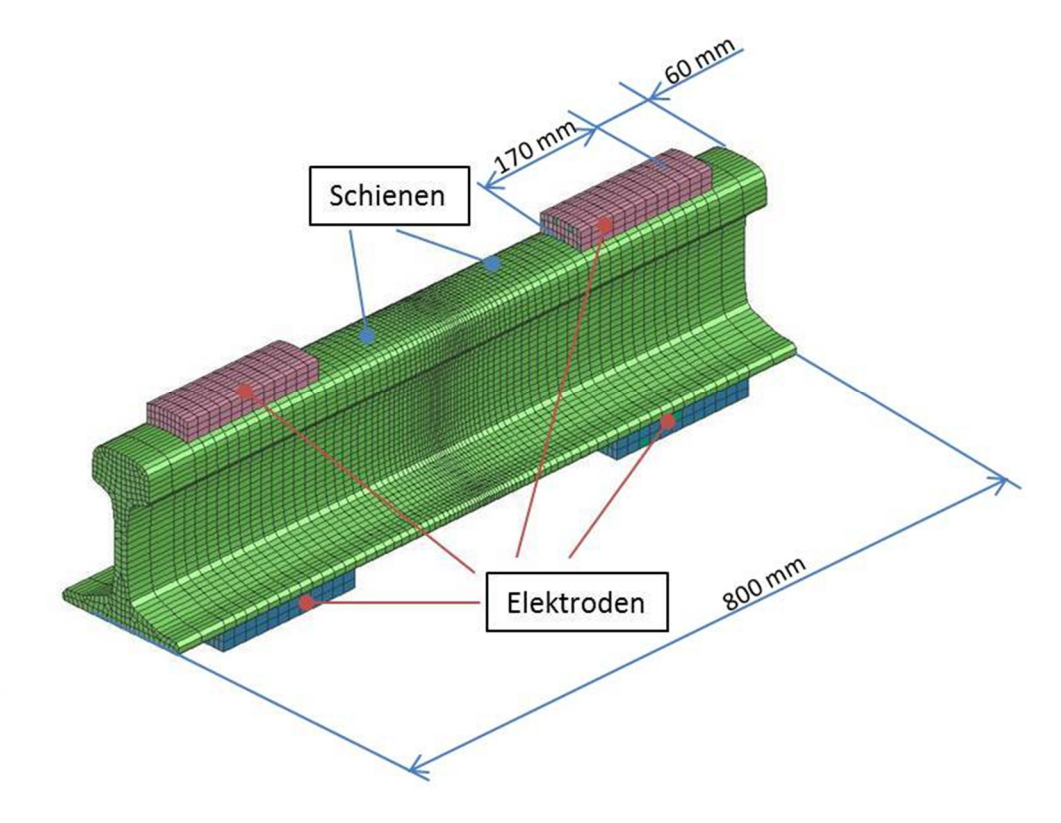

Abbildung 4-6: 3-D Schienenmodell mit Elektroden V-2

### 4.3.7 3-dimensionales Schienenmodell mit Elektroden V-3

Nach Auswertung der Ergebnisse aus den Simulationen, unter Verwendung des vorangehenden Modelles (Abbildung 4-7), wurde ersichtlich dass eine weitere Vereinfachung möglich war. Wie aus den in Kapitel dokumentierten Ergebnissen ersichtlich ist, kommt es im Bereich jenseits der Elektroden an den Schienenenden zu einer Temperaturänderung welche, für die betrachtete Simulationsdauer verhältnismäßig klein ist und somit vernachlässigt werden kann. Deshalb war es möglich die Schienen auf eine Länge von 340mm zu kürzen. Daraus folgt, dass die Schienen bündig mit den Elektroden abschließen.

Des Weiteren, wurde ersichtlich, dass der Temperaturgradient im Bereich der Elektroden nicht sehr groß ist. Dies ermöglichte in diesem Bereich die Verwendung gröberer Elemente. Beide Vereinfachungen führten zu einer drastischen Verkürzung der Rechenzeit.

Zu einer weiteren sehr effektiven Vereinfachung führte das Ausnützen der Symmetrie des Schienenprofils zur Z-Achse. Daraus folgte eine Halbierung der Anzahl der Elemente, sowie eine beträchtlich kürzere Rechenzeit.

Das Modell beinhaltet in dieser Version 12582 Elemente (2-D und 3-D), 9548 Knotenpunkte sowie 42 Kollektoren, welche zur Gruppierung der einzelnen Elemente notwendig sind. Die Rechenzeit betrug hier in etwa 40 Minuten.

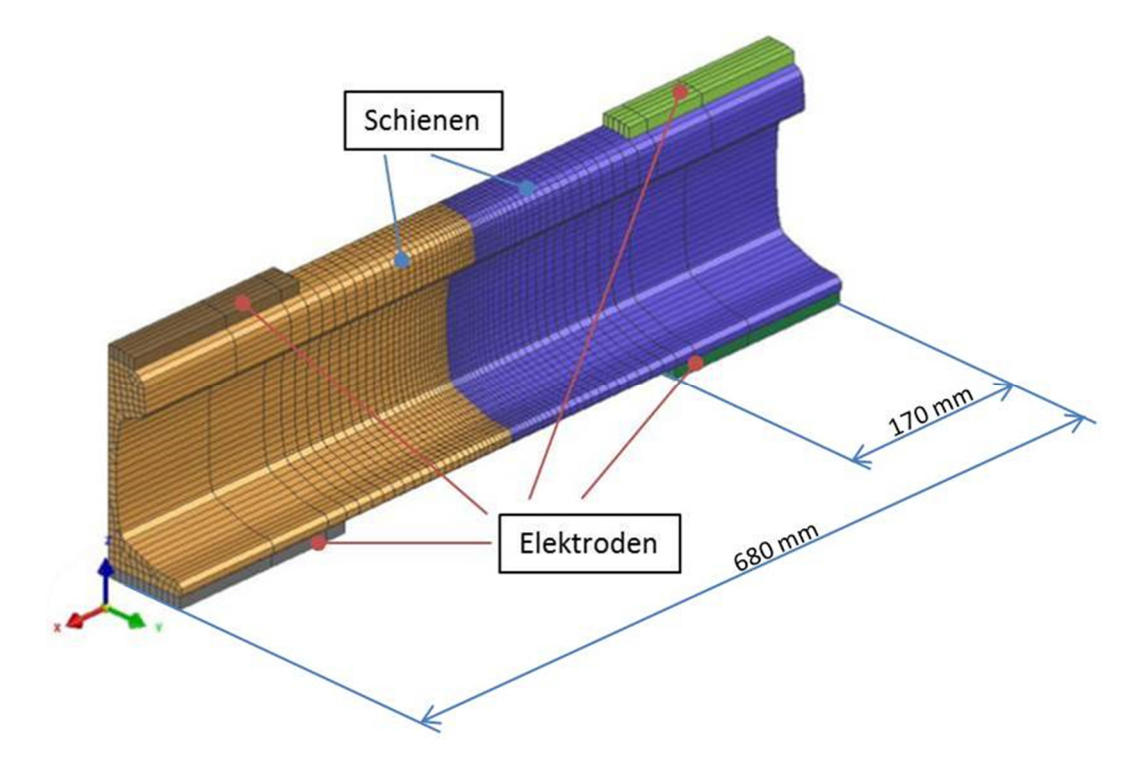

Abbildung 4-7: 3-D Schienenmodell mit Elektroden V-3

#### Ͷ.͵.ͺ ͵-dimensionales Schienenmodell V-Ͷ

)m nächsten Schritt wurde die Größe der Elemente im Bereich der WEZ verkleinert. Dies dient zur Feststellung, in wie weit sich ein Einfluss der Größe der Elemente, auf das Ergebnis ergibt. In dieser verfeinerten Version besteht das Modell aus 17242 Elementen (2-D und 3-D), 13408 Knoten sowie eine zum vorigen Modell gleichbleibende Anzahl an 42 Kollektoren (Gruppierungen von Knoten oder Elementen). Dies wirkte sich jedoch negativ auf die Rechenzeit aus, welche sich auf weit über 5 Stunden ausweitete.

Da die Berechnungszeit der Simulation unter Verwendung des 3-D Modells mit Elektroden V-4 bereits einiges an Zeit in Anspruch nimmt, wird bei dieser Version kein Vergleich mit anderen Emissionsverhältnissen bzw. Wärmestromdichten der Konvektion durchgeführt. Es kommen die aus  $(22)$  herangezogenen Werte,  $\varepsilon$ =0,8 sowie  $q=25$  W/m<sup>2</sup>K zur Verwendung. Wobei dies in weiterführenden Arbeiten sehr wohl in Betracht gezogen werden kann. Die Randbedingungen sind ident, mit jenen aus der Berechnung im Modell V-3.

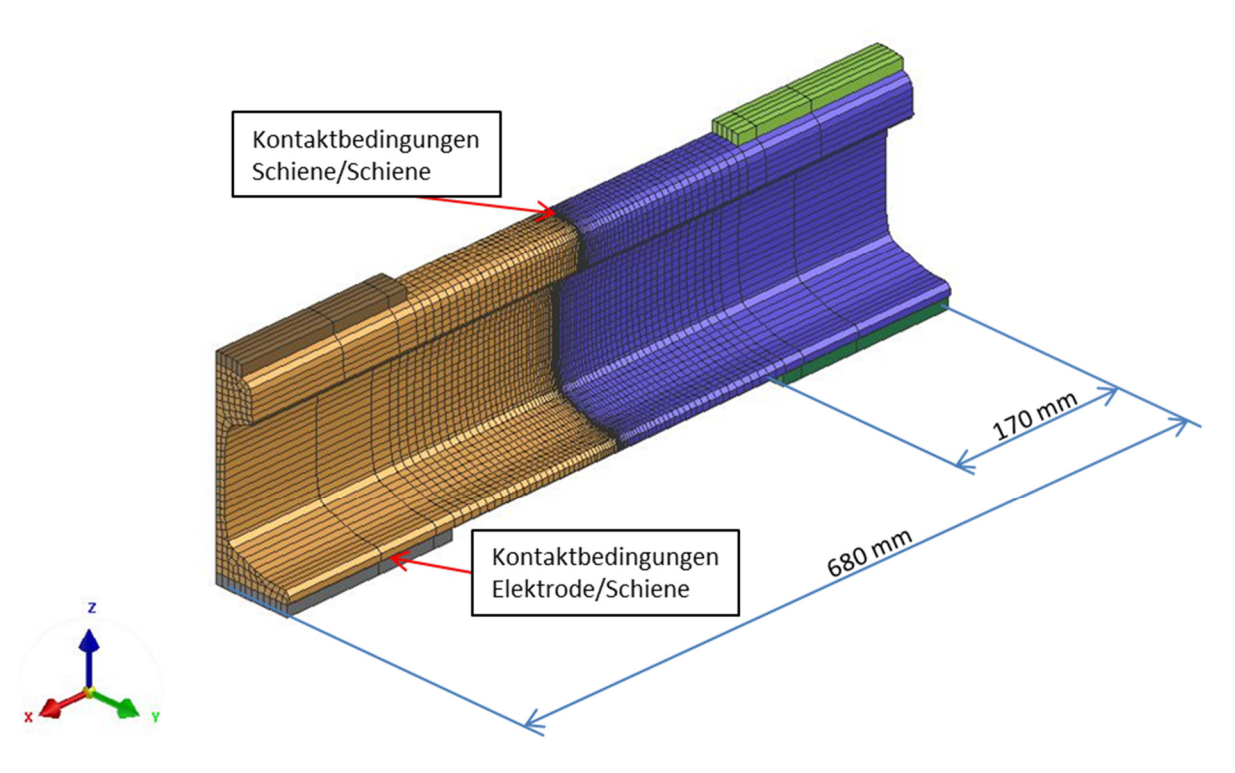

Abbildung 4-8: 3-D Schienenmodell mit Elektroden V-4

### 4.3.9 3-dimensionales Schienenmodell V-5

Dieser Modellschritt beinhaltet wiederum eine Verfeinerung des Netzes. Im Vergleich zu Modell V-4 wurde dafür in vorliegendem Modell die Anzahl der Elemente, im Bereich der Schienen innerhalb der Elektroden verdoppelt. Auch hier erfolgte dies im relevanten Bereich der WEZ. Mit diesem Modell konnte jedoch auf Grund fehlender Rechenleistung, keine Simulation durchgeführt werden. Ob eine weitere Verfeinerung notwendig ist, oder die Vernetzung am Modell V-5 bereits zu fein ist wird erst die Simulation mit diesem zeigen. Somit wurden sämtliche weiterführende Berechnungen mit dem Modell V-4 durchgeführt.

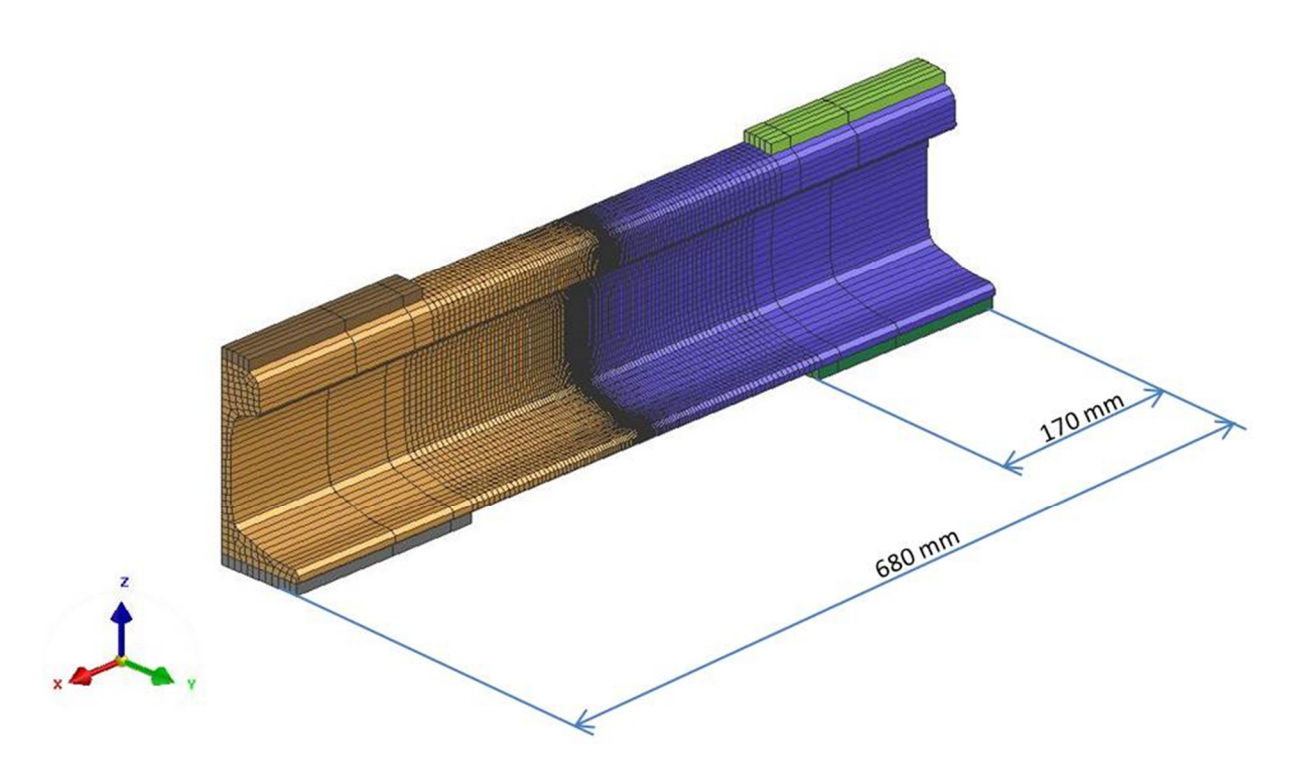

Abbildung 4-9: 3-D Schienenmodell mit Elektroden V-5

# Ͷ.Ͷ Materialeigenschaften, Randbedingungen und Lasten

# 4.4.1 Werkstoffeigenschaften

In einer im Rahmen dieses Projektes vorangegangenen Diplomarbeit (M. Wörgötter, TU Graz 2015; (22)) die sich mit dem aluminothermischen Schienenschweißen und dem MAG Schweißen von Eisenbahnschienen befasst, wurden mittels JmatPro 3.0® aus der chemischen Zusammensetzung (Tabelle 4-1) die für die Simulation notwendigen physikalischen Werkstoffkennwerte ermittelt.

Dies geschah in Temperaturschritten von 20°C, in einem Temperaturbereich von 0°C bis 2000°C. Dabei wurde der Verlauf der Dichte, der Wärmeleitfähigkeit und der spezifischen Wärmekapazität über die Temperatur ermittelt. Somit konnte in der vorliegenden Arbeit auf die Ermittlung dieser Kennwerte verzichtet werden und die bereits bestehenden metallurgischen Daten, für die vorliegende Schienenstahlsorte, R 350HT verwendet werden.

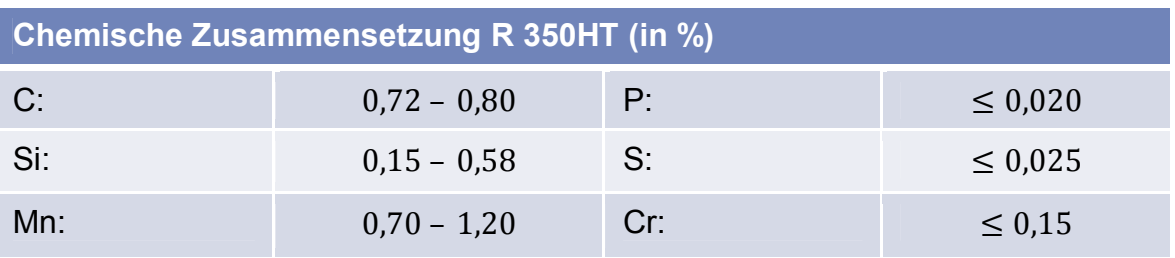

Tabelle 4-1: Chemische Zusammensetzung R 350HT (24)

In der betrachteten Simulation wurde der Einfluss auf die Materialeigenschaften, der in Spuren vorliegenden Legierungselemente, die in Tabelle 4-1 zu sehen sind, vernachlässigt, da der Einfluss dieser Elemente nur gering ist.

Die Werkstoffkennwerte der Elektroden wurden aus der Werkstoffdatenbank der Simulationssoftware SYSWELD® übernommen. Als Werkstoff wurde hierfür Kupfer angenommen.

Zusätzlich waren für die elektrokinetische Berechnung die Kennwerte für die elektrische Leitfähigkeit notwendig. Diese wurde jedoch in (22) nicht ermittelt und damit aus der Materialdatenbank übernommen. Sämtliche Materialkennwerte sind in Abhängigkeit der Temperatur in die Berechnung eingeflossen.

Die Dichte, die spezifische Wärmekapazität und die Wärmeleitfähigkeit nehmen Einfluss auf die Simulation.

#### *ZTU – Verhalten*

Um die Zusammensetzung des Gefüges in die Simulation einzubinden, wurde ein ZTU-Diagramm, welches durch die voestalpine Schienen GmbH zur Verfügung gestellt wurde in einer vorangegangenen Arbeit (25) durch Herrn Khandoker Raisul Azad, digitalisiert. Durch die Einbindung des ZTU's wird die Umwandlung des Gefüges während der Schweißung, implementiert. Hierbei handelt es sich um ein kontinuierliches Zeit-Temperatur-Umwandlungs-Schaubild, welches die Phasenanteile des Werkstoffes in Abhängigkeit von der Abkühlgeschwindigkeit, und die daraus resultierende Härte (a bis g) angibt.

Mit Ac1 wird der Beginn der  $\alpha - \gamma$  Umwandlung gekennzeichnet, (Start der Austenitbildung) welche für den Schienenstahl R350HT bei einer Temperatur von 700°C liegt. Ac3 kennzeichnet das Ende der  $\alpha - \gamma$  Umwandlung und liegt für die in dieser Arbeit verwendete Schienengüte bei 730°C (Ende der Austenitbildung). Oberhalb Ac3 liegt somit Austenit vor.

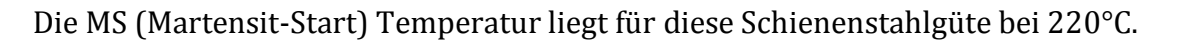

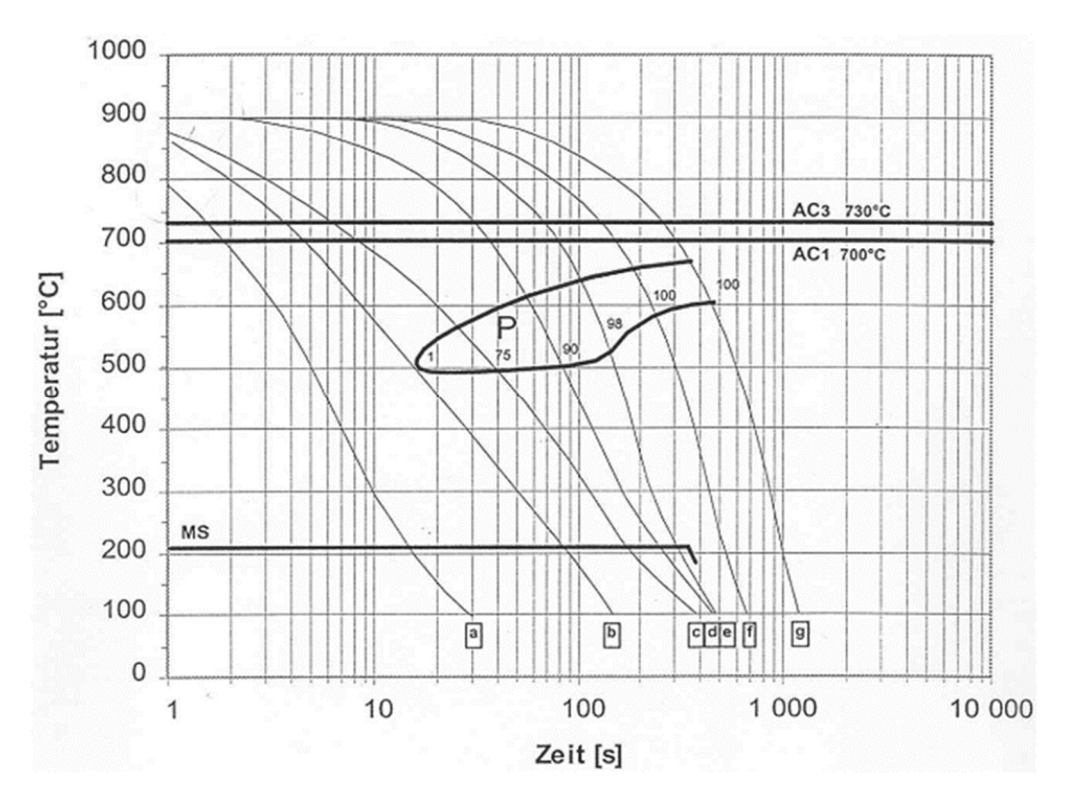

Abbildung 4-10: Kontinuierliches ZTU-Schaubild R350HT (25)

Die Werkstoffkennwerte für die Schienenstahl R350HT wurden aus der Arbeit von M. Wörgötter (22) übernommen. Sie wurden mithilfe der Software JmatPro 3.0® und der von voestalpine Schienen GmbH übermittelten exakten Werkstoffzusammensetzung simuliert.

#### 4.4.2 Verwendete Randbedingungen

#### *Wärmeabfuhr durch Strahlung und Konvektion*

)n der Simulation wurden für die Wärmeabfuhr an die Luft sowohl Konvektion als auch Strahlung berücksichtigt.

Dafür wurde eine Umhüllende aus 2-D-Elementen um die Volumenkörper der eigentlichen Schiene, mit Ausnahme der Schienenenden und der Unter- und Oberseite der Elektrode erzeugt, s. Abbildung 4-11. Die FE-Knoten dieser Elemente stimmen mit den Knoten der 3-D-Elemente der darunterliegenden Schiene überein. Die Randbedingungen für die Wärmeabfuhr an die Umgebung konnten so an diesen Elementen festgelegt werden.

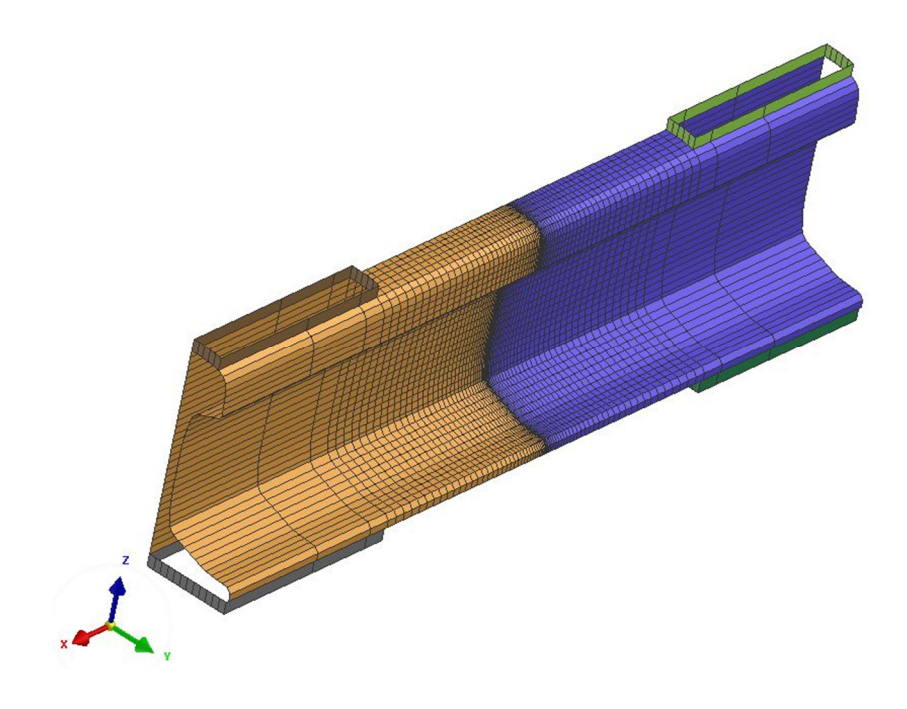

Abbildung 4-11: Umhüllende, 2-D Elemente

Um den Einfluss der Wärmeabfuhr an die Umgebung ersichtlich zu machen wurden Berechnungen mit zwei unterschiedlichen konstanten Emissionsverhältnissen ε für die Wärmestrahlung, sowie zwei unterschiedlichen konstanten Wärmestromdichten q für die konvektive Wärmeabfuhr durchgeführt. Diese beliefen sich auf  $\varepsilon = 0.2$ ;  $\varepsilon = 0.8$  bzw.  $q = 25 \frac{W}{m^2 K}$ ;  $q = 40 \frac{W}{m^2 K}$ . Die Verluste für die Wärmestrahlung ergeben sich durch deren Temperaturabhängigkeit für  $\varepsilon = 0.2$  sowie  $\varepsilon = 0.8$  nach Abbildung 4-12.

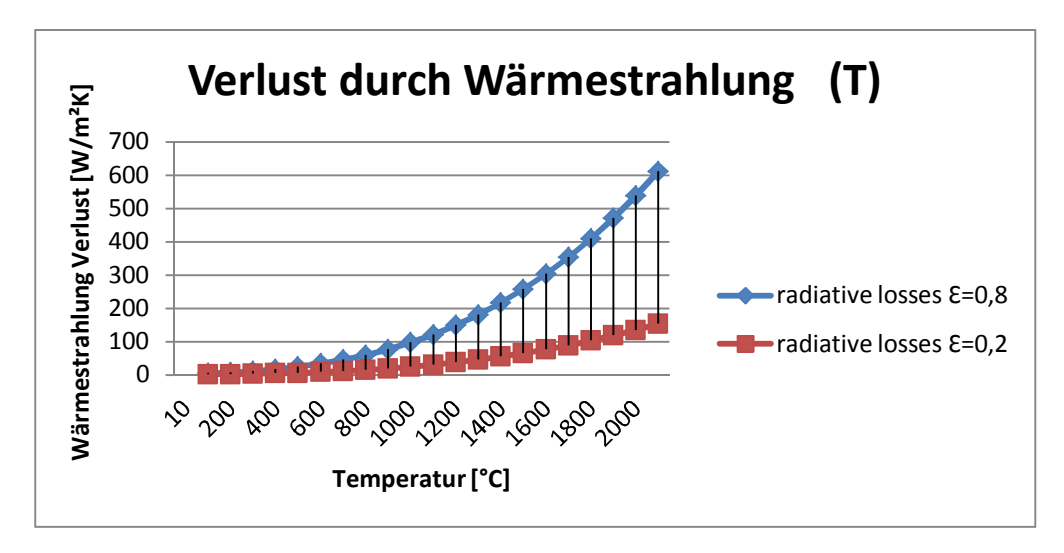

Abbildung 4-12: Verlust durch Wärmestrahlung

#### *Konstante Temperatur an den Schienenenden*

)n die oben beschriebene Umhüllende für die Wärmeabfuhr wurden die Schienenenden auf beiden Seiten nicht inkludiert (rote Elemente in Abbildung 4-13). An diesen planen Flächen wurden Randbedingungen mit konstanter Temperatur von 20°C gesetzt. In Vorstudien konnte gezeigt werden, dass diese Annahme ausreichend realitätsnah war, da die Erwärmung der Schiene in diesem Bereich während der Berechnungsdauer ausreichend gering war.

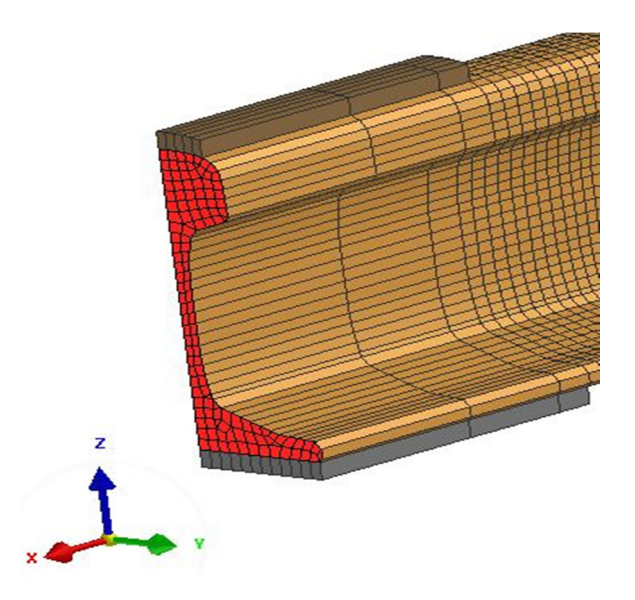

Abbildung 4-13: Schienenende mit T=20°C=konst.

#### Umgebungstemperaturen

Um den Einfluss der Umgebungstemperatur in das Modell miteinzubeziehen, mussten an den in den Randbedingungen definierten Elementen für Wärmestrahlung und Konvektion, zusätzlich Temperaturen als Lasten definiert werden, die auf das Modell einwirken. Somit wurden sämtliche Elemente der Umhüllung mit einer Temperatur von 20°C beaufschlagt.

4.4.3 Lasten

# *Elektrisches Potential*

Die verwendeten Werte konnten aus dem Paper, Numerical Simulation of Flash Butt Welding of Railway Rails, von A. Skyttebol und B. L. Josefson (10), bezogen werden. Wobei diese nur als Richtwerte verwendet wurden, da in der vorliegenden Arbeit die Bewegung der Schienen sowie der Abbrand an den Stoßflächen, nicht berücksichtigt wurden. Als Input dieser Arbeit wurde der Verlauf eines elektrischen Potentials über den Elektroden verwendet. Alternativ zu einem Spannungsverlauf wäre es hier auch möglich als Schweißparameter einen elektrischen Gleich- oder Wechselstrom zu definieren.

Die Simulation des Schweißvorganges, sowie der Abbrand von Material im Stoß werden in (10), durch die Veränderung der Materialeigenschaften, als Funktion der Prozesszeit, gesteuert. Dabei werden die Materialeigenschaften der Elemente im Schweißspalt sukzessive von den Eigenschaften eines Stahls in die von Luft übergeführt. Dadurch ist ein Anpassen der Randbedingung für das elektrische Potential notwendig. Da sowohl der Strom, als auch die elektrische Spannung während des Schweißprozesses sehr schnell variieren, werden Mittelwerte für verschiedene Zeitintervalle verwendet. [10]

Dies führt, für eine Simulation unter Berücksichtigung der Mechanik des Schweißprozesses, zu dem in Tabelle 4-2 dargestellten Verlauf des elektrischen Potentials über den Elektroden.

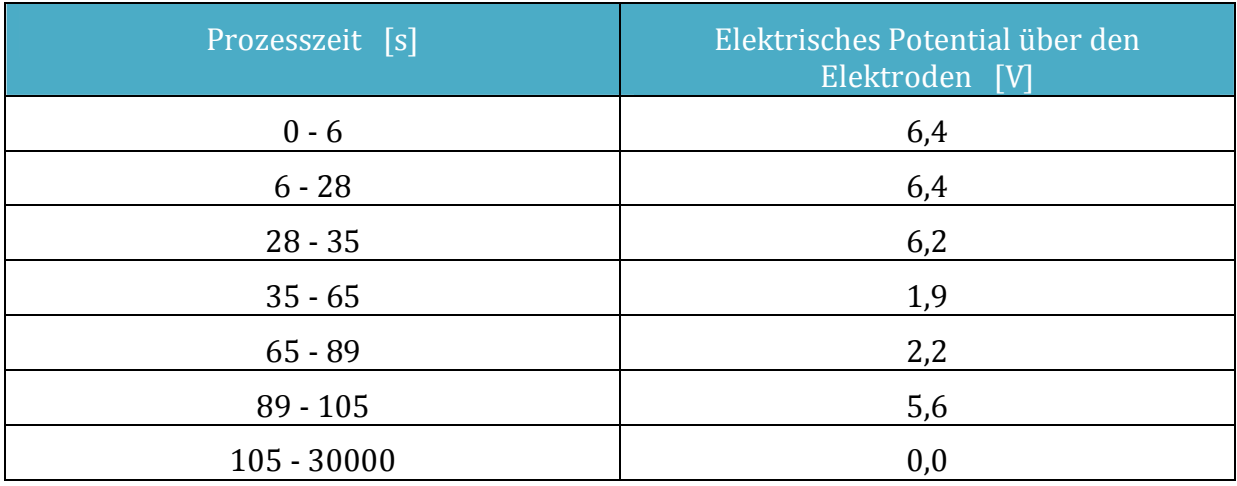

Tabelle 4-2: Referenz-Spannungsverlauf  $(10)$ 

Damit wurde das Potential an den Elektroden 1 und 2, bei 6,4 Volt für die gesamte Dauer des Aufheizvorganges von 105s, konstant gehalten. An den Elektroden 3 und 4 wurde das Potential über den vollständigen Vorgang bei 0V konstant gehalten, s. Abbildung 4-14. Der Verlauf des elektrischen Potentials über den Elektroden, der für vorliegende Arbeit verwendet wurde, ist in Tabelle 4-3 angeführt.

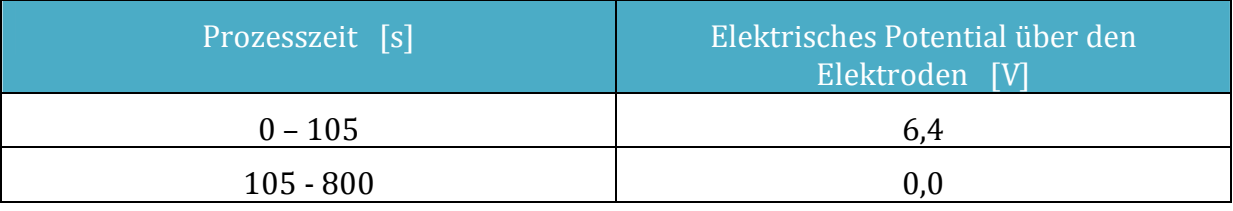

Tabelle 4-3: Elektrisches Potential über den Elektroden, elektrokinetisch-thermisch gekoppelt

Um ein elektrisches Potential an den Elektroden anbringen zu können, war es notwendig aus den 3-dimensionalen Elementen der Elektrode, Knotenpunkte an der Oberfläche derselben abzuleiten, da ein Aufbringen eines Potentials per Definition in SYSWELD® nur an Knotenpunkten möglich ist. Diese Knotenpunkte (rote Markierungen in Abbildung 4-14) sind für die Elektroden 1 und 3, am Kopf der Schienen. Dasselbe gilt für die Elektroden am Fuß der Schienen. Dafür wurden bereits vorhandene Knotenpunkte am Modell mittels Kollektoren, für die einzelnen Elektroden gruppiert

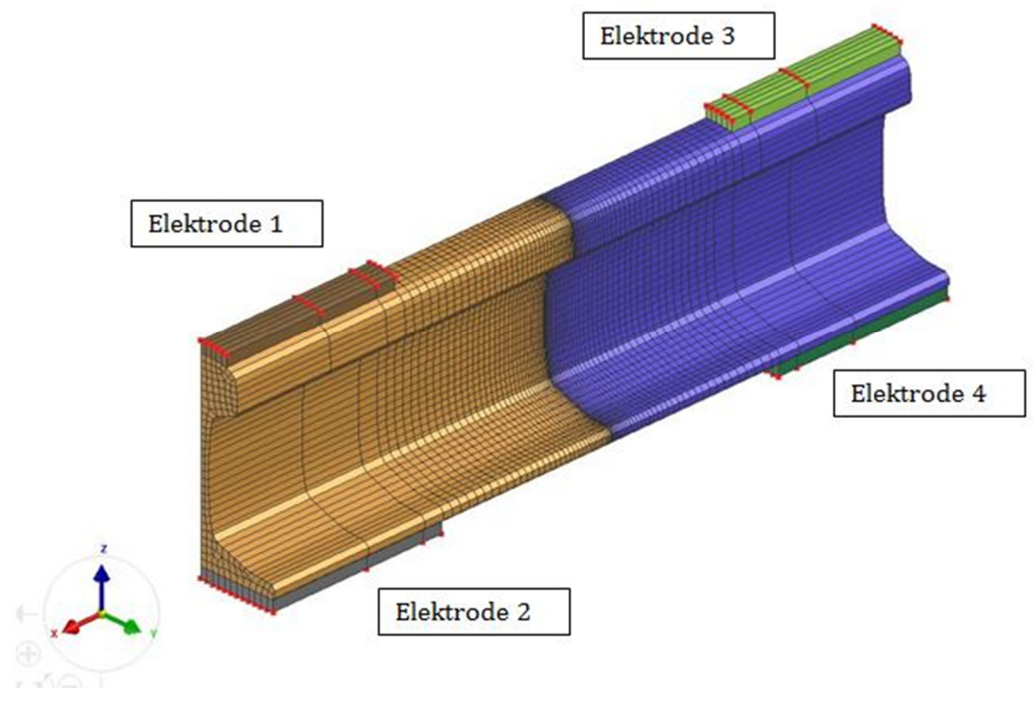

Abbildung 4-14: Knotenpunkte für Potential

### 4.4.4 Anfangsbedingungen

Zur vollständigen Definition der Anfangsbedingungen waren nur zwei Punkte notwendig. Diese waren zum einen die Ausgangstemperatur, (mit 20°C, an sämtlichen Knotenpunkten des Modells festgelegt) und zum anderen die Festlegung des Ausgangsgefüges der Schienen, als Perlit, welche für die metallurgische Simulation notwendig war.

# 4.4.5 Übergangsbedingungen (Medium)

Ein wichtiger Punkt, um die Wärmeeinbringung zu realisieren, war die Definition der Übergangsbedingungen, bzw. der Kontaktbedingungen in SYSWELD®. Die Kontaktbedingungen waren hier für die Kontaktflächen zwischen den Elektroden und den beiden Schienen, sowie zwischen den Schienenstoßflächen zu definieren. Realisiert wurde dies durch vorhandene Funktionen, aus dem in die Simulationssoftware SYSWELD® integrierten Spotweld Interface (26), für den elektrischen sowie den thermischen Kontaktwiderstand (Abbildung 4-15)

Die Vorgehensweise bei der Optimierung der Simulationsergebnisse sah vor, dass die Funktionen für die Übergangswiderstände vorerst übernommen wurden. Durch das Ändern der Parameter in der Funktion für den Überganswiderstand, wie aus Abbildung 4-15 ersichtlich, sollten die Ergebnisse mittels Abgleich eines gegebenen Temperaturverlaufs sukzessive an realistische Werte angepasst werden.

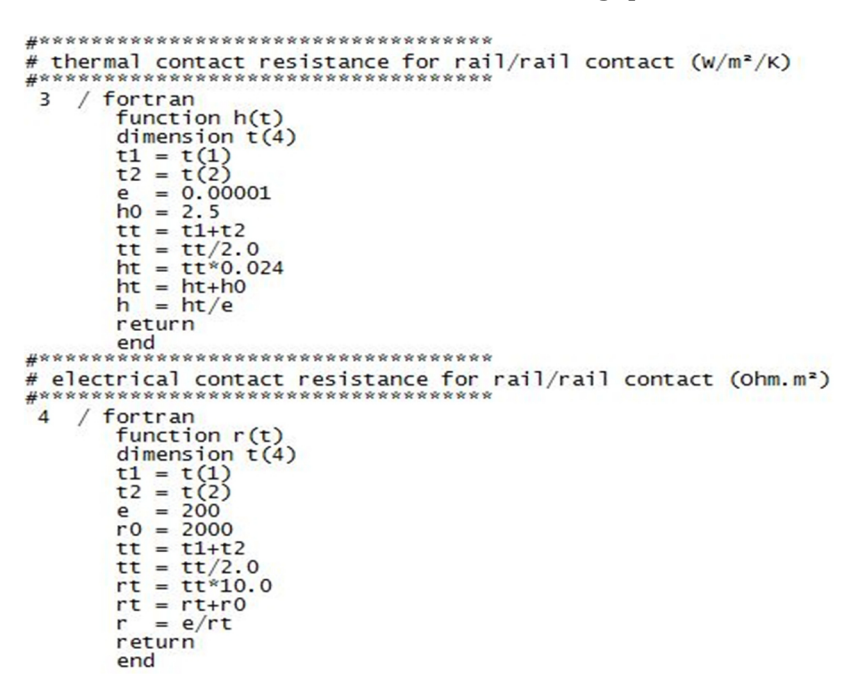

Abbildung 4-15: Funktionen für Kontaktwiderstände

Um einen Übergang zwischen 2 Körpern, wie er in dieser Arbeit im Spalt zwischen den zwei Schienen auftritt, zu modellieren, gibt es in SYSWELD® die Möglichkeit, an den Kontaktflächen Übergangswiderstände zu definieren. Dabei werden jeweils die Elemente der Flächen zwischen denen der Übergang modelliert wird definiert. Man kann dabei zwischen zwei grundsätzlich unterschiedlichen Typen wählen. Diese werden SYSWELD® spezifisch CNTG und TCNT genannt. Der Unterschied der beiden Typen besteht darin, dass jeweils Kontaktflächen mit unterschiedlichen oder gleichen geometrischen Elementen definiert werden können. Für CNTG können somit unterschiedlich vernetzte Flächen verwendet werden.

Der thermische und elektrische Übergangswiderstand zwischen den beiden Flächen kann als Konstante, in tabellarischer Form oder, so wie auch in dieser Arbeit, als FORTRAN-Funktion in der FE-Rechnung in SYSWELD® berücksichtigt werden.

Das Modell beinhaltete die Modellierung eines sogenannten perfekten Kontakts zwischen den Berührungsflächen. Das bedeutet, dass die Flächen ohne geometrischen Spalt aufeinander liegen.

Dies stellt eine weitere erwähnenswerte Vereinfachung und somit Abweichung vom reell ablaufenden Prozess beim ABS dar. Der Einfluss wurde aber als für das angewandte Modell vertretbar eingeschätzt.

Durch den Verzicht auf zusätzliche Einflussparameter, wie zum Beispiel Strahlungsaustausch zwischen den Kontaktflächen, erhoffte man sich außerdem Vorteile durch bessere Stabilität bei der Lösung der FE-Gleichungssysteme.

# 4.4.6 Ausnützung der Symmetrie

Um die Rechenzeit zu minimieren, konnte das Modell durch Ausnützung der Längssymmetrie vereinfacht werden. Diese Symmetrie besteht beim Schienenprofil 60E1 zur Z-Achse. Die Symmetrieebene verläuft somit längs der Schiene entlang der z-x-Ebene. Dazu war die Definition einer Symmetriefläche (rote Fläche in Abbildung 4-16) in Form von 2-dimensionalen Elementen notwendig, sowie die Definition dieser in den Randbedingungen des Input-Files.

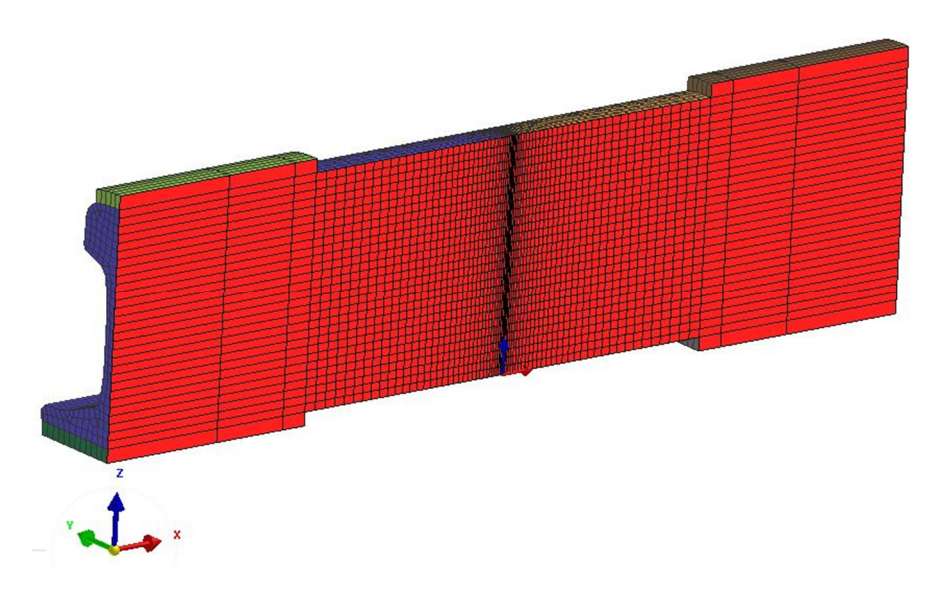

Abbildung 4-16: Längssymmetrie der Schiene

## 4.5 Validierung des Modells

Die Validierung der Simulationsergebnisse dieser Arbeit erfolgte anhand der verfügbaren Veröffentlichung 'Numerical Simulation of Flash-Butt Welding of Railway Rails (10). Dabei wurden der resultierende Temperaturverlauf und die Breite der Wärmeeinflusszone als Validierungsgrundlage herangezogen. Es wird hier ein kurzer grundlegender Vergleich der beiden Arbeiten gemacht, um die Aussagen im Ergebnisteil der Arbeit besser verständlich zu machen.

Die Veröffentlichung stammt aus Schweden aus dem Jahr 2003 und behandelt den grundsätzlich gleichen ABS-Prozess für Schienen der auch Anlass für diese Arbeit ist.

Das Ergebnis der Simulation des Temperaturverlaufs für einen ausgewählten Punkt an der Oberfläche auf Höhe mittlerer Schienenhals (Messpunkt 1, Abbildung 4-18) ist in Abbildung 4-17 zu sehen. Es wurden mehrere Bedingungen simuliert. Als für diese Arbeit relevante Kurve wurde die durchgezogene schwarze Linie herangezogen.

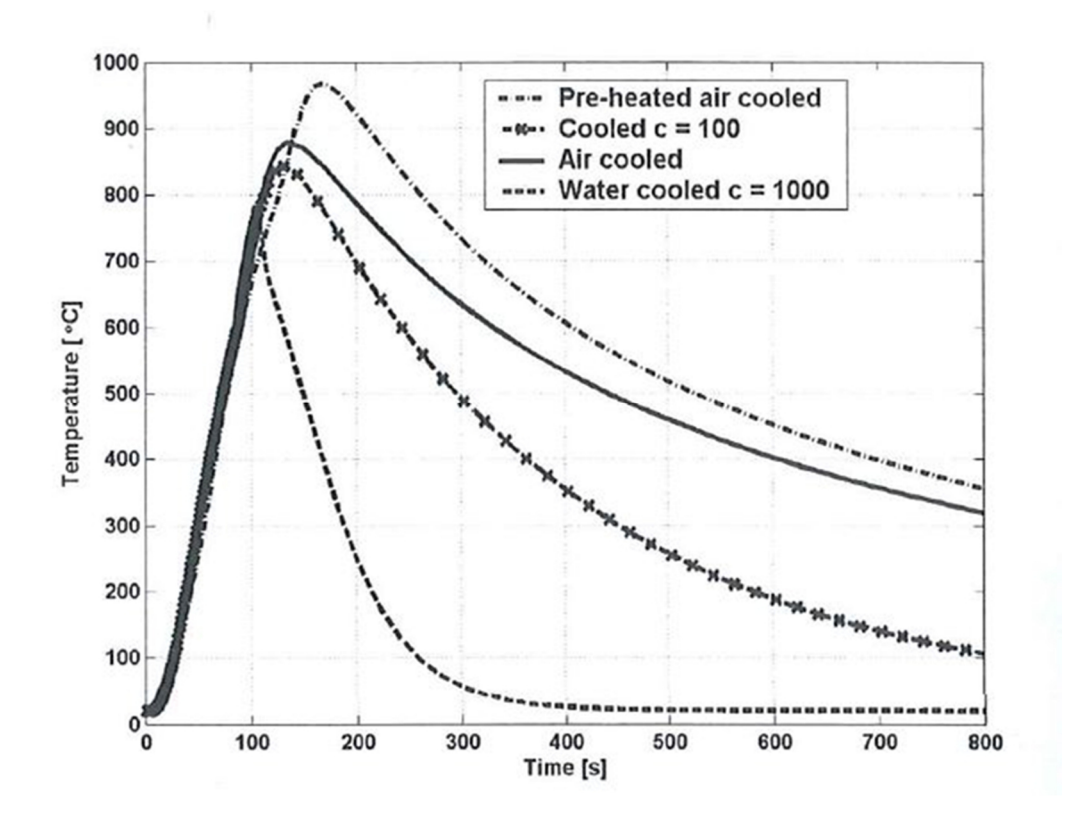

Abbildung 4-17: Simulierte Temperatur an Messpunkt 1 in Abbildung 4-18 (10)

Die Ergebnisse aus (10) wurden anhand einer Temperaturmessung wie in Abbildung 4-18 validiert.

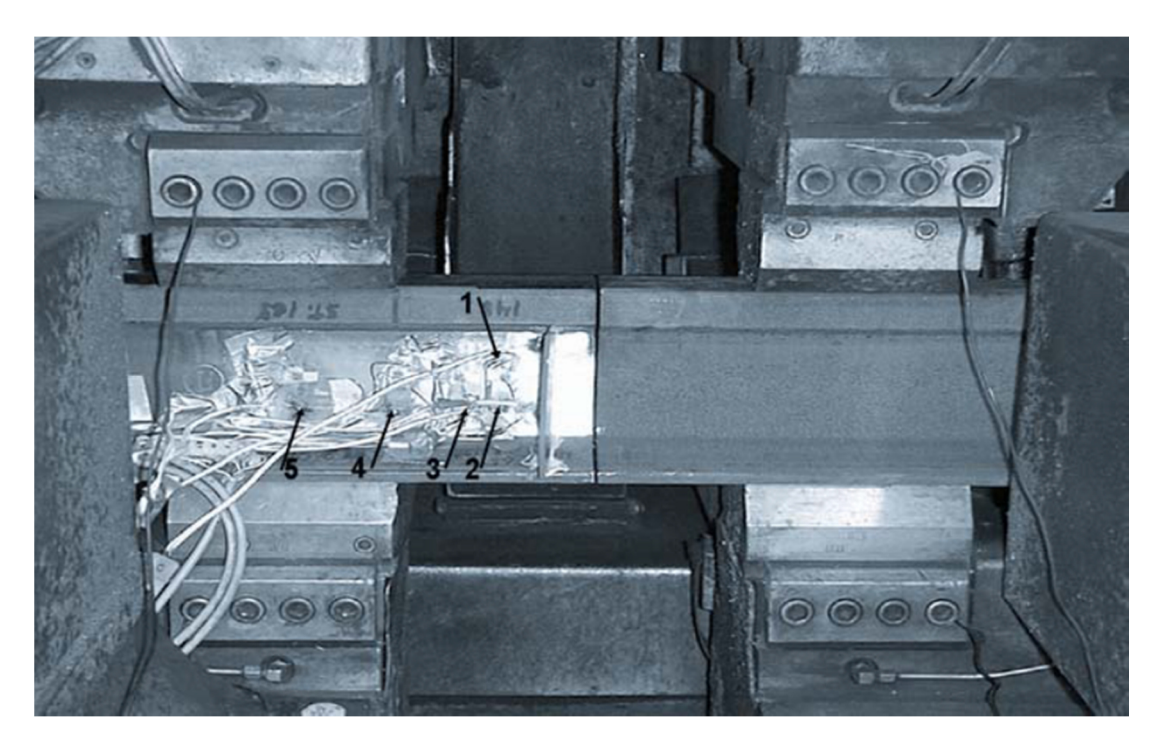

Abbildung 4-18: Versuchsaufbau, Temperaturmessung (10)

In (10) wurde zusätzlich zum Temperaturverlauf auch ein Hauptaugenmerk auf die entstehenden Schweißeigenspannungen gelegt und beinhaltet somit auch eine zusätzliche mechanisch gekoppelte Berechnung des Stauchvorgangs beim ABS. So verschiebt sich der Messpunkt 1 während des Schweißvorgangs um etwa 15mm in Richtung des Schweißstoßes. Dadurch durchläuft Messpunkt 1 einen in Richtung höherer Spitzentemperaturen verzerrten Temperaturverlauf in Bezug auf den ursprünglichen Spalt zwischen den Schienen.

Diese Tatsache ist sehr wichtig für weitere Betrachtungen im Ergebnisteil dieser Arbeit. Aufgrund der nicht vorhandenen mechanischen Kopplung tritt diese Verschiebung der Punkte in der hier präsentierten Arbeit nicht auf. Ein unmittelbarer Vergleich der hier simulierten Temperaturverläufe zu denen aus (10) ist somit nicht direkt möglich.

Deswegen wurde entschieden für die Validierung dieser Simulation drei unterschiedliche Temperaturverläufe an separaten Punkten heranzuziehen. Diese decken sozusagen den Verlauf der Relativbewegung des Messpunkts 1 aus (10), während des Schweißprozesses ab.

In der Referenz (10), kamen die Schienenstahlgüte R260 und die Profilform UIC60 zum Einsatz.

# 5 Ergebnisse

Auf die Ergebnisse aller einzelnen an den stark vereinfachten Simulationsmodellen durchgeführten Berechnungen wird hier nicht eingegangen. Diese dienten in erster Linie dazu, auf effiziente Art und Weise die Bedienung der Software SYSWELD® zu lernen und die für die Anwendung von SYSWELD® für das betrachtete ABS- Verfahren relevanten Eingabeparameter zu evaluieren. Diese vorbereitenden Studien wurden als Teil der angewandten Methodik zum Modellaufbau betrachtet und wurden daher im bereits vorangegangenen Abschnitt beschrieben.

)m ersten Unterkapitel wird nur der als am wichtigsten erachtete Aspekt der gewonnenen Erkenntnisse näher beschrieben.

Die näher beschriebenen Ergebnisse in Form von simulierten Temperaturfeldern wurden an den letzten beiden Evolutionsstufen des Simulationsmodells gerechnet, bezeichnet mit V-3 und V-4. Der Unterschied zwischen den Modellen bestand in einem im unmittelbaren Bereich um den Schweißstoß verfeinerten FE-Mesh. Diese Ergebnisse werden Anhand der bereits vorgestellten Veröffentlichung validiert.

# **6.1** Richtige Verwendung der Einheitensysteme in SYSWELD®

Die wichtigste Erkenntnis beim Erlernen der Bedienung von SYSWELD® war, dass für die Definition der Werkstoffkennwerte im eigentlichen Input-file, in dieser Arbeit mit "ABS THERMAL.DAT" bezeichnet, und im separat ausgelagerten file für die nähere Definition des Umwandlungsverhaltens, "METALLURGY.DAT" unterschiedliche Einheitensystem zu verwenden sind.

Es konnten erst plausible Ergebnisse erzielt werden, wenn im "ABS\_THERMAL.DAT"-file die Werkstoffkennwerte in SI-Einheiten definiert wurden, im Gegensatz dazu aber im "METALLURGY.DAT"-file SI-Einheiten um den Faktor 10^-9 vermindert verwendet wurden.

Eine logische Erklärung konnte für diese Gegebenheit nicht gefunden werden.

Aus den Manuals der Software SYSWELD® geht bei genauerer Recherche sehr deutlich hervor, dass es keine absolute Vorgabe bei der Verwendung der Einheiten-Systeme gibt. Es ist aber notwendig, in einer Rechnung immer nur ein Einheitensystem zu verwenden. Diese Vorgehensweise erscheint auch als die grundsätzlich logischere und wurde daher während der Arbeit auch sehr lange nicht angezweifelt.

Der Fehler wurde ersichtlich, weil der Temperaturabfall sobald das Potential nach dem Aufheizvorgang an beiden Elektroden auf 0 gesetzt wurde viel zu schnell abfiel und teilweise sogar negative °C Werte erreichte, s. Abbildung 5-1.

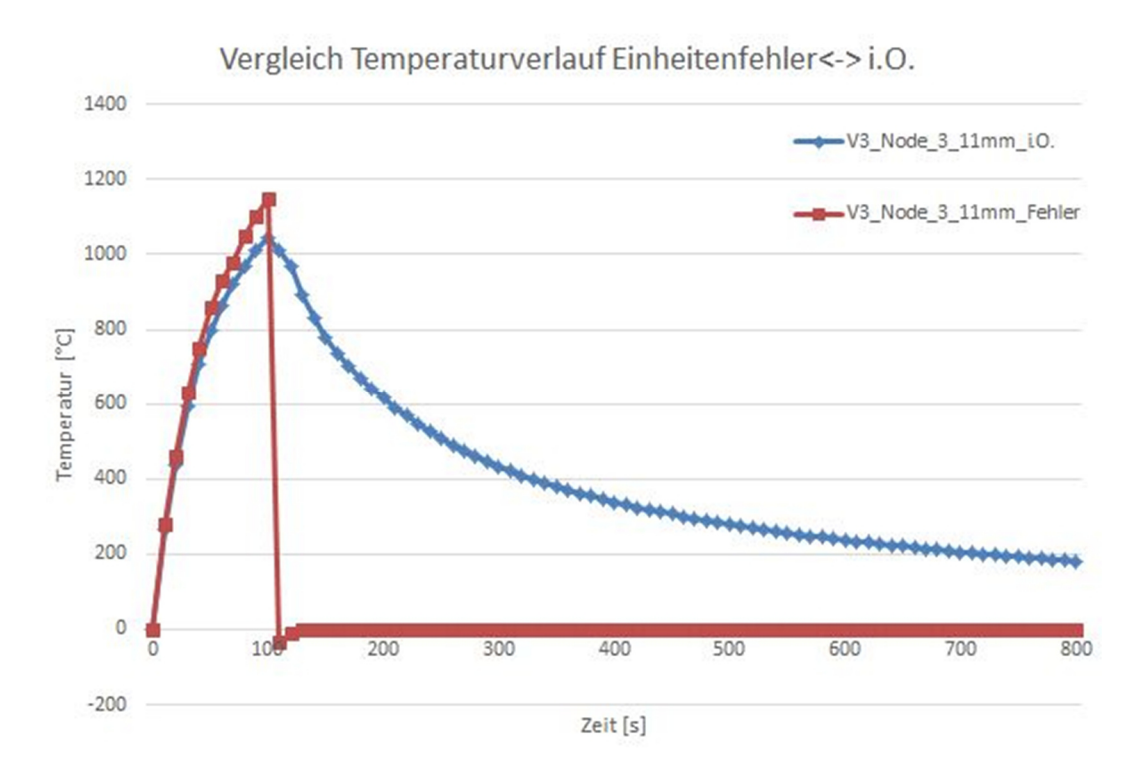

Abbildung 5-1: Vergleich eines fehlerfreien Temperaturverlaufs am Modell V-3, Node\_3 zu einem Temperaturverlauf mit Einheitenfehler

## 5.2 Ergebnisse Modell V-3

Wie in Kapitel 4.3.7 bereits beschrieben, handelt es sich bei dieser Variante um ein 3dimensionales Modell zweier Eisenbahnschienen mit einer Länge von jeweils 340mm und der Profilform 60E1. Die Elektroden wurden nach Vorgaben der voestalpine Schienen GmbH und der Referenz (10) angenommen, d.h., mit einer Länge von 170mm im Abstand von 170mm zum Schweißstoß angeordnet und ermöglichen das Anbringen eines Potentials (Schweißspannung). Die Zeitschritte, wurden an den zu erwartenden Temperaturverlauf angepasst. Am Beginn des Aufheizvorganges (Einschalten der Spannung), sowie am Ende des Aufheizvorganges, (Ausschalten der Spannung), wurden kleine Zeitschritte gewählt, um eine stabile Berechnung zu realisieren. Dies führte zu folgenden Zeitschritten im ABS\_THERMAL.DAT File:

| TIME INITIAL 0 |               |
|----------------|---------------|
| 1 step 0.01    | $/$ store 100 |
| $10$ step $1$  | / store 1     |
| $103$ step $1$ | / store 1     |
| 108 step 0.01  | / store 100   |
| 120 step 0.1   | / store 10    |
| 800 step 1     | / store 1     |
| <b>RETURN</b>  |               |
|                |               |
|                |               |

Abbildung 5-2: Zeitschritte

Um das Outputfile nicht unnötig groß werden zu lassen, wurden die Speicherpunkte, für die anschließende Visualisierung, im Sekundentakt angesetzt. Die Berechnungsdauer wurde durch mehrere Versuche auf 800 s ausgeweitet, um Endtemperaturen unter M s (Martensit-Start Temperatur) zu erreichen, die für diesen Werkstoff bei ca. 220°C liegt, s. Abbildung 4-10.

In Abbildung 5-3, Abbildung 5-4 und Abbildung 5-5 werden die Temperaturverteilungen nach 50, 105 und 500 s dargestellt, um das Temperaturfeld während des Aufheizens, beim Erreichen der Spitzentemperatur und beim Abkühlvorgang ersichtlich zu machen.

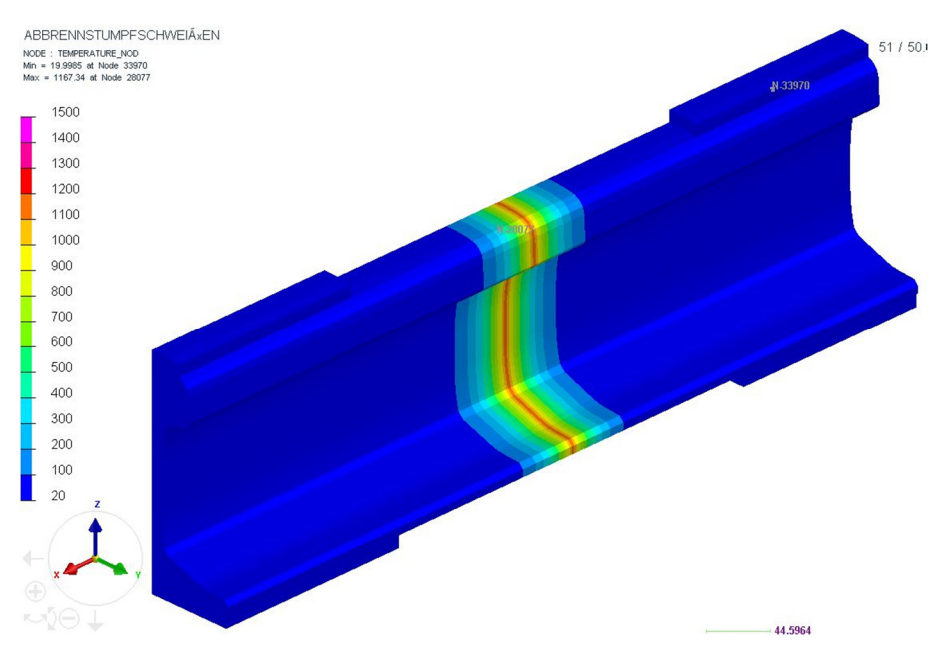

Abbildung 5-3: Temperaturverteilung Modell V-3 nach 50 s

Die Spitzentemperatur beträgt nach 50 s bereits 1145°C. Nach 105 s geht das Potential der Elektroden (Schweißspannung) gegen 0 und die maximale Temperatur von 1380°C im Schweißprozess wird in der Mitte des Schweißspalts erreicht.

Es ist erkennbar, dass das Temperaturfeld kontinuierlich wächst und sich über die gesamte Höhe der Schiene nahezu parallel ausbreitet.

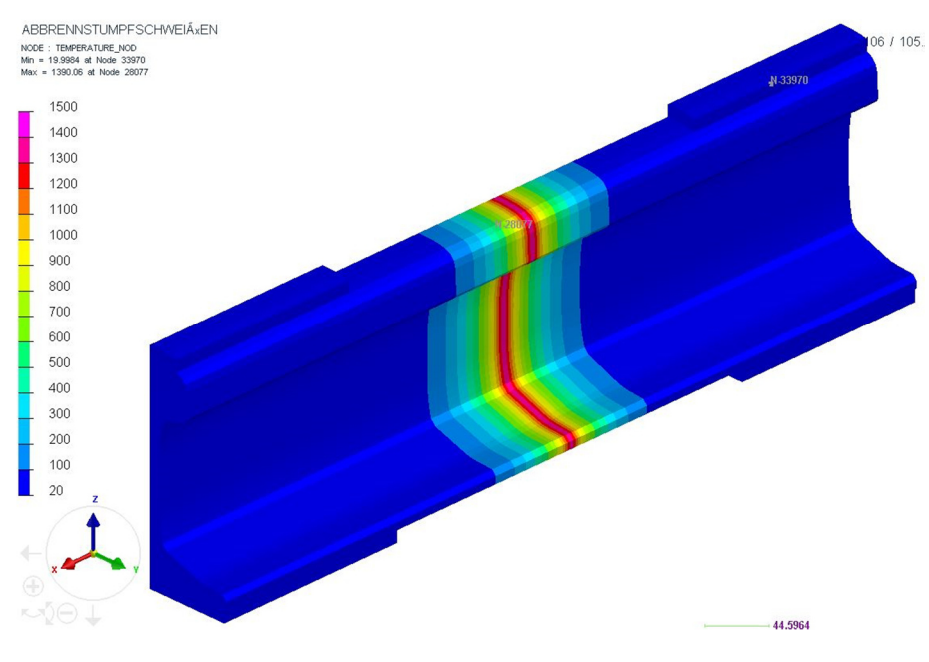

Abbildung 5-4: Temperaturverteilung Modell V-3 nach 105 s

Am Verlauf der Isothermen in Abbildung 5-5 ist hier der Einfluss der Wärmestrahlung und Konvektion an das Umgebungsmedium gut zu erkennen. Diese verliefen während des Aufheizvorgangs noch nahezu parallel (Abbildung 5-3 und Abbildung 5-4) und weisen beim Abkühlvorgang keine Parallelität mehr auf. Dieser Einfluss prägt sich in Bereichen mit geringer Wanddicke stärker aus als in Bereichen größerer Wanddicken. Ersichtlich wird dies in Abbildung 5-5, bei einer Prozessdauer von 500 s. Dieser Effekt untermauert auch die Plausibilität des vorliegenden Modells.

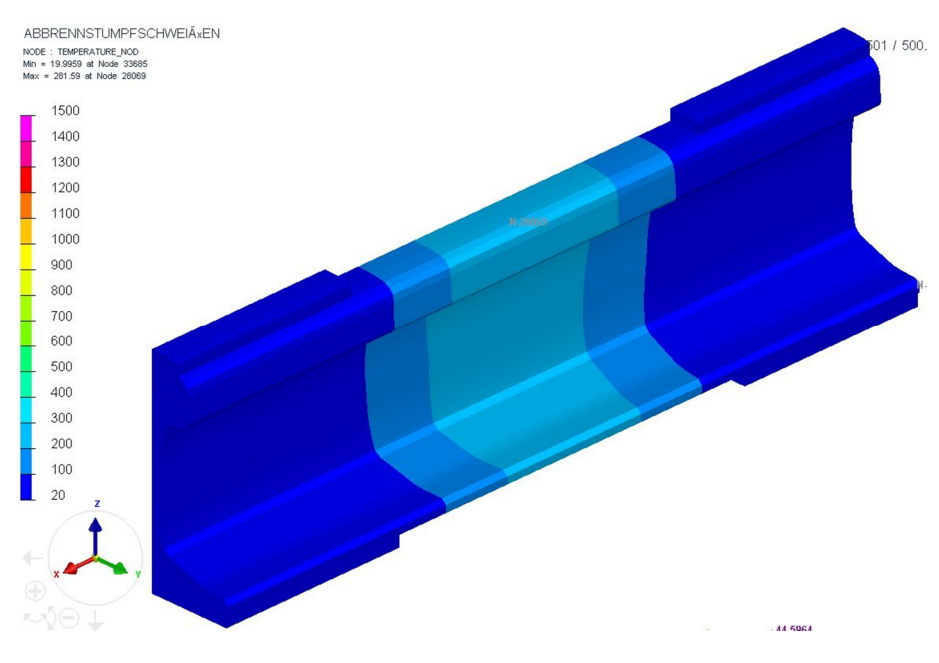

Abbildung 5-5: Temperaturverteilung Modell V-3 nach 500 s

Nach einer Prozessdauer von 500 s liegt eine Temperatur von 277°C in der Mitte des Schweißspalts vor.

# 5.2.1 Diskussion der Ergebnisse am Modell V-3

Es wurden an drei verschiedenen Knotenpunkten an der Schiene die Temperaturen aus der Simulation dargestellt, um trotz der Vereinfachungen (keine Verschiebung der Schiene, kein Abbrand) einen Vergleich zu (10), zu ermöglichen. Die Anordnung dieser Knoten zeigt die Abbildung 5-6.

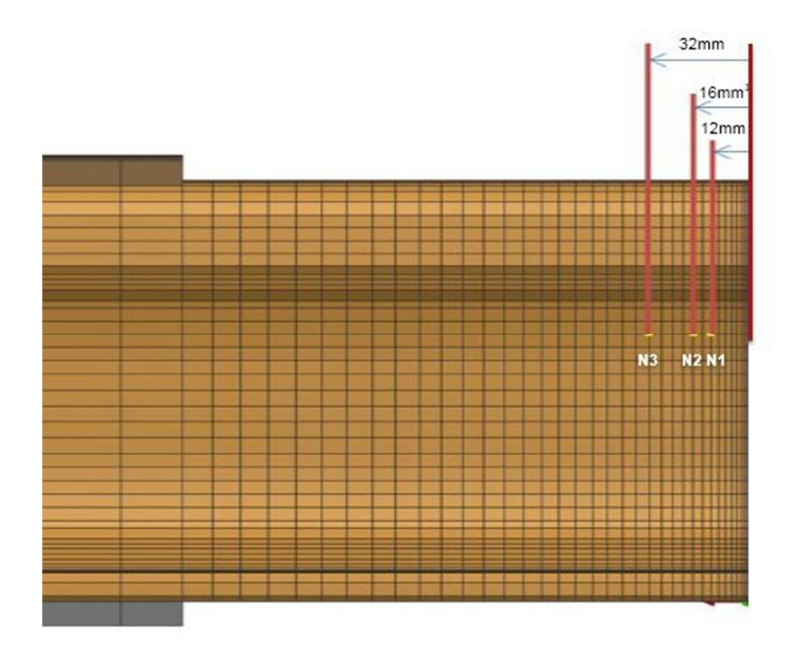

Abbildung 5-6: drei Knotenpunkte zur Temperaturevaluierung am Modell V-3

Im Abstand von 12, 16 und 32mm befinden sich die Knoten an denen ein Temperaturverlauf zum Vergleich und zur Anpassung der Simulation, ausgelesen wurde. Somit lässt sich der qualitative Temperaturverlauf mit dem Referenztemperaturverlauf vergleichen.

Der Punkt N3 entsprich Node\_1 in Abbildung 5-7 und soll den Messpunkt 1 zu Beginn des Schweißvorgangs und während der Prozessschritte Planbrennen und Vorwärmen und auch im 1. Drittel des Abbrennens darstellen. Die Prozesszeit beträgt ca. 0-75sec, der Verfahrweg der Schienen insgesamt ca.4mm, an einer Seite somit ca. 2mm.

Bis zu diesem Punkt ist die blaue Kurve fast deckungsgleich mit der roten Kurve. Die Temperaturverläufe stimmen in diesem Bereich also sehr gut überein.

Ab Sekunde 75 beginnt der intensive Abbrennvorgang und die Schienen näheren sich stärker an. Damit wandert der Messpunkt 1 aus (10) also immer näher an den Schweißstoß. Vergleicht man ab Sekunde 75 nun den im Diagramm grün dargestellten Temperaturverlauf des Punktes N2 in Abbildung 5-6 bzw. Node\_2 in Abbildung 5-7, welche in etwa die Endposition des Messpunkts 1 aus (10) darstellen, so zeigt sich, dass die Kurven zwar zeitlich verschoben sind aber sehr ähnliche Temperaturanstiege und – Spitzen aufweisen.

Das simulierte Ergebnis in dieser Arbeit passt somit mit der gewählten Referenz auch hier sehr gut überein.

Ein deutlicher Unterschied ist in diesem Sinne aber für den letzten Prozessschritt des Abkühlens erkennbar. Hier zeigt sich, dass die Abkühlung speziell im oberen Temperaturbereich zu schnell abläuft.

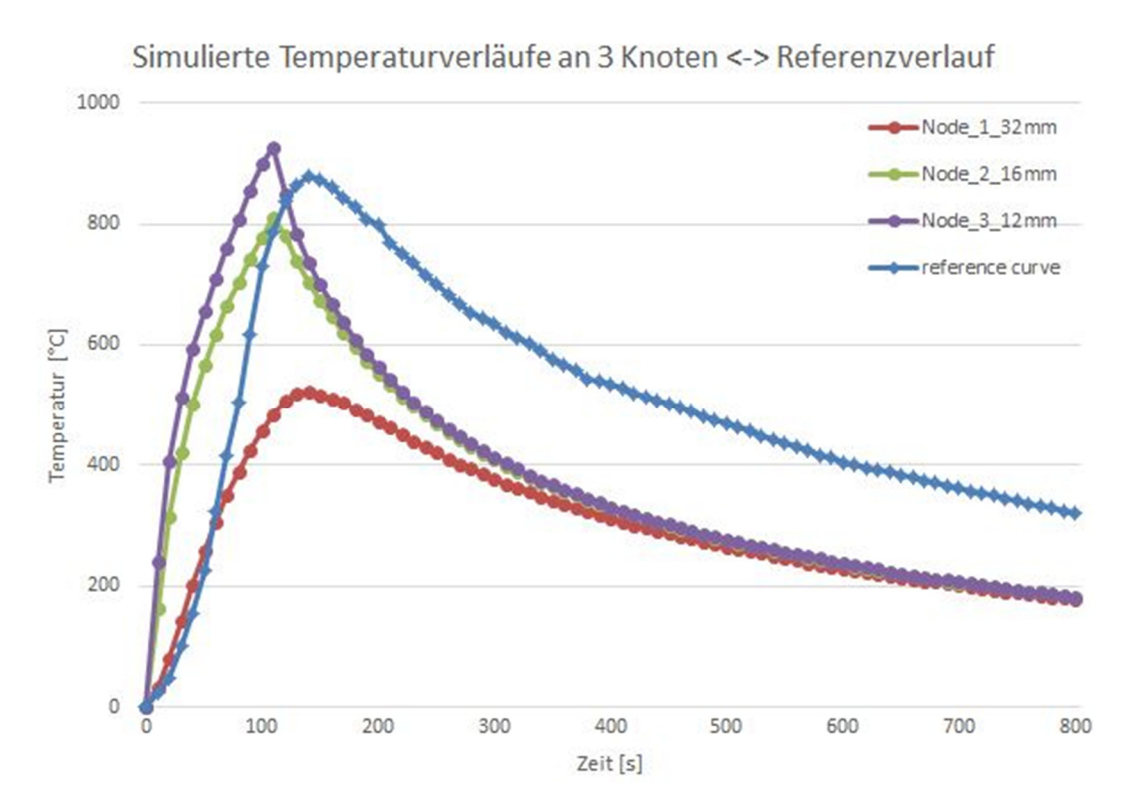

Abbildung 5-7: Vergleich des simulierten Temperaturverlaufs an drei ausgewählten Knoten am Modell V-3 mit dem Referenz-Temperaturverlauf aus (10)

Abbildung 5-7 zeigt den Temperaturverlauf nach über 800 s. Die Abweichungen zum simulierten Temperaturverlauf aus der Referenz (10) sind auf die getroffenen Vereinfachungen, wie oben erläutert, am Simulationsmodell zurück zu führen.

Zur Verdeutlichung des Einflusses der Konvektion und Wärmestrahlung auf den Schweißprozess, wurde die Simulation, am Modell V-3 zusätzlich mit abgeänderten Werten (ausgelesen aus dem Spotweld Interface (26)), mit  $\varepsilon = 0.2$  sowie  $q = 40 \frac{W}{m^2 K'}$ durchgeführt (blaue Kurve in Abbildung 5-8). Im Vergleich zu den Ergebnissen der Simulation mit den angenommenen Kennwerten für das ABS (22) mit  $\varepsilon = 0.8$  sowie  $q =$ 25  $\frac{W}{m^2\mathbf{k}}$ für den konvektiven Wärmeverlust (rote Kurve in Abbildung 5-8), wird der Einfluss dieser Parameter jedoch an der erreichten Spitzentemperatur, sowie am Verlauf der Abkühlkurve ersichtlich. Ersichtlich wird daraus auch, dass am Ende der Berechnung die Temperaturen beider Simulationen sehr nah aneinander liegen. Diese Differenz lässt sich jedoch auf die Übergangswiderstände zurückführen, welche noch Anpassungspotential aufweisen.

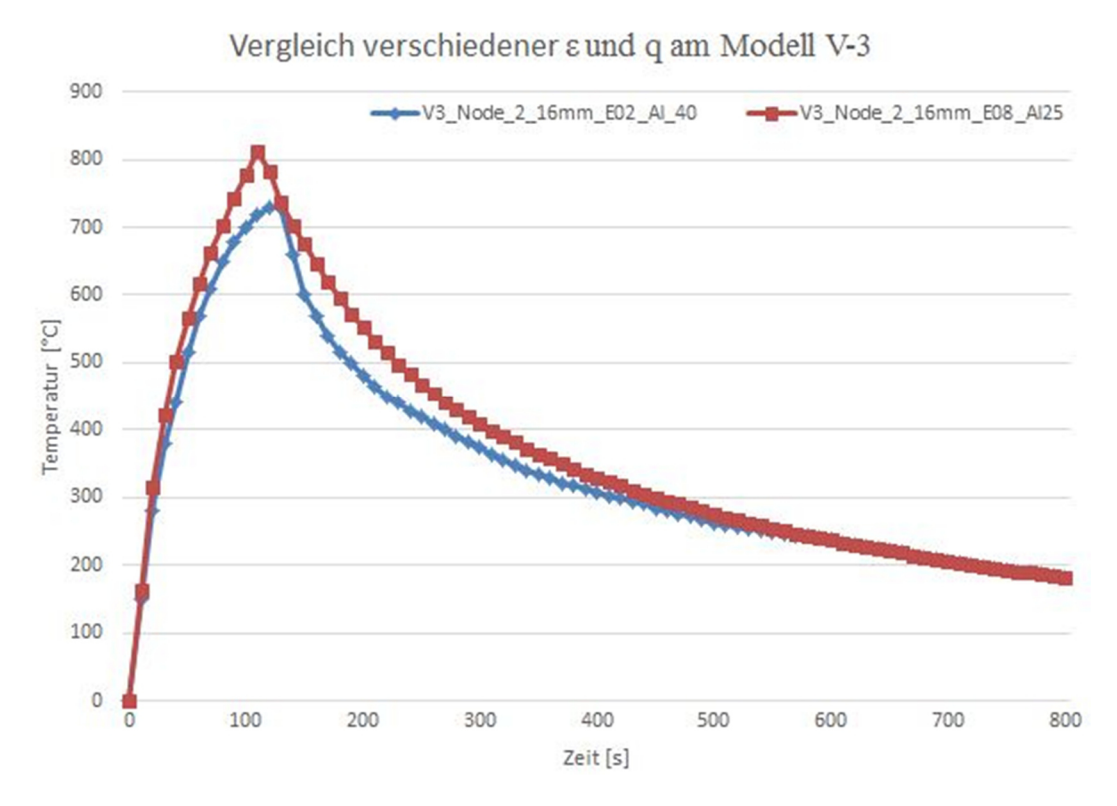

Abbildung 5-8: Vergleich verschiedener ε und q am Modell V-3

# 5.3 Ergebnisse Modell V-4

In Abbildung 5-9, Abbildung 5-10 und Abbildung 5-11 werden die Temperaturverteilungen bei 50, 105 und 500 s dargestellt, um das Temperaturfeld während des Aufheizens, beim Erreichen der maximalen Temperatur und beim Abkühlen ersichtlich zu machen.

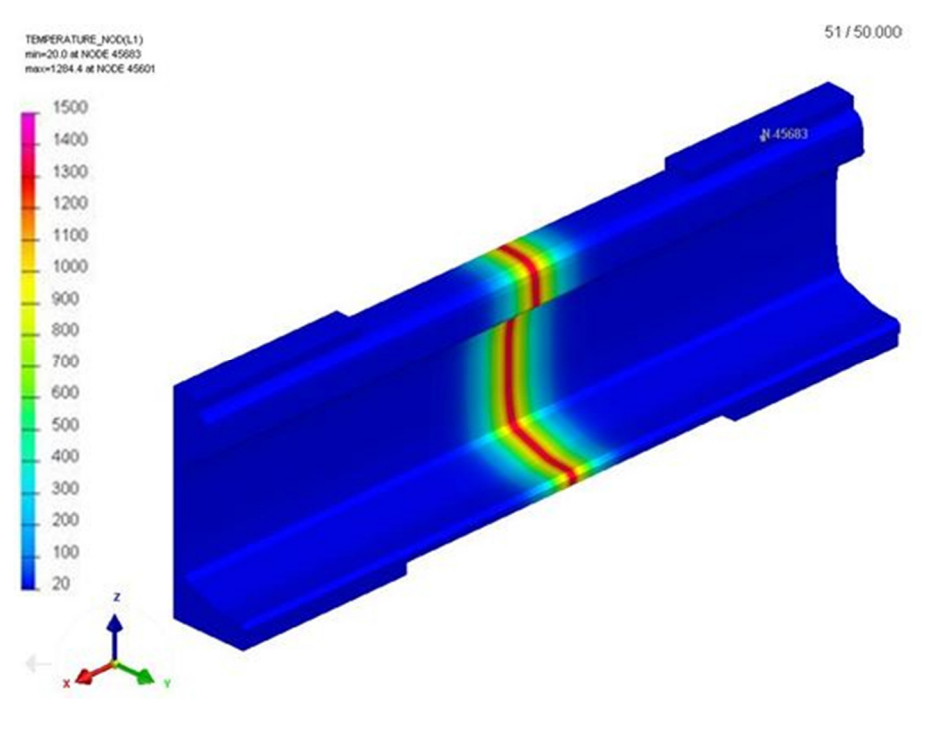

Abbildung 5-9: Temperaturverteilung Modell V-4 nach 50 s

In Abbildung 5-9 wird im Vergleich zum Modell V-3, das eine gröbere Vernetzung aufweist (Abbildung 5-3) deutlich ersichtlich, dass die maximale Temperatur bei einer Prozessdauer von 50 s deutlich höher liegt (bei 1264°C, in der Mitte des Schweißspalts). Auch am Modell V-4 wird das kontinuierliche Wachsen des Temperaturfeldes sowie die nahezu parallele Ausbreitung über die gesamte Höhe der Schiene ersichtlich.

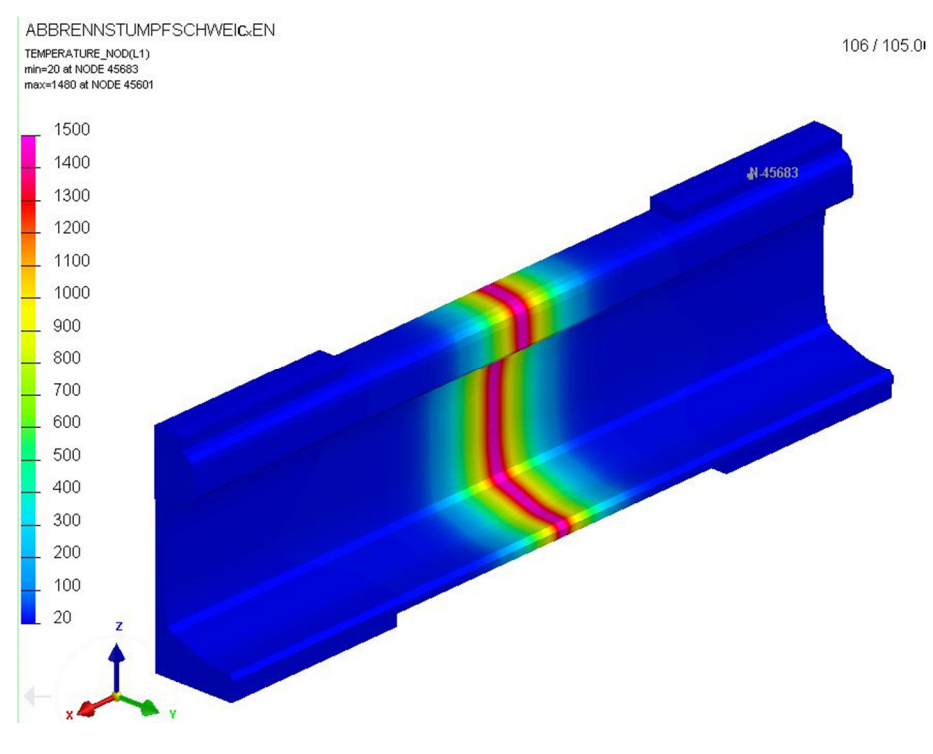

Abbildung 5-10: Temperaturverteilung Modell V-4 nach 105 s

Auch in Abbildung 5-10 ist eine deutliche Steigerung der Spitzentemperatur nach einer Prozessdauer von 105 s, im Vergleich zum Modell V-3, von 1380°C auf 1479°C zu erkennen. Dies ist darauf zurückzuführen, dass die Elemente für den vorliegenden steilen Temperaturgradienten sehr groß gewählt sind, was zu Abweichungen in der Berechnung führt und es daher einer weiteren Verfeinerung bedarf. Dazu wird jedoch immense Rechenleistung erforderlich, welche im Rahmen dieser Arbeit nicht zur Verfügung stand. Hier liegt allerdings großes Verbesserungspotential vor, welches für die weiterführende Analyse dieses Problems genauer betrachtet werden sollte.

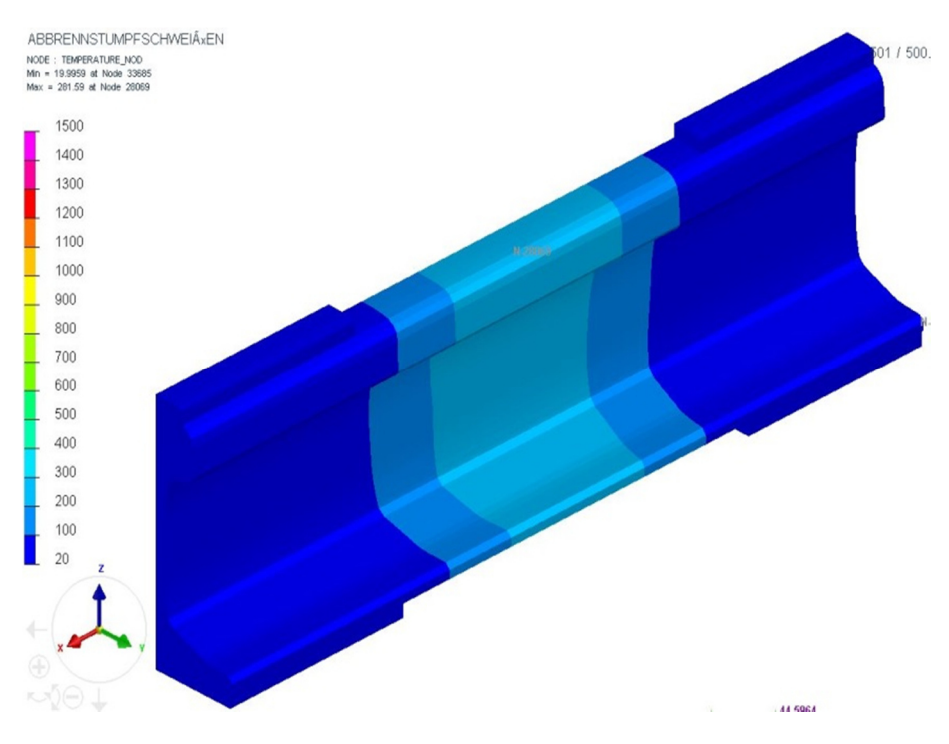

Abbildung 5-11: Temperaturverteilung Modell V-4 nach 500 s

Da die Spitzentemperatur hier höher ist als im Vergleich zum Modell V-3, ist auch die Temperatur bei einer Prozessdauer von 500 s leicht erhöht und liegt bei 283°C, was einer Erhöhung um rund 6°C entspricht.

#### 5.3.1 Diskussion der Ergebnisse am Modell V-4

Durch die verfeinerte Vernetzung haben sich auch andere Abstände der auszuwertenden Knotenpunkte ergeben, diese werden in Abbildung 5-12 gezeigt. Sie liegen jetzt in Abständen von 11, 16 und 30mm zum Schweißstoß vor.

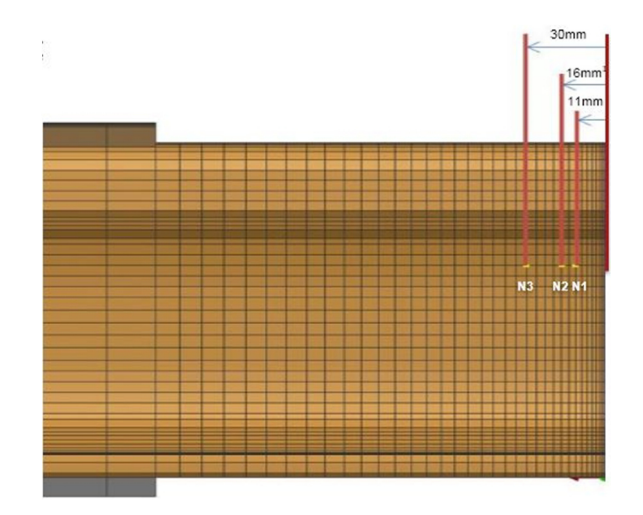

Abbildung 5-12: Knotenpunkte zur Temperaturevaluierung am Modell V-4

Von diesen drei ausgewählten Knotenpunkten konnten, wie bereits im Modell V-3, die Temperaturverläufe ausgegeben werden, s. Abbildung 5-13. Auch hier am Modell V-4 ist die blaue Kurve bis Sekunde 75 fast deckungsgleich mit der roten Kurve.

Ab Sekunde 75 weisen auch in diesem Vergleich, der in Abbildung 5-13 grün dargestellte Temperaturverlauf für Node 2 und die rote Kurve des Punktes N2 (Abbildung 5-12) einen sehr ähnlichen Temperaturanstieg und Temperaturspitze auf.

Somit passt auch das mit Modell V-4 simulierte Ergebnis mit der gewählten Referenz sehr gut überein.

Ebenso wie mit dem Modell V-3 ist ein deutlicher Unterschied für den letzten Prozessschritt des Abkühlens vorhanden. Dieser zeigt sich auch hier speziell im oberen Temperaturbereich, wo die Abkühlung zu schnell abläuft.
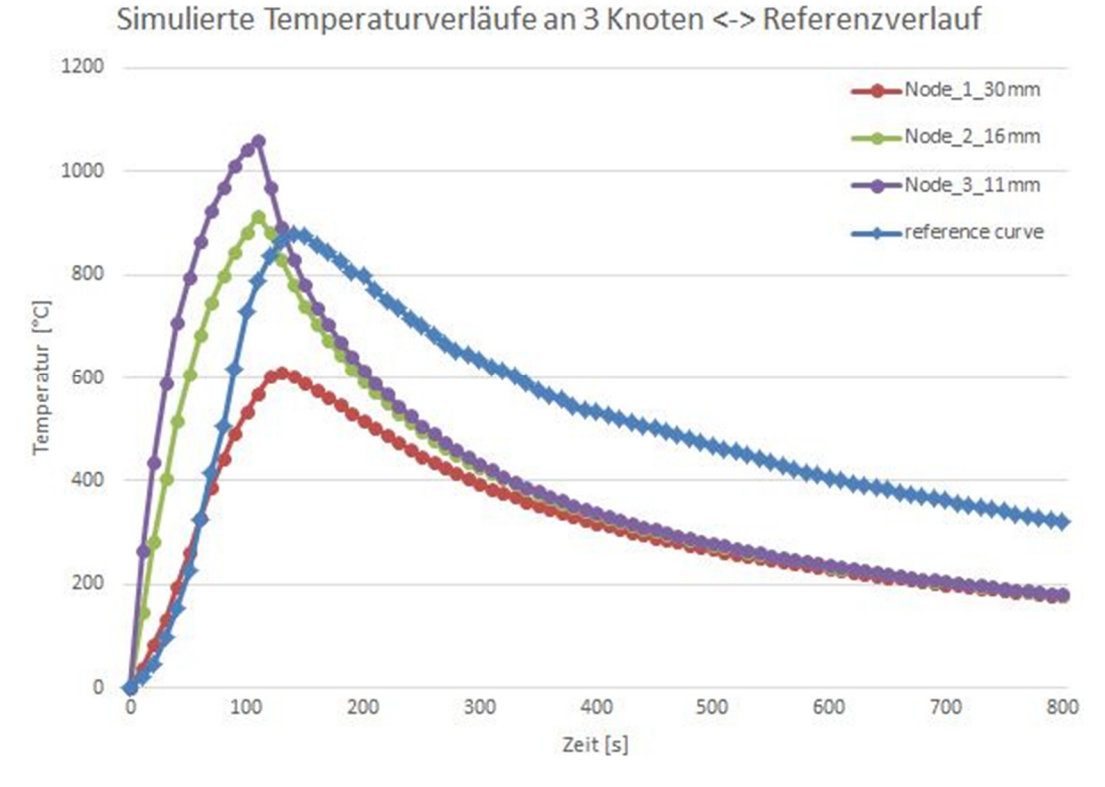

Abbildung 5-13: Vergleich des simulierten Temperaturverlaufs an drei ausgewählten Knoten am Modell V-4 mit dem Referenz-Temperaturverlauf aus (10)

#### 5.4 Validierung anhand der Breite der WEZ

Zusätzlich zur elektrokinetisch-thermischen Simulation wurde auch eine metallurgische Analyse des ABS-Prozesses durchgeführt. Die simulierten metallurgischen Vorgänge können, ebenso wie die thermische Analyse, zur Validierung des Simulationsmodells herangezogen werden.

Zum Vergleich der Größe und des Verlaufs der WEZ wurde ein Vergleichsbild (Abbildung 3-1) von einem Längsschliff aus (10) herangezogen.

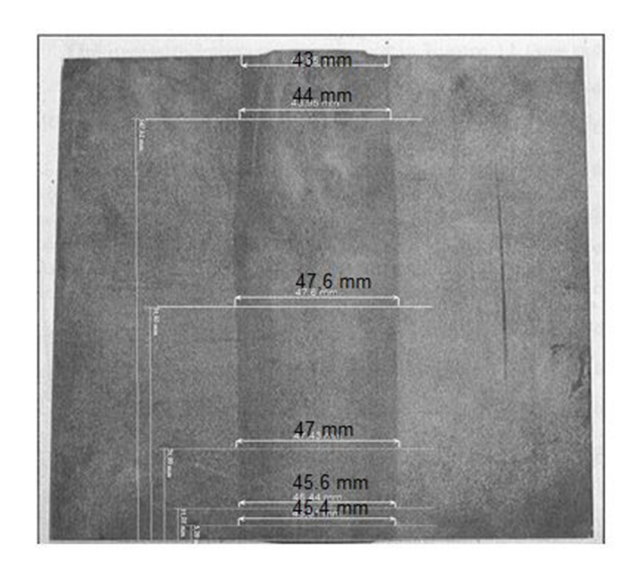

Abbildung 5-14: Schienenlängsschnitt, Größe der Wärmeeinflusszone (10)

In Abbildung 5-15 wird die WEZ mit dem Modell V-4 simuliert. Hierbei werden all jene Bereiche betrachtet die eine Temperatur über Ac3 aufweisen.

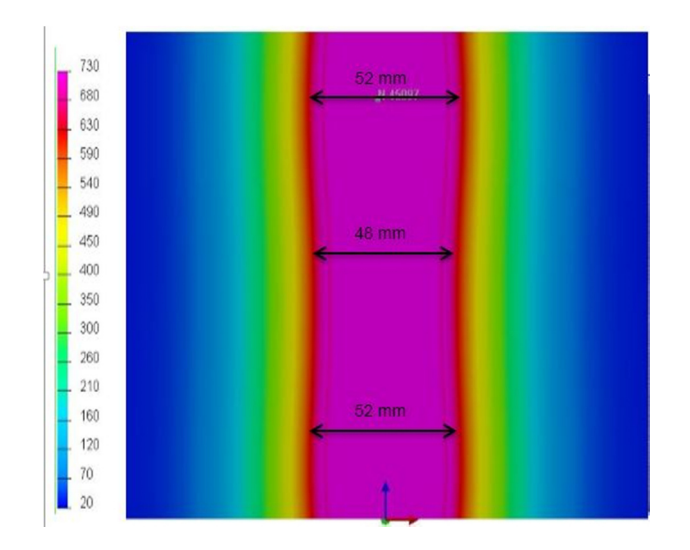

Abbildung 5-15: Simuliertes Gebiet der Wärmeeinflusszone am Modell V-4

Die WEZ Breite stimmt mit der Referenz (10) in Abbildung 5-14 gut überein. Daraus lässt sich schließen, dass die verwendeten Simulationsparameter, für die elektrischen sowie thermischen Übergangswiderstände an den Kontaktflächen ȋElektroden/Schienen; Schiene/SchieneȌ, gut an die gegebenen Bedingungen angepasst wurden.

Auch hier liegt noch Verbesserungspotential vor, welches sich durch eine weitere Verfeinerung der Vernetzung, sowie der Implementierung der mechanischen Bedingungen in die Simulation abarbeiten lässt.

#### 5.5 Vergleich Modelle V-3 und V-4

#### *Temperaturfeld bei einer Prozesszeit von 105 s*

In Abbildung 5-16 ist das Temperaturfeld simuliert am Modell V-3 bei einer Prozesszeit von 105 s zu sehen. Wie oben beschrieben weist dieses Modell eine gröbere Vernetzung auf. Mit dieser Modellvariante wird eine Spitzentemperatur von 1381°C erreicht.

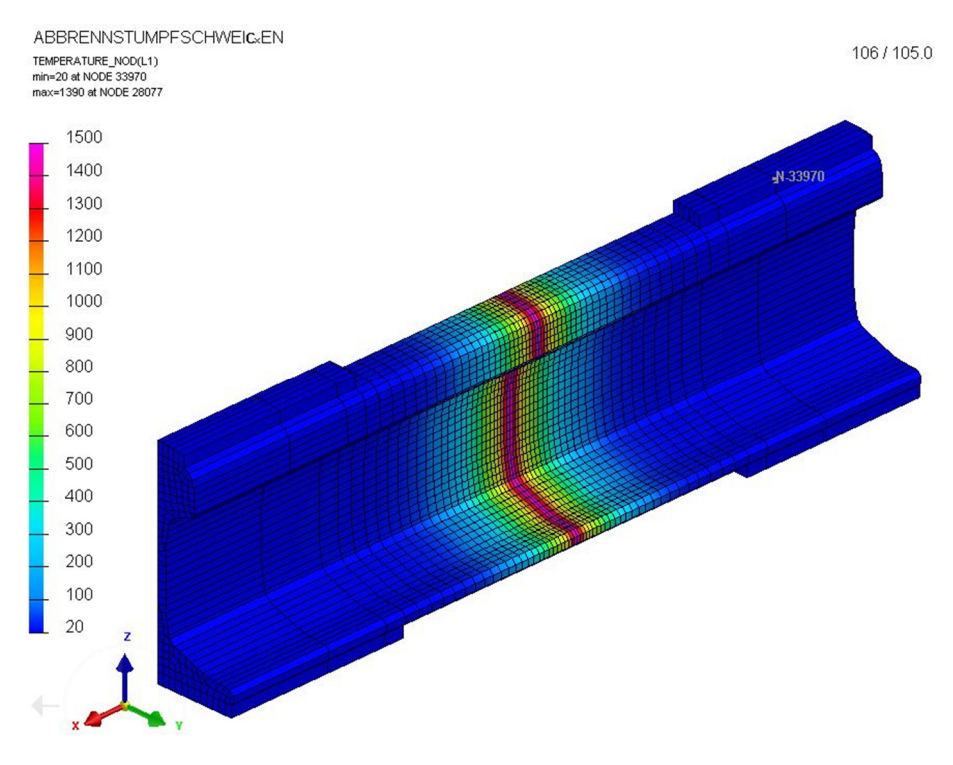

Abbildung 5-16: Temperaturfeld am Modell V-3 bei 105 s

Abbildung 5-17 zeigt das simulierte Temperaturfeld bei derselben Prozesszeit wie oben, jedoch am feiner vernetzten Modell V-4. Die Simulation mit dieser Variante erzielte eine Spitzentemperatur von 1480°C.

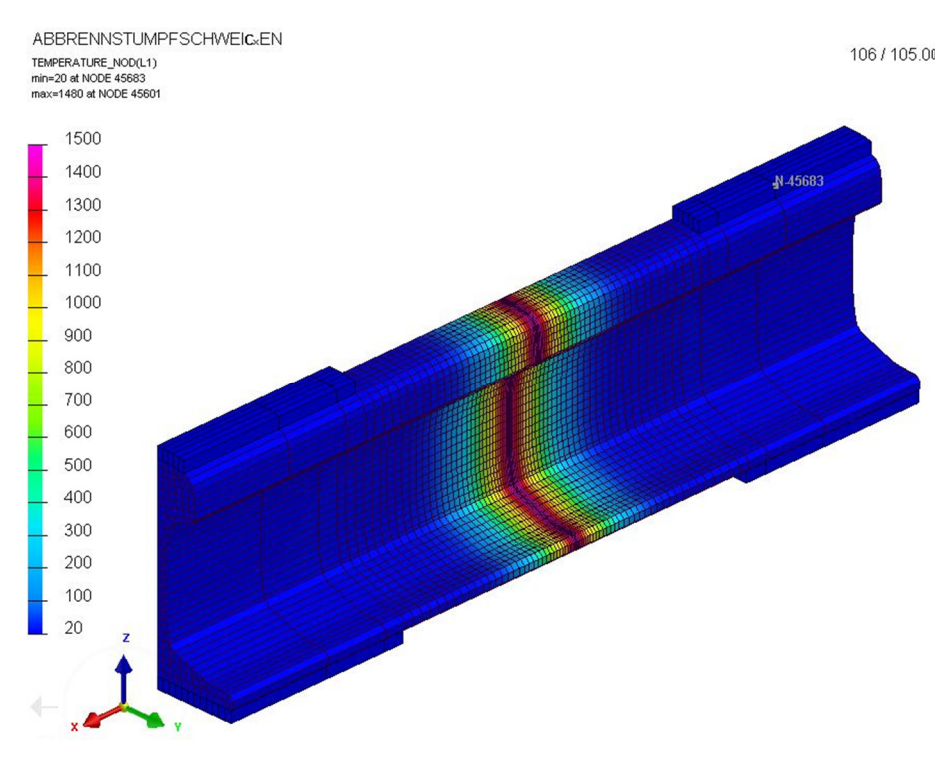

Abbildung 5-17: Temperaturfeld am Modell V-4 bei 105 s

#### ݐ଼/ହ *Zeit im Vergleich*

Die  $t_{8/5}$  Zeiten, liegen bei 120 s am Modell V-4 und 130 s am Modell V-3 (Abbildung 5-18). Im Vergleich zur  $t_{8/5}$  Zeit aus der Referenz (10), die in etwa 240 s beträgt, liegt hier also ein deutlicher Unterschied von bis zu 120 s vor, welcher darauf zurückzuführen ist, dass die Vernetzung des hier verwendeten Modells noch zu grob vorliegt, die eingeführten Vereinfachungen ȋVernachlässigung der Deformation, Verschiebung und Abbrand) Einfluss haben und andere Werte für die Wärmestrahlung sowie Konvektion an die Umgebung verwendet wurden. Die Auswertung der Temperaturkurven erfolgte an den Knoten, mit einem Abstand von 16mm zum Schweißstoß.

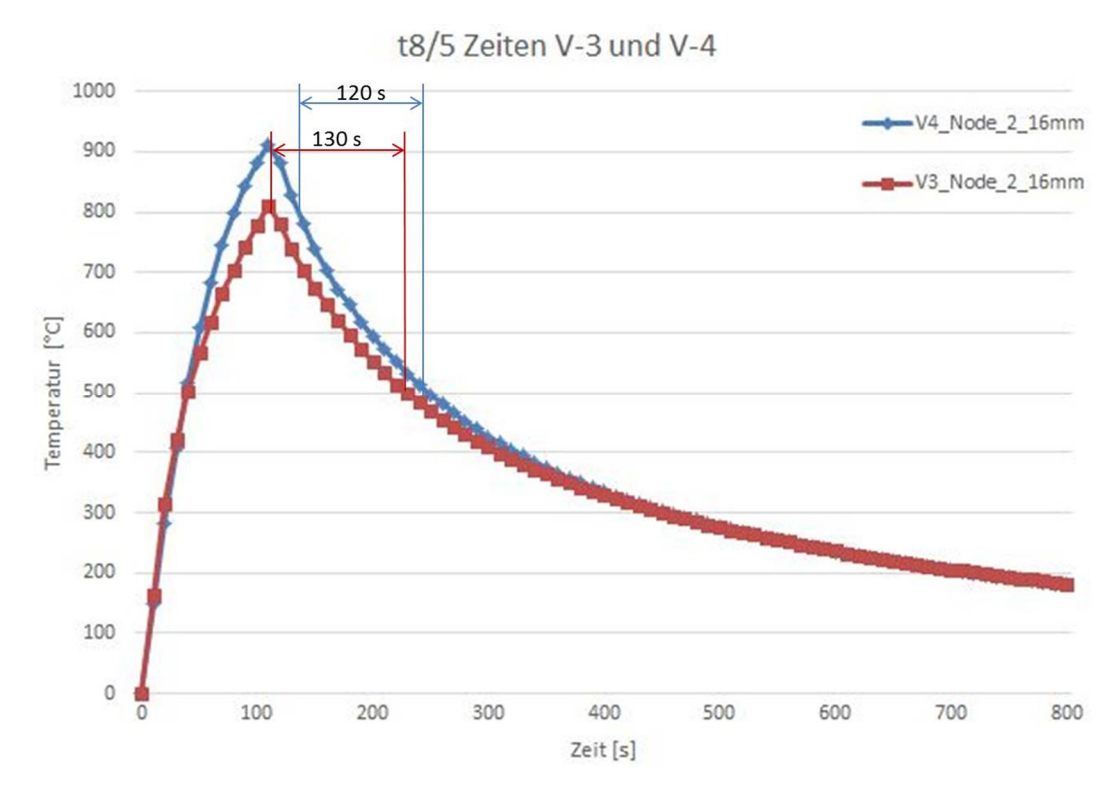

Abbildung 5-18: Vergleich t 8/5 Zeit V-3 und V-4

### Zusammenfassung

)n der vorliegenden Arbeit wurde ein Simulationsmodell einer Abbrennstumpfschweißung (ABS) von Schienen, wie sie heutzutage an stationären Maschinen in der Industrie gängig ist, erstellt. Mithilfe der Software SYSWELD® der Firma ES) Group wurde mittels stark gekoppelter elektrokinetisch-thermischer FE-Simulation das zeitliche Temperaturfeld eines gesamten Schweißprozesses abgebildet. Zusätzlich wurden die Gefügeumwandlungen mittels eines hinterlegten ZTU-Diagramms des verwendeten R350HT Schienenstahls realisiert.

Der Modellaufbau beinhaltet folgende Aspekte:

Die Geometrie des Simulationsmodells konnte in mehreren Iterationsschritten vom Groben ins Detail verbessert werden. Dies betraf sowohl den grundsätzlichen Aufbau und die Abmessungen als auch die Anpassung der FE-Vernetzung. Mittels mehrerer Vorstudien an ersten sehr stark vereinfachten Modellen wurden die Bedienung der Software für die elektrokinetisch-thermisch gekoppelte Simulation nach dem Trial-and-Error-Prinzip erarbeitet und auch Einflussparameter der FE-Rechnung identifiziert. Dadurch konnte der Einfluss auf das Ergebnis bewertet werden und der Rechenaufwand effizienter gestaltet werden.

Die untersuchten Parameter waren:

- Berechnungsalgorithmen
- Zeitschrittgröße
- FE-Element-Typ
- Konstanten bei der Berechnung des thermischen Übergangs von der Schienenoberfläche an die Luft
- das korrekte Einheitensystem im jeweiligen Teil des Simulationsprogramms
- Kontaktelementtype am Übergang im Schweißspalt

Der Schweißprozess wurde wie folgt abgebildet:

Der Schweißstrom wurde, durch an der Ober und Unterseite der Schienen anliegende Kupferelektroden, eingebracht. An Knoten an den Außenseiten dieser Elektroden wurde ein definiertes zeitlich veränderliches elektrisches Potenzial angelegt. Der Wärmeeintrag wurde über eine temperaturabhängige Funktion des elektrischen Übergangswiderstands am Schweißstoß und aufgrund des Temperaturabhängigen elektrischen Widerstands im Schienenmaterial modelliert. Diese wurde anfangs aus am Institut bereits gemachten Vorgängerprojekten (23), bei denen das Widerstandpunktschweißen simuliert worden war, übernommen und sukzessive für die in dieser Arbeit untersuchte Anwendung angepasst.

Der Ablauf wurde an den realen Prozess des ABS für Schienen angelehnt. Dafür wurde Know-how vom Projekt Partner voestalpine Schienen GmbH zur Verfügung gestellt.

Als Ergebnis der Arbeit konnte schlussendlich ein zu einer ausgewählten Veröffentlichung (10) vergleichbarer Temperaturverlauf mit, unter Berücksichtigung der gemachten Vereinfachungen, guter Übereinstimmung in ausgewählten Punkten präsentiert werden. Zusätzlich wurde zur Validierung die Abmessung der WEZ in dieser Arbeit mit jener aus (10) herangezogen. Auch dabei wurden zufriedenstellend gute Übereinstimmungen festgestellt.

Die verbleibenden Unterschiede in den Ergebnissen in dieser Arbeit und denen in (10) werden auf die relativ großen Unterschiede beim Modellaufbau und im speziellen den hier bewusst gemachten Vereinfachungen zurückgeführt.

Es wurden folgende Vereinfachungen getroffen:

- Vernachlässigung des Stauchvorgangs beim ABS (keine mechanisch gekoppelte Rechnung, deswegen auch keine Verschiebung und Deformation von Elementen
- ein während des gesamten Aufheizvorgangs konstantes elektrisches Gleichspannungspotenzial von 6,4 V
- konstanter Wert (0,8) für den Emissionsgrad für den Wärmeübergang an die Luft durch Strahlung
- konstanter Wert (25 $\frac{W}{m^2 K}$ ) für den konvektiven Wärmeübergang an die Luft
- Schienenstoßflächen bei "perfektem Kontakt" direkt aneinander
- Verwendung eines gewöhnlichen ZTUs anstelle eines aussagekräftigeren Schweiß-ZTUs.

Abschließend kann konstatiert werden, dass das erstellte Simulationsmodell im letzten )terationsschritt sehr gut helfen konnte, die Anwendbarkeit der Software SYSWELD® für die gestellte Aufgabe zu evaluieren. Das Ergebnis der Arbeit und die gewonnenen Erkenntnisse stellen somit ein sehr nützliches Arbeitswerkzeug für die weiteren Aufgaben zur Charakterisierung des ABS bei Schienen im Forschungsprojekt metalJOINing P2 "High Performance Welding of Rails" dar.

## Ausblick

)n der Arbeit konnten bereits einige sehr nützliche Errungenschaften geleistet werden. Das erarbeitete Know-how und die neuen Einblicke sowohl in die Software SYSWELD® als auch in den Prozess beim ABS von Schienen ermöglichen dennoch einen Ausblick an Ansatzpunkten für weiterführende Verbesserungen am Simulationsmodell.

Eine mögliche sinnvolle Erweiterung des im Zuge dieser Arbeit erstellten Simulationsmodells wäre mit Sicherheit die zusätzliche Miteinbeziehung der beim ABS auftretenden mechanischen Vorgänge ȋStauchung, Verschiebung, Materialauswurf und Wulstbildung). Das Hauptaugenmerk würde dabei wahrscheinlich auf der geeigneten Kopplung der mechanischen-Simulationsroutine als Ergänzung zur elektrokinetischthermisch gekoppelten Rechnung liegen. Dadurch wäre es möglich, auch die Stauchung am Schweißstoß, die zur Verkürzung der Schienen und zur Verschiebung möglicher Messpunkte führt, zu berücksichtigen. Das würde einerseits den Prozess noch genauer abbilden und andererseits helfen, auch die Abweichungen der Temperaturverläufe in der WEZ gegenüber den Messungen zu verringern und so die Qualität der Validierung steigern.

Für diese Simulation wäre die Kenntnis der mechanischen Kennwerte des verwendeten Schienenstahls bei erhöhter Temperatur ein essentieller Input-Parameter. Die Ermittlung der thermo-mechanischen Werte für den Schienenstahl R350HT bei dem Schweißprozess ähnlichen Bedingungen ȋTemperaturzyklenȌ kann somit als sinnvolle Aufgabe erachtet werden.

Als weitere sinnvolle Verbesserungsmöglichkeit wäre die detailliertere Modellierung der Vorgänge beim ABS im Schweißspalt während des Planbrennens und Abbrennens als maßgebende Wärmequelle zu sehen. Diese wurden in dieser Arbeit relativ einfach aus einer Anwendung beim Widerstandpunktschweißen als Funktion der Temperatur übernommen und angepasst.

Bei näherer Betrachtung des Schweißvorgangs beim ABS fällt aber auf, dass der Überganswiderstand dabei weitaus komplexer zu sehen ist. Die unterschiedlichen Prozessschritte machten eine differenzierte Betrachtung der Ursachen des Wärmeeintrags notwendig. Eine weitere Untersuchung der genauen Vorgänge und eine erfolgreiche Umsetzung dieser in eine mathematische Funktion zusätzlicher Prozessgrößen würden die Qualität der Simulation mit Sicherheit steigern.

## 8 Literaturverzeichnis

1. **Fendrich, Lothar und Fengler, Wolfgang.** *Handbuch Eisenbahninfrastruktur.* Heidelberg : Springer, 20007.

ʹ. **Lichtenberger, Bernhard.** *Automatisiertes Abbrennstumpfschweißen mit integrierter Verspannungsschweißung.* Linz : EI-Eisenbahningenieur, 2013.

**3. voestalpine, Schienen.** www.voestalpine.com. [Online] 2013. [Zitat vom: 16. 7 2015.] http://www.voestalpine.com/schienen/static/sites/c011/downloads/downloads/profi lliste\_2013.pdf.

4. Gleisbau-welt.de. www.gleisbau-welt.de. [Online] 2015. [Zitat vom: 8. 7 2015.] http://www.gleisbau-welt.de/site/schweissen/schienenherstellung.htm.

5. **voestalpine, Schienen.** www.voestalpine.com. [Online] voestalpine, 2015. [Zitat vom: 21.  $07$  2015. https://www.voestalpine.com/group/static/sites/default/images/fotos/imagefotos/Sc hienenwalzwerk.jpg.

6. **Zlatnik, Alexander.** *Tech Text, Schweißempfehlung.* Leoben : s.n., 2013.

. **Berliner, Arnold und Scheel, Karl.** *Physikalisches Handwörterbuch.* Berlin : Springer, 1924.

8. **BROOKSforgings.** www.brooksforgings.co.uk. [Online] BROOKSforgings, 2015. [Zitat] vom: 5. 8 2015.] http://www.brooksforgings.co.uk/processes/flash-butt-welding.

ͻ. **Tuchkova, Nataliia.** *Prozessanalyse und simulationstechnische Optimierung des aluminothermischen Schweißens von Schienen.* Magdeburg : Otto-von-Guericke-Universität, 2011.

ͳͲ. **Skyttebol, A. und Josefson, B.L.** *Numerical Simulation of Flash Butt Welding of Railway Rails.* Göteborg, Schweden : Chalmers University of Technology, 2003. Seggau Band 7.

11. Heller, W. und Beck, G.:. *Umwandlungsverhalten der Schienenstähle und Folgerungen für das Schweißen und Brennschneiden.* s.l. : Verein Deutscher Eisenhüttenleute, 1968. Nr. 1596.

12. Fahrenwaldt, Schuler, Twrdek. Praxiswissen Schweisstechnik, Werkstoffe, Prozesse, *Fertigung.* s.l. : Springer, 2014.

13. Herwig, Heinz und Moschallski, Andreas. Wärmeübertragung. Hamburg: Springer, 2014.

ͳͶ. **Brenn, Günter und Meile, Walter.** *Strömungslehre und Wärmeübertragung I.* Graz : s.n.,  $2011$ .

15. Perter, von Böckh und Wetzel, Thomas. Wärmeübertragung. Karlsruhe : Springer, 2014.

16. Harms, Helmut. *Die Dichte flüssiger und fester Stoffe.* s.l. : Prof. Dr. K. L. Wolf, 1941.

17. **Kurzweil, Peter.** *Das Vieweg Einheitenlexikon.* s.l. : Springer, 2000.

18. **Tipler, Paul A. und Mosca, Gene.** *Physik für Wissenschaftler und Ingenieure.* Heidelberg : Springer, 2015.

19. Böge, Alfred und Eichler, Jürgen. Physik für technische Berufe. Braunschweig: Vieweg + Teubner, 2008.

20. Schäfer, M. Numerik im Maschinenbau. Heidelberg : Springer, 1999.

**21. Winterberg, Andrea.** *Die Finite-Elemente Methode.* Aachen : FH Aachen, 2012.

ʹʹ. **Wörgötter, Matthias.** *Simulation der Wärmeeinflusszone bei Schienenschweißprozessen.* Graz : Diplomarbeit TU Graz, 2015.

ʹ͵. **Kicin, Mustafa.** *Numerische Simulation des Widerstandschweißens in der Profilherstellung.* Graz : IWS, TU Graz, 2013. ASMET Forum Beitrag Kicin, 3 S..

**24. voestalpine, Schienen.** www.voestalpine.com. [Online] 2015. [Zitat vom: 4.7 2015.] http://www.voestalpine.com/schienen/static/sites/c011/downloads/downloads/Guet enfolder\_350HT\_HSHx\_en.pdf.

25. Azad, Khandoker Raisul. *Implementation of CCT Diagrams.* Graz: TU Graz, IWS, 2014. 20150107, 13 S..

ʹ. **Galler, Matthew.** *Investigation of Interfacial Contact Condition during Resistance Spot Welding of Automobile Sheet Steel. Graz : Dissertation TU Graz, 2011.* 

# 9 Abbildungsverzeichnis

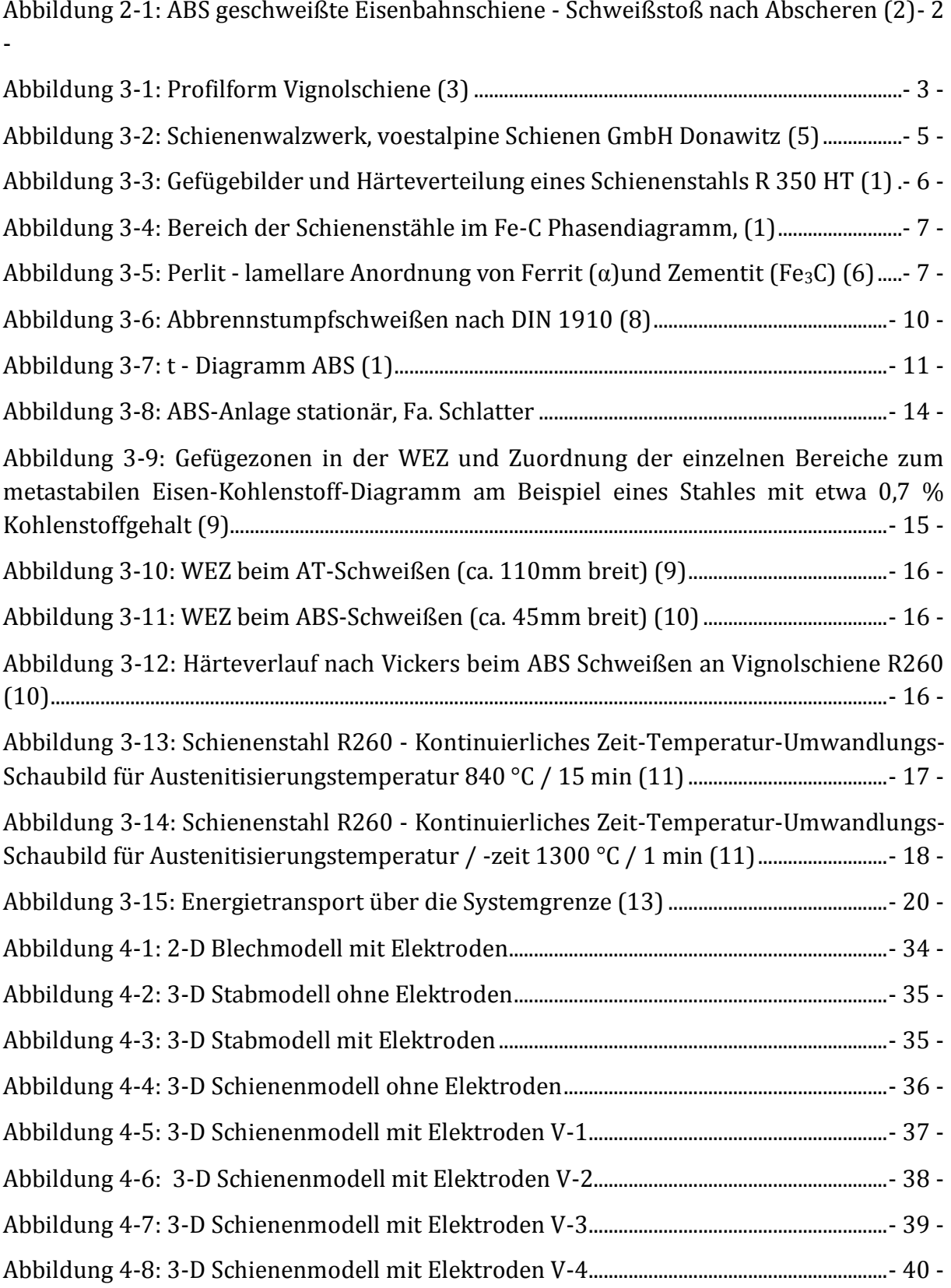

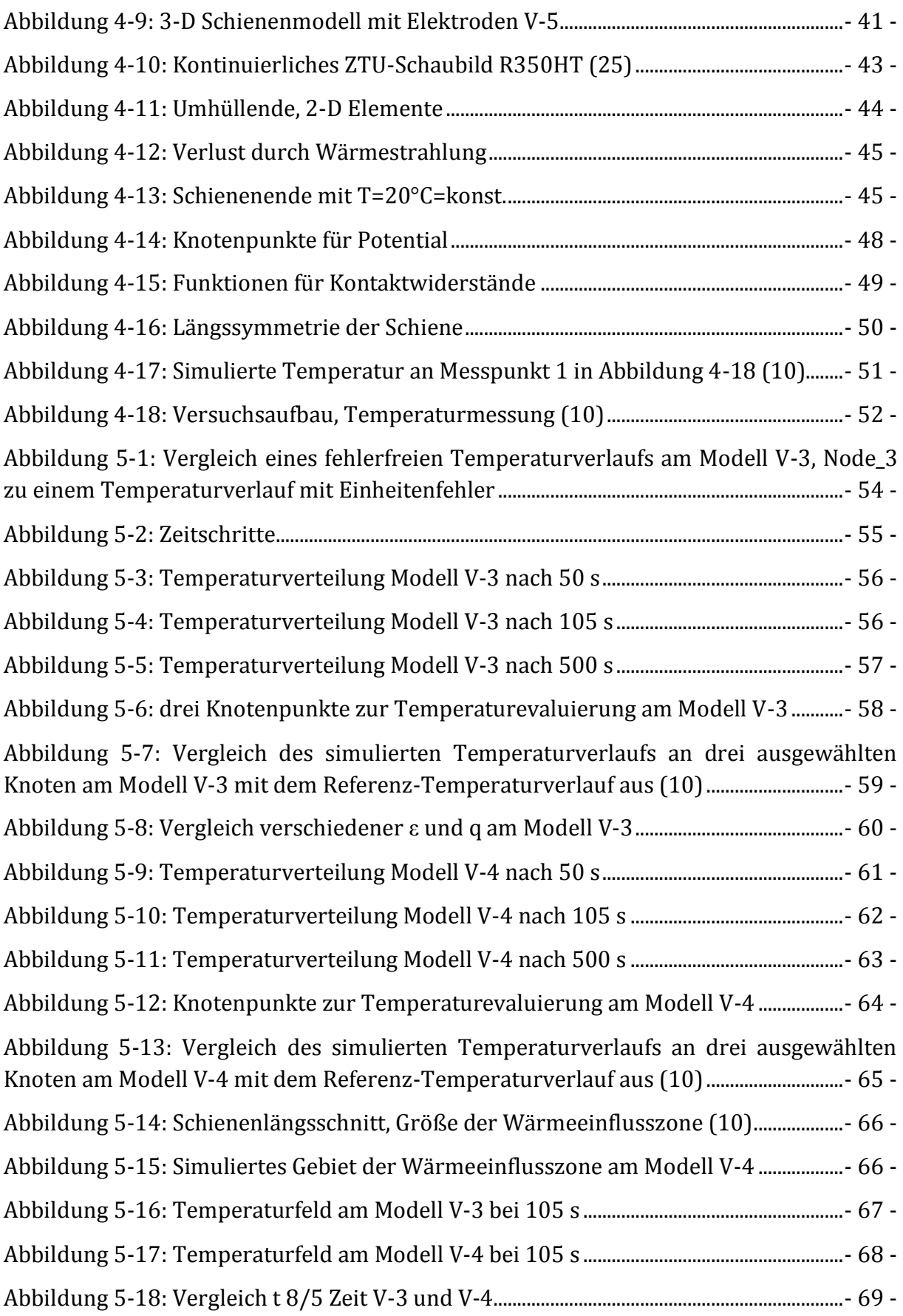

# 10 Tabellenverzeichnis

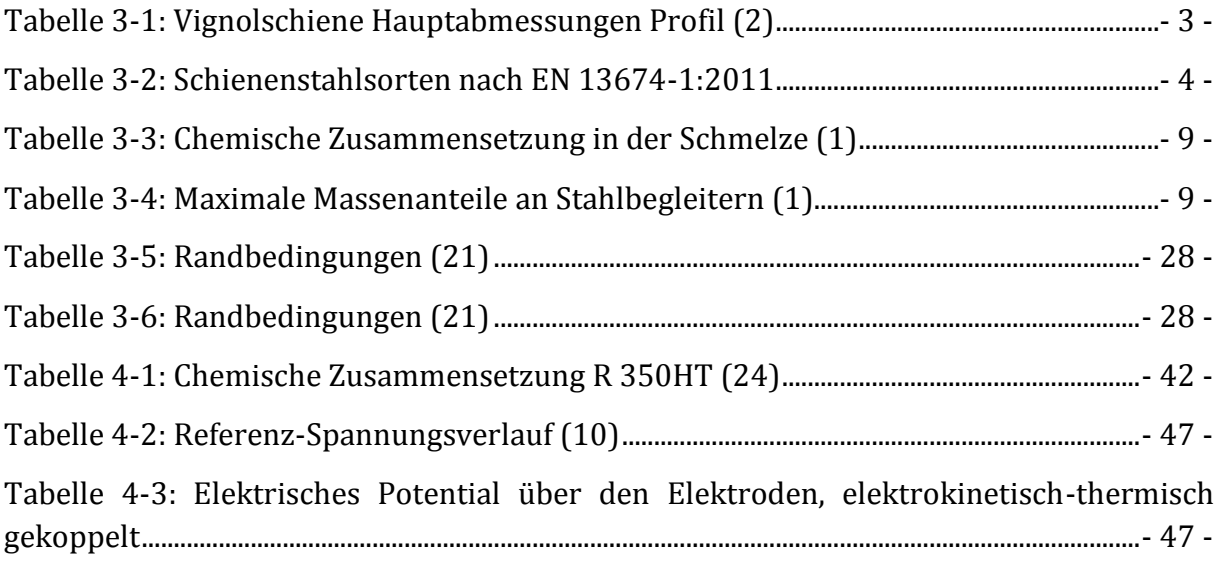

## 11 Formelverzeichnis

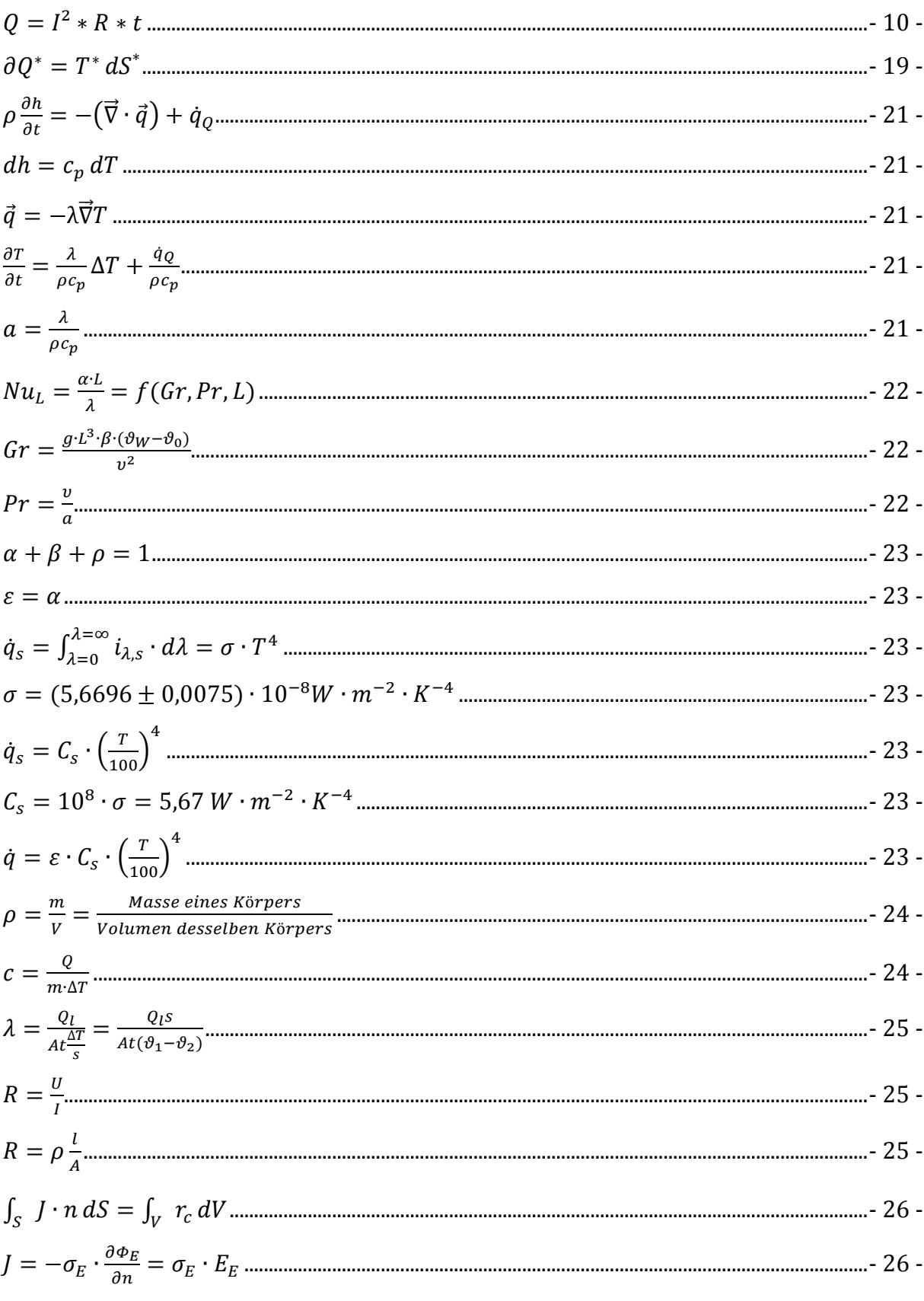

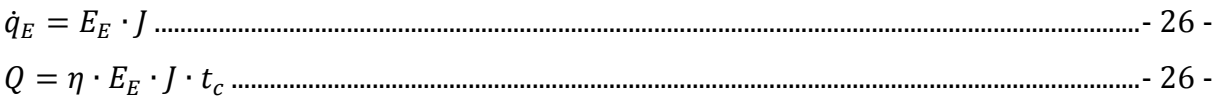

### 12 Anhang

Um die Ergebnisse dieser Arbeit auch weiterhin verwenden zu können, wurden sämtliche erarbeiteten Daten in digitaler Form an Dipl.-Ing. Leonhard Weingrill weitergegeben.

Dies beinhaltet:

- · Sämtliche Evolutionsstufen der FE-Modelle
- Input Files für diese
- Metallurgische Files
- Ergebnis Files
- $\bullet$  ESI Visual Viewer® Files